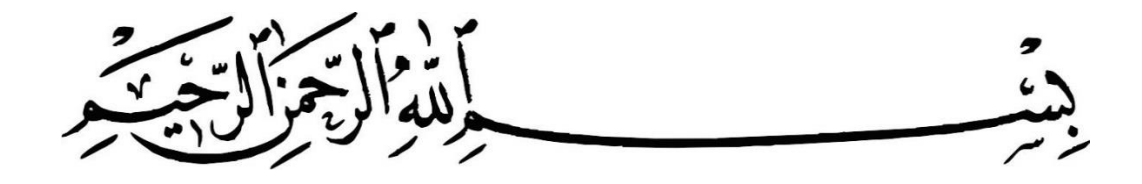

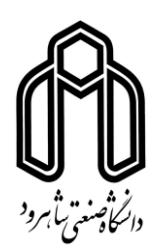

**دانشکده: ریاضی**

**گروه: کاربردی**

**تخصیص مقدار ویژه برای سیستم های ناوردای زمانی خطی با تاخیر زمانی**

**دانشجو: نفیسه رضوانی**

**استاد راهنما:**

دکتر حجت احسنی طهرانی

**استاد مشاور:**

دکتر محمد مهدی فاتح

**پایان نامه ارشد جهت اخذ درجه کارشناسی ارشد**

**ماه و سال انتشار: اردیبهشت 2931**

**سپاس گذاری**

از اسـتاد گرامیم دکتر احسنی طهرانی به خاطر آموزش ها و راهنمایی های ایشان، صادقانه تشکر می کنم و از اسـتاد مشـاورم دکتر فاتح نیز به خاطر راهنمایی ایشـان، بسـیار متشـکرم. همچنین از دکتر ناظمی و دکتر هاشمی که زحمت مطالعه و داوری این پایان نامه را کشیده اند، سپاس گذارم.

# **تعهد نامه**

اینجانب نفیسـه رضـوانی دانشـجوی دوره کارشـناسـی ارشـد رشـته ریاضی کاربردی دانشکده ریاضی دانشـگاه صـنعتی شـاهرود نویسـنده پایان نامه تخصیص مقدار ویژه برای سیستم های ناوردای زمانی خطی با تاخمر زمانی تحت راهنمائی دکتر حجت احسنی طهرانی متعهد می شود. **3**

- تحقمقات در این پایان نامه توسط اینجانب انجاد شده است و از صحت و اصالت برخوردار است.
	- **•** در استفاده از نتایج پژوهشهای محققان دیگر به مرجع مورد استفاده استناد شده است.
- مطـالـب مندرج در پایان نامه تاکنون توســـط خود یا فرد دیگری برای دریافت هیچ نوع مدرک یا امتیازی در هیچ جا ارائه نشده است.
- کلمه حقوق معنوی این اثر متعلق به دانشااه صنعتی شاهرود می باشد و مقاالت مستخرد با ناد » دانشااه صنعتی شاهرود « و یا » Technology of University Shahrood » به چاپ خواهد رسمد. **6**
- حقوق معنوی تماد افرادی که در به دستت آمدن نتایح اصتلی پایان نامه تأثمررذار بوده اند در مقاالت مستخرد از پایان نامه رعایت می رردد.
- در کلمه مراحل انجاد این پایان نامه، در مواردی که از موجود زنده ) یا بافتهای آنها ( استتفاده شتده استت وتوابط و اصتو اخالقی رعایت شده است.
	- در کلمه مراحل انجاد این پایان نامه، در مواردی که به حوزه اطالعات شخصی افراد دسترسی یافته یا استفاده شده است اصل رازداری، ووابط و اصو اخالق انسانی رعایت شده است.

**تاریخ** 

#### **امضای دانشجو**

#### **مالکیت نتایج و حق نشر**

- کلیه حقوق معنوی این اثر و محصولات آن (مقالات مستخرج ، کتاب ، برنامه های رایانه ای ، نرم افزار ها و تجهیزات ساخته شده است) متعلق به دانشگاه صنعتی شاهرود می باشد. این مطلب باید به نحو مقتضی در تولمدات علمی مربوطه ذکر شود .
	- استفاده از اطالعات و نتایج موجود در پایان نامه بدون ذکر مرجع مجاز نمی باشد**.**

در این پایان نامه، روشی جدید که در سال های اخیر برای کنترل سیستم هایی از معادلات دیفرانسیل تاخیری و پایدارسـازی آن ها با اسـتفاده از تابع لامبرت مطرح شده را معرفی می کنیم. به این ترتیب روشـی جدید برای طراحی کنترل کننده به وسـیله تخصیص مقدار ویژه به همراه چند مثال ارائه می شتتود. با استتتفاده از این روش می توان یک زیر مجموعه از مقدارهای ویژه را به موقعمت های مطلوب انتقال داد. برای سیستمی که توسط معادلات دیفرانسیل تاخیری نشان داده می شود، جواب سیستم براساس تابع لامبرت بدست می آید و پایداری تعیین می شود. اگر سیستم پایدار نباشد، بعد از بررسی کنترل پذیری سیستم، یک پسخورد پایدار کننده به وسیله تخصیص مقدارهای ویژه طراحی می شود و سرانجام، سیستم حلقه بسته می تواند پایدار شود.

واژه های کلیدی: پایداری، تابع لامبرت، تاخیر زمانی، تخصـیص مقدار ویژه، کنترل کننده پســخورد، معادالت دیفرانسمل تاخمری

#### **مقاله مستخرج از پایان نامه**

[1] N. Rezvani, H. Ahsani Tehrani, "Control of linear systems with state and input delays," 4th Conference on Mathematical Analysis and its Applications, Faculty of Khansar, Khansar, Iran, May 7-8, 2013.

# فهرست مطالب

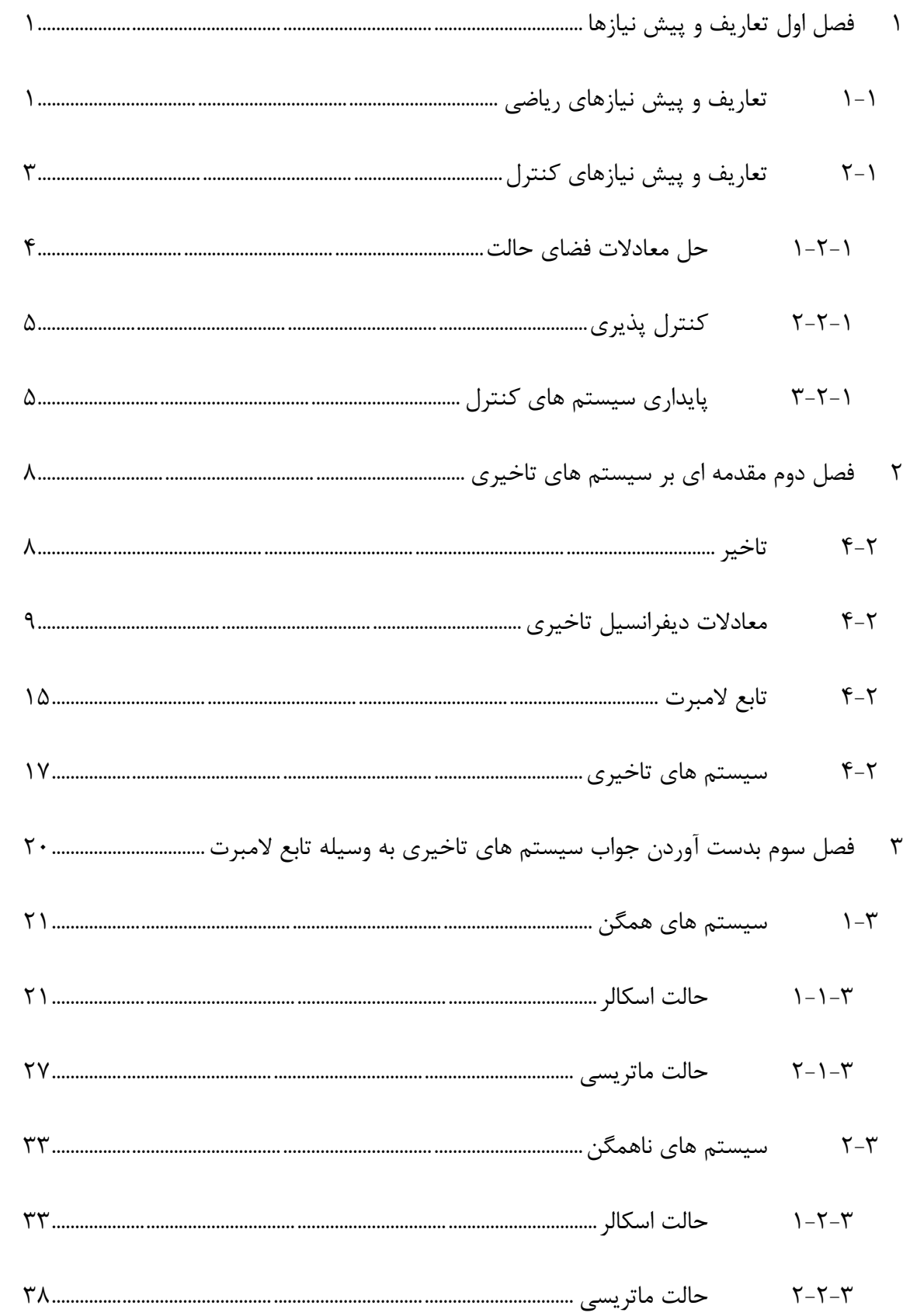

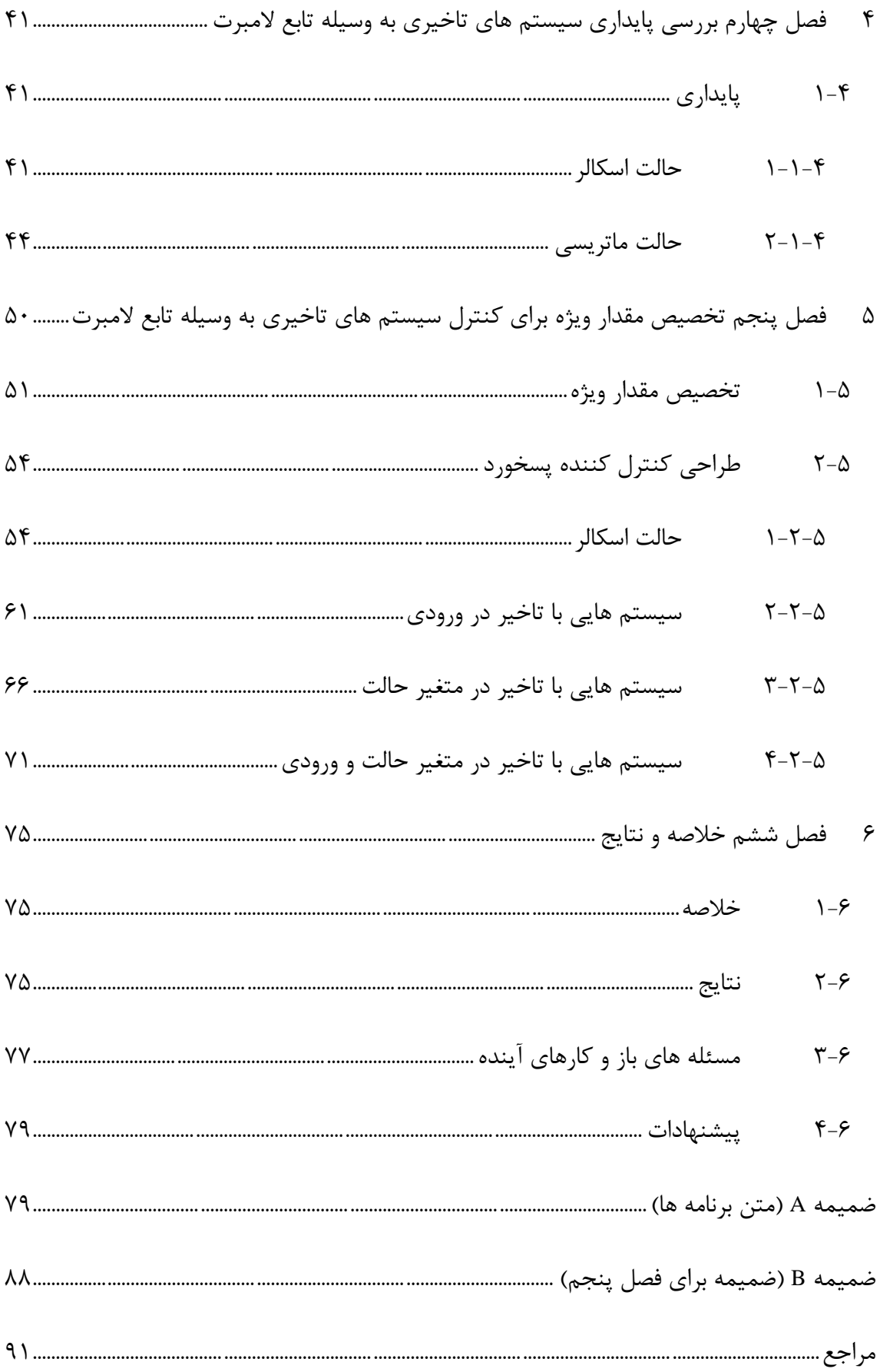

**پیشگفتار**

مسـأله کنترل سیستم های تاخیری در چند دهه اخیر ًمورد توجه محققان زیادی قرار گرفته است به این خاطر که تاخیر زمانی اغلب در سـیسـتم های متنوعی مانند مهندسـی، پزشـکی، شیمی، فیزیک، اقتصاد و … اتفاق می افتد به طوریکه وجود تاخیر در این سیستم ها باعث عملکرد نامناسب آن ها می شود. این سیستم ها توسط معادلات دیفرانسیل تاخیری نشان داده می شوند که این معادلات به طور گســـترده ای در دهه های گذشـــته مورد مطالعه قرار گرفته اند [۲۰]. وجود تاخیر باعث ایجاد تعداد نامتناهی ریشه در معادله مشخصه سیستم های تاخیری می شود به همین خاطر، تحلیل این سیستم ها با روش های کلاسـیک مخصـوصـاً در بررسی پایداری و طراحی کنترل کننده پسخورد، مشکل می باشـد. در طی سـه دهه اخیر، مسـأله تحلیل پایداری این سـیستم ها مورد توجه قرار گرفته و مقالات زیادی در این زمینه مطرح شده است [۹]. همچنین روش هایی مانند روش SP' در [۲۴] و روش FSA' در [۳۳] با تبدیل مسـأله به یک سیستم بدون تاخیر، برای کنترل سیستم های تاخیری استفاده شده است. چنین روش هایی ممکن است هنگامی که برای سیستم های واقعی به کار برده می شوند باعث خطاهای غیر منتظره شـوند. بعلاوه اجرای کامل چنین روش هایی به خاطر مشکلات محاسباتی هنوز یک مسـأله باز اسـت. همچنین برای این سـیستم ها کنترل کننده هایی با استفاده از توابع لیاپانوف<sup>۳</sup> در [۱۲، ۱۲] با به کار بردن نامعادلات ماتریســـی خطی (LMIs)<sup>۴</sup> یا معادلات ریکاتی جبری (AREs) طراحی شـده است. اگر چه می توان از چنین روش هایی برای انواع کلی تری از سیستم های تاخیری مانند سـیسـتم های غیر خطی، سـیستم های تغییر پذیر با زمان، سیستم هایی با تاخیرهای متغیر با زمان و سـیستم های با چند تاخیر استفاده کرد اما این روش ها نیاز به فرمول بندی پیچیده ای دارند و از طرف دیگر روش های سـیسـتماتیک کلی برای سـاخت توابع لپایانوف مناسـب در دسـترس نمی

l

Smith Peredictor <sup>1</sup>

<sup>&</sup>lt;sup>r</sup> Finite Spectrum Assignment

Lyapunov <sup>3</sup>

Linear Matrix Inequalities <sup>4</sup>

Algebraic Riccati Equations <sup>5</sup>

باشــد. اخیراً یک روش تحلیلی برای بدسـت آوردن جواب این سیستم ها و تحلیل آن ها با استفاده از تابع لامبرت در [۱ ، ۲۷] مطرح شـده است که در این تحقیق به معرفی این روش می پردازیم و از آن برای کنترل چنین سیستم هایی استفاده می کنیم.

فصل اول از این پایان نامه، شامل مطالبی است که در فصل های بعد به آن ها نیاز داریم. در فصل دوم به معرفی تابع لامبرت می پردازیم و فرم فضای حالت سیستم هایی با تاخیر منحصر بفرد را نشان می دهیم. در فصـل بعد به دنبال بدسـت آوردن جواب برای این سیستم ها با استفاده از تابع لامبرت می باشــیم. در فصــل چهارم نیز به تحلیل پایداری این ســیســتم ها با استفاده از این تابع می پردازیم. در فصـل پنجم که فصـل اصـلی این پایان نامه می باشد ابتدا به بررسی پایداری سیستم کنترل پذیر می پردازیم و در صـورتی که سـیسـتم پایدار نباشد، با استفاده از تخصیص مقدار ویژه و با طراحی کنترل کننده پسخورد، سعی می کنیم سیستم را به صورت پایدار، کنترل نماییم. همچنین در ادامه این فصل از روش تابع لامبرت به عنوان روشی جدید برای کنترل سیستم های ناوردای زمانی خطی با تاخیر در متغیر حالت و ورودی استفاده می کنیم و سپس نتایج بدست آمده را با ارائه یک مثال نشان می دهیم. در فصل آخر نیز خلاصه و نتایج این تحقیق را بیان می کنیم.

#### <span id="page-10-0"></span>**2 فصل اول**

#### **تعاریف و پیش نیازها**

### <span id="page-10-1"></span>**2-2 تعاریف و پیش نیازهای ریاضی**

**تعریف 2-2** فرض کنم یک ماتریس × باشد. ریشه های چند جمله ای،

$$
P_n(\lambda) = \det(A - \lambda I) \tag{1-1}
$$

را که به چند جمله ای مشـخصــه ی ماتریس A موســوم اسـت، مقادیر ویژه ی` ماتریس A گوییم. به عبارت دیگر، ۸ را یک مقدار ویژه ی ماتریس A می نامیم، اگر و تنها اگر بردار غیر صفر  $x$  موجود باشد به طوری که،

$$
Ax = \lambda x
$$
 (۲-۱)  
بردار x را بردار ویژه ی<sup>7</sup> متناطر با مقدار ویژه ی ۸ گوییم.

یکی از کاربردهای مهم مقادیر ویژه و بردارهای ویژه در قطری ســازی ماتریس های مربعی اســت. اگر یک ماتریس  $A_{n\times n}$  دارای  $n$  بردار ویژه مسـتقل خطی باشد، این ماتریس را با تبدیل تشابهی می توان قطری نمود ولی ماتریسی که مجموعه کاملی از n بردار ویژه مستقل خطی را نداشته باشد، نمی تواند قطری گردد چنین ماتریسی را باید به فرم متعارفی جردن<sup>۳</sup> تبدیل کرد.

قضمه زیر نشان می دهد که هر ماتریس دلخواه، هممشه مشابه با یک ماتریس بلوکی قطری می باشد. **قضیه 2-2** برای هر ماتریس دلخواه × ، یک ماتریس نامنفرد وجود دارد به رونه ای که،

l Eigenvalue <sup>1</sup>

Eigenvector <sup>2</sup>

<sup>3</sup> Jordan Canonical Form

)3-1( × <sup>=</sup> −1 = [ 1 <sup>2</sup> 0 ∙ ∙ ∙ 0 ∙ ] 

است که در ان هر یک از بلوک های جردن  $J_i$  به صورت،

$$
J_i = \begin{bmatrix} \lambda_i & 1 & 0 & \cdots & 0 \\ 0 & \lambda_i & 1 & \ddots & \vdots \\ \vdots & \ddots & \ddots & \ddots & 0 \\ 0 & \cdots & 0 & \lambda_i & 1 \\ 0 & 0 & \cdots & 0 & \lambda_i \end{bmatrix}_{n_i \times n_i}, i = 1, \ldots, m
$$
  
(f-1)  
[(\lambda)]<sub>i</sub> and <sub>i</sub> and <sub>j</sub> are the following equations.

بـه ماتریس تبدیل  $T$  که ماتریس  $A_{n\times n}$  را به فرم قطری بلوکی تبدیل می کند ماتریس مُدال $'$  نیز می رویند. در نرد افبار MATLAB از دستتور (A(jordan و (A(jordan]=J,T [می توان برای بدست آوردن فرم متعارفی جردن ماتریس A استفاده نمود. دستور jordan(A) فقط ماتریس متعارفی جردن حاصل را ارائـه می دهـد و در دســـتور (T,J]=jordan(A) مـاتریس  $T$  ماتریس تبدیل مربوطه و  $J$  ماتریس فرم متعارفی جردن ماتریس است.

2 **تعریف :1-2** ماتریس × را پوچتوان رویند هر راه عدد طبمعی مانند وجود داشتتته باشتتد که  $A^m = 0$ 

3 همچنمن یادآوری می کنم که برای محاسبه پوچی ماتریس می توان رابطه زیر را به کار برد،

 $rank(A) + nullity(A) = n$  ( $\Delta$ -1)

که در آن  $rank(A)$  رتبه ماتریس A را نشان می دهد.

'Matrix Modal

<sup>&</sup>lt;sup>\*</sup>Nilpotent

Nullity <sup>3</sup>

#### <span id="page-12-0"></span>**1-2 تعاریف و پیش نیازهای کنترل**

در روش های مبتنی بر کنترل کلاسـیک، مدلسازی و تحلیل سیستم ها براساس تابع تبدیل ٰ سیستم صـورت می گیرد که این تابع ارتباط بین ورودی و خروجی سیستم را بیان می کند. اما در روش های مبتنی بر کنترل مدرن، مدلســازی ســیســتم بر پایه فضــای حالت<sup>۲</sup> اســت. از جمله مزایای این روش مدلسـازی، قابليت اسـتفاده از آن برای سـيستم های چند ورودی- چند خروجی (MIMO) ، سيستم های خطی، غیر خطی و تغییر پذیر با زمان ٔ می باشد. صورت کلی معادلات فضای حالت به شکل زیر است،

$$
\dot{x}(t) = f[x(t), u(t), t]
$$
\n
$$
y(t) = g[x(t), u(t), t]
$$
\n
$$
\text{2. } u_{m \times 1}(t) = u_{m \times 1}(t) \text{ where } u_{m \times 1}(t) = u_{m \times 1}(t) \text{ and } u_{m \times 1}(t) = u_{m \times 1}(t) \text{ and } u_{m \times
$$

$$
\dot{x}(t) = Ax(t) + Bu(t)
$$
\n
$$
y(t) = Cx(t) + Du(t)
$$
\n
$$
D_{k \times m} g = C_{k \times n} \cdot C_{k \times n} \cdot C_{k \times n} \cdot D_{n \times m} \cdot D_{k \times m} \cdot D_{k \times m}
$$
\n
$$
D_{k \times m} g = C_{k \times n} \cdot C_{k \times n} \cdot D_{k \times m} \cdot D_{k \times m} \cdot D_{k \times m}
$$
\n
$$
D_{k \times m} g = C_{k \times n} \cdot C_{k \times n} \cdot D_{k \times m} \cdot D_{k \times m} \
$$

متغیرهای حالت در یک سـیسـتم می تواند تعبیر فیزیکی داشـته باشد و قابل اندازه گیری با حسگر<sup>۶</sup> باشــد مانند ولتاژ، جریان، دما، ســرعت، فشــار و جابجایی و نیز می تواند کاملاً ریاضــی باشــد و تعبیر

State Space <sup>2</sup>

l

- Multi Input-Multi Output <sup>3</sup>
- <sup>\*</sup>Time Varving
- Time Invariant <sup>5</sup>
- Sensor <sup>1</sup>

Transfer Function <sup>1</sup>

فیزیکی نداشته باشد و علت استفاده از آن ها فقط برای ساده سازی محاسبات ریاضی است. از آنجایی که نمایش فضای حالت، بستای به انتخاب متغمرهای حالت انتخاب شده دارد به هممن دلمل، برخالف تابع تبدیل که یک نمایش منحصـر به فرد از یک سـیسـتم اسـت، نمایش های فضای حالت متعددی برای یک سیستم می توان بدست آورد.

> <span id="page-13-0"></span>**2-1-2 حل معادالت فضای حالت** صورت کلی معادالت فضای حالت را در نظر بامرید،

$$
\begin{aligned} \dot{x}(t) &= Ax(t) + Bu(t) \\ y(t) &= Cx(t) + Du(t) \\ \text{y}(t) &= Cx(t) + Du(t) \end{aligned}
$$

$$
\dot{x}(t) = Ax(t) + Bu(t)
$$

$$
x(t) = e^{A(t-t_0)}x(t_0) + e^{At} \int_{t_0}^t e^{-A\tau}Bu(\tau)d\tau
$$
\n(A-1)  
\n
$$
e^{At}
$$
\n
$$
e^{At}
$$
\n
$$
e^{At}
$$
\n
$$
e^{At}
$$
\n
$$
e^{At}
$$
\n
$$
e^{At}
$$
\n
$$
e^{At}
$$
\n
$$
e^{At}
$$
\n
$$
e^{At}
$$

$$
x(t) = \varphi(t - t_0)x(t_0) + \int_{t_0}^t \varphi(t - \tau)Bu(\tau)d\tau
$$
 در صورتی که معادلات را به صورت همگن در نظر بگیریم،

$$
\dot{x}(t) = Ax(t)
$$

در این صورت، جواب معادله همان به شکل زیر خواهد بود،

State Transition Matrix <sup>1</sup>

$$
x(t) = e^{A(t-t_0)}x(t_0) = \varphi(t-t_0)x(t_0)
$$
 (۹-۱)  
که در آن ماتریس انتقال حالت در واقع بیان کننده پاسخ طبیعی یا بدون ورودی سیستم می باشد.

<span id="page-14-0"></span>**1-1-2 کنترل پذیری**

**تعریف 9-2** سمست خطی ناوردای زمانی،

$$
\dot{x}(t) = Ax(t) + Bu(t)
$$
\n
$$
u(t) = x_0 \quad u(t) \quad t \geq t_0
$$
\n
$$
u(t) = x_0 \quad u(t) \quad t \geq t_0
$$
\n
$$
u(t) = x_0 \quad u(t) \quad t \geq t_0
$$
\n
$$
u(t) = x_0 \quad u(t) = t_0
$$
\n
$$
u(t) = x_0 \quad u(t) = t_0
$$
\n
$$
u(t) = x_0 \quad u(t) = t_0
$$
\n
$$
u(t) = x_0 \quad u(t) = x_0
$$
\n
$$
u(t) = x_0 \quad u(t) = x_0
$$
\n
$$
u(t) = x_0 \quad u(t) = x_0
$$
\n
$$
u(t) = x_0 \quad u(t) = x_0
$$
\n
$$
u(t) = x_0 \quad u(t) = x_0
$$
\n
$$
u(t) = x_0 \quad u(t) = x_0
$$
\n
$$
u(t) = x_0 \quad u(t) = x_0
$$
\n
$$
u(t) = x_0 \quad u(t) = x_0
$$
\n
$$
u(t) = x_0 \quad u(t) = x_0
$$
\n
$$
u(t) = x_0 \quad u(t) = x_0
$$
\n
$$
u(t) = x_0 \quad u(t) = x_0
$$
\n
$$
u(t) = x_0 \quad u(t) = x_0
$$
\n
$$
u(t) = x_0 \quad u(t) = x_0
$$
\n
$$
u(t) = x_0 \quad u(t) = x_0
$$
\n
$$
u(t) = x_0 \quad u(t) = x_0
$$
\n
$$
u(t) = x_0 \quad u(t) = x_0
$$
\n
$$
u(t) = x_0 \quad u(t) = x_0
$$
\n
$$
u(t) = x_0 \quad u(t) = x_0
$$
\n
$$
u(t) = x_0 \quad u(t) = x_0
$$
\n
$$
u(t) = x_0 \quad u(t) = x_0
$$
\n
$$
u(t) = x_0 \quad u(t) = x_0
$$
\n
$$
u(t) = x_0 \quad u(t) = x_0
$$
\

کنترل پذیری یک سـیستم، اهمیتی اساسی دارد. زیرا باید مسائلی مورد مطالعه قرار گیرند که در آن ها هدف، انتقال ســـیســـتم از یک حالت اولیه ی دلخواه، به حالت تعادل می باشـــد. در نتیجه کنترل پذیری، شرط لازم برای وجود جواب است.

#### <span id="page-14-1"></span>**9-1-2 پایداری سیستم های کنترل**

در طراحی یک سـیستم کنترل، شناخت اجزای سیستم برای پیش بینی رفتار دینامیکی سیستم لازم است. یک سیستم کنترل خطی ناوردای زمانی، در صورتی پایدار است که هنگام اعمال یک شرط اولیه جدید به آن، به حالت تعادل خود بر گردد. حالت تعادل برای یک سـیســتم کنترل خطی، حالتی است که در صورت نبود ورودی و اغتشاش، خروجی در آن حالت باقی بماند.

حال به بررسـی مفهوم ریاضـی پایداری در سـیسـتم های کنترل می پردازیم. سـیسـتم کنترل خطی ناوردای زمانی،

<span id="page-14-2"></span>
$$
\dot{x}(t) = Ax(t) + Bu(t) \tag{1--1}
$$

'Controllable

<span id="page-15-0"></span>با بردار ورودی،

( )11-1( ) = () موسود به قانون کنتر ، که در آن () ، متناسب با بردار حالت () انتخاب شده است را در نظر می × رمری . در این صتورت، ستمستت کنتر را یک ستمستت کنتر با پس خورد حالت و ℛ ∈ را 1 ماتریس پسخورد حالت رویم .

با ترکیب دو معادله (۱-۱۱) و (۱-۱۱) رابطه ی زیر بدست می آید،

$$
\dot{x}(t) = (A + BK)x(t) \tag{17-1}
$$

در این رابطه ماتریس A را ماتریس حلقه باز و مقادیر ویژه آن را مقادیر ویژه سـیستم حلقه باز گوییم. همچنین ماتریس  $A + BK$  را ماتریس سـیسـتم حلقه بسـته و مقادیر ویژه آن را مقادیر ویژه سیستم حلقه بسته می نامیم.

در ادامه، برخی از تعاریف و اصتطالحات را که در مطالعه ستمستت های کنتر با آنها برخورد خواهم داشت، ارائه می کنم .

**تعریف 4-2** ستمست هایی که در آن ها خروجی همو نقشی بروی عمل کنتر ندارد را سمست های کنترل حلقه باز گویند [۳۴].

**تعریف 5-2** ستمستت های کنتر پس خوردی را عموماً ستمست های کنتر حلقه بسته می نامم . منظور از کنترل حلقه بسته استفاده از پس خورد برای کاهش خطای سـیستم و رسیدن به پایداری است.

قضیه **1-۲** فرض کنید A یک ماتریس  $n \times n$  باشد. به ازای هر بردار حالت اولیه ی 0 ، سیستم خطی

State Feedback Matrix 1

ناوردای زمانی،

$$
\dot{x}(t) = Ax(t)
$$
 ,  $x(0) = x_0$  دارای یک جواب منحصر به فرد به صورت زیر می باشد،
$$
x(t) = e^{At}x_0
$$

با استفاده از این قضیه و انتخاب بردار حالت اولیه ی 0% ، جواب سیستم حلقه بسته (1-١٠) و (١-١١) را به صورت زیر بدست می آوریم،

$$
x(t) = e^{(A+BK)t}x_0
$$
جنانچه تمام مقادیر ویژه سیستم حلقه بسته، در سمت چپ صفحه مختلط قرار گیرند آنگاه داریم،

$$
\lim_{t \to \infty} x(t) = x_0 \lim_{t \to \infty} e^{(A+BK)t} = 0
$$

**تعریف 6-2** ستمست کنتر خطی تعریف شده توسط معادالت [\)12](#page-14-2)-1( و [\)11](#page-15-0)-1( را یک سمست پایدار مجانبی می نامم هر راه قسمت حقمقی همه مقادیر ویژه ماتریس حلقه بسته منفی باشد. در صورتی که قستمت حقمقی همه مقادیر ویژه منفی یا صتفر باشتد ستمستت را پایدار و در غمر این دو صتورت سمست را ناپایدار نامم .

**تعریف 7-2** مستتأله یافتن ماتریس پستتخورد ، برای ستتمستتت کنتر خطی تعریف شتتده توستتط معادلات (۱۰-۱۰) و ( ۱-۱۱) به گونه ای که سـیســتم پایدار مجانبی باشد را مسأله تخصیص مقادیر ویژه گوییم.

در تحلیل و طراحی های این پایان نامه تنها سـیستم های خطی و تغییر ناپذیر با زمان در نظر گرفته خواهند شد.

#### <span id="page-17-0"></span>**1 فصل دوم**

#### **مقدمه ای بر سیستم های تاخیری**

سـیسـتم های تاخیری در دنیا فراوان هسـتند. یک دلیل آن اسـت که طبیعت پر از تاخیرهای آشکار است. دلیل دیگر آن است که سیستم های تاخیری غالباً به عنوان مدلی برای یک رده بزرگ از سیستم های مهندسی به کار برده می شوند که در آن انتشار و انتقال اطلاعات یا ماده مورد بحث است. وجود تاخیر مخصـوصاً تاخیرهای طولانی باعث می شود آنالیز و کنترل این سیستم ها در مقایسه با سیستم های بدون تاخیر بسـیار پیچیده تر شـود. در این فصـل، چند مثال از سیستم های تاخیری مطرح می کنیم و همچنین به معرفی تابع لامبرت می پردازیم و فرم فضـای حالت این سـیسـتم ها را نشان می دهيم.

#### **2-1 تاخیر**

تاخیر زمانی ٰ ویژگی یک سـیسـتم فیزیکی اسـت که در نتیجه آن، واکنش یا پاسـخ سـیسـتم به یک نمروی وارد شتتتده، به تاخمر می افتد. هر زمان که اطالعات یا انرژی به لحاظ فمبیکی از یک مکان به مکان دیگر انتقال داده می شـــود به همراه انتقال، تاخیر به وجود می آید که مقدار آن به فاصـــله و سرعت انتقال بستگی دارد به این ترتیب بعضی تاخیرها کوتاه و برخی دیگر خیلی طولانی هستند.

تاخیر زمانی در هر یک از اجزای تشــکیل دهنده ســاختار یک ســیســتم می تواند به وجود آید و در سـیســتم های متنوعی مانند سـیســتم های بیولوژیکی، زیستی، صنعتی، الکتریکی، هوایی، اقتصادی، اجتماعی، فرایندهای شیمیایی، شبکه های هیدرولیکی و شبکه های ارتباطی و … اتفاق می افتد. وجود تاخیر مخصوصاً تاخیرهای طولانی در این سیستم ها گاهی باعث ناپایداری می شود به همین خاطر در طی سـه دهه اخیر، تحلیل این سـیسـتم ها و مسأله پایداری آن ها موضوعاتی هستند که مورد توجه

'Time Delay

محققان قرار گرفته اند.

### **1-1 معادالت دیفرانسیل تاخیری**

معادلات دیفرانسـیل تاخیری (DDEs) یک رده مهم و بزرگ از سیستم های دینامیکی هستند که در قرن هجدهم توسط کاندورست<sup>۲</sup> و لاپلاس<sup>۳</sup> معرفی شده اند [۹].

از آنجایی که معادلات دیفرانسیل معمولی (ODEs)۴ به صورت،

$$
\dot{x}(t) = f(t, x(t))
$$
\n
$$
x(t) \in \mathbb{R}^n
$$
\nم

\nم دل رایج برای نمایش سیستم های دینامیکی هستند که در این مدل، متغیرهای  $\mathbb{R}^n$  ملی مذطی می می مترt) ویت خیرهای حالت را نسبت به زمان مشخص می  
\nکنده اما برای نمایش برخی از سیستم های دینامیکی مانند سیستم های تاخیر، رفتار سیستم نه تنها  
\n\ncasblockات استفاده کرد زیرا در این سیستم ها برخلاف سیستم های بدون تاخیر، رفتار سیستم نه تنها  
\nبه حالت های فعلی بلکه همچنین به حالت های قبل نیز وابسته است.

برای نمایش این سـیستم ها همانطور که اشاره کردیم از معادلات دیفرانسیلی استفاده می شود که در آنها فاکتورهای تاخمر زمانی وجود دارد که به آنها معادالت دیفرانسمل تاخمری می رویند.

مورت کلی معادله دیفرانسیل تاخیری برای  $x^n$   $\in$   $x(t)$  به صورت،

$$
\dot{x}(t) = f(t, x(t), x_t)
$$
\nمی باشد که در آن  $f$  =  $x(t)$ :  $h \leq t$ 

\nو  $x_t = \{x(h): h \leq t\}$ 

\nمی باشد که در آن  $h \leq t$ 

\nو  $x_t = \{x(h): h \leq t\}$ 

\nو  $x_t = \{x(h): h \leq t\}$ 

l

Delay Differential Equations <sup>1</sup>

<sup>&</sup>lt;sup>r</sup>Condorcet

<sup>&</sup>lt;sup>r</sup>Laplace

Ordinary Differential Equations <sup>4</sup>

$$
\dot{x}(t) = f(t, x(t), x(t-h))
$$
\n<sup>(\mathcal{X}-\mathcal{Y})</sup>

است که در آن f یک تابع خطی است و h تاخیر زمانی را نشان می دهد. وجود تاخیر در این معادله باعث ایجاد عبارت نمایی در معادله مشتخصته ستمستت های تاخمری می شتود [32] به هممن دلمل، معادله مشـخصـه این سـیسـتم ها دارای تعداد نامتناهی ریشـه می باشـد. در واقع، مشکل اصلی این معادالت آن استت که باعث ایجاد یک طمف نامتناهی از مقدارهای ویژه می شوند. بنابراین تحلمل این سـیسـتم ها با روش های کلاسـیک به خصـوص در بررسـی پایداری در مقایسه با سیستم های بدون تاخمر، پمچمده تر خواهد بود.

چنمن مسائلی اغلب به طور غمر مستقم و با استفاده از روش های ترسممی، عددی و تقریبی حل می شوند. در بسیاری موارد از روش تقریب پاده` استفاده می شود که یک تقریب گویا است و در این روش به جای عبارت نمایی در معادله مشتخصته، یک عبارت کسری جایابین می شود. اما این روش شامل محدودیت هایی است و می تواند منجر به ناپایداری در سیستم اصلی شود [۹]. روش های دیگری نیز وجود دارد که از آن ها برای تبدیل سـیستم تاخیری به یک سیستم بدون تاخیر و سیس پایدار کردن آن استفاده می شود. چنمن روش هایی ممکن است زمانی که برای یک سمست واقعی به کار برده می شوند، باعث خطاهای غمر منتظره شوند. عالوه بر این اجرای مطمئن آنها هنوز یک مسأله باز است.

در سال های اخیر، استفاده از روش تابع لامبرت<sup>۲</sup> در زمینه های علمی متنوع و مهندسی شامل تحلیل سـیسـتم های تاخیری رواج پیدا کرده اسـت. ایده به کار بردن تابع لامبرت برای بررسی سیستم های تاخیری متعلق به رایت ۳ می باشد [۲۵]. همچنین این مسأله توسط محققان دیگر نیز مورد بررسی قرار گرفته و بهبود داده شـده اسـت [۲، ۱]. روشــی که در این پایان نامه برای پایدارســازی ســیستم های تاخمری و کنتر آن ها به کار برده می شتود، استتفاده از تابع المبرت می باشد که روشی جدید برای

Pade Approximation <sup>1</sup>

Lambert W Function <sup>2</sup>

 $"W$ right

آنالیز و کنترل سیستم های تاخیری است.

قبـل از معرفی تابع لامبرت و برای درک این مطلب که چگونه تاخیر زمانی در عمل اتفاق می افتد، به بیان چند مثال ساده از سیستم های تاخیری می پردازیم.

**مثال 2-1 )سیستم هیدرولیکی(** در [شکل](#page-20-0) 1-2 یک مخبن آب و یک لوله به طو نشان داده شده است. برای این مخزن آب یک مدل خطی به صورت زیر در نظر گرفته شده است [۶]،

$$
\dot{x}(t) = \frac{1}{A\rho} \left( u_{in}(t - h) - \frac{\rho g x(t)}{R} \right)
$$
  
8. 
$$
h \cdot \text{if } t \in \mathbb{R}
$$
  
8. 
$$
h \cdot \text{if } t \in \mathbb{R}
$$
  
0.57. 
$$
u_{in} \leftarrow \text{if } t \in \mathbb{R}
$$
  
0.58. 
$$
u_{in} \leftarrow \text{if } t \in \mathbb{R}
$$
  
0.59. 
$$
u_{in} \leftarrow \text{if } t \in \mathbb{R}
$$
  
0.59. 
$$
u_{in} \leftarrow \text{if } t \in \mathbb{R}
$$
  
0.59. 
$$
u_{in} \leftarrow \text{if } t \in \mathbb{R}
$$
  
0.59. 
$$
u_{in} \leftarrow \text{if } t \in \mathbb{R}
$$
  
0.59. 
$$
u_{in} \leftarrow \text{if } t \in \mathbb{R}
$$
  
0.59. 
$$
u_{in} \leftarrow \text{if } t \in \mathbb{R}
$$
  
0.59. 
$$
u_{in} \leftarrow \text{if } t \in \mathbb{R}
$$
  
0.59. 
$$
u_{in} \leftarrow \text{if } t \in \mathbb{R}
$$
  
0.59. 
$$
u_{in} \leftarrow \text{if } t \in \mathbb{R}
$$
  
0.59. 
$$
u_{in} \leftarrow \text{if } t \in \mathbb{R}
$$
  
0.59. 
$$
u_{in} \leftarrow \text{if } t \in \mathbb{R}
$$
  
0.59. 
$$
u_{in} \leftarrow \text{if } t \in \mathbb{R}
$$
  
0.59. 
$$
u_{in} \leftarrow \text{if } t \in \mathbb{R}
$$
  
0.50. 
$$
u_{in} \leftarrow \text{if } t \in \mathbb{R}
$$
  
0.50. 
$$
u_{in} \leftarrow \text{if } t \in \mathbb{R}
$$
  
0.51. 
$$
u_{in} \leftarrow \text{if } t \in \mathbb{R}
$$
  
0.51. 

$$
u_{in}=kx(t)
$$

سیستم حلقه بسته می تواند توسط یک معادله دیفرانسیل تاخیری و به صورت،

$$
\dot{x}(t) = -\frac{g}{AR}x(t) + \frac{k}{A\rho}x(t-h)
$$

نشان داده شود.

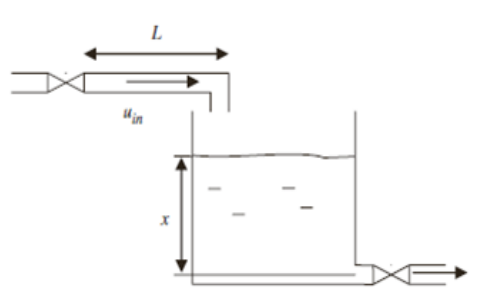

<span id="page-20-0"></span>شکل ۲-۱: سیستم هیدرولیکی

Feedback Control <sup>1</sup>

**مثال 1-1 )مسأله آونگ(** معادله حرکت یک آونگ ساده را به صورت زیر در نظر بامرید،

$$
T(t-h) - mglsin(\theta(t)) = ml^2 \ddot{\theta}(t)
$$
که در آن 1 طول آونگ،  $g$ شتاب گرانشی،  $m$  جرم آونگ، و شتاب گرانشی،  $m$  جرم آونگ و 7 گشتاور ورودی می باشد.

هدف ناه داشتتتن آونگ در نقطه 0 = استتت. می توان نشتتان داد که مد غمر خطی می تواند در اطراف 0 = به صورت خطی زیر تبدیل شود،

$$
\begin{bmatrix} \Delta \dot{\theta}(t) \\ \Delta \ddot{\theta}(t) \end{bmatrix} = \begin{bmatrix} 0 & 1 \\ -\frac{g}{l} \cos(\theta_0) & 0 \end{bmatrix} \begin{bmatrix} \Delta \theta(t) \\ \Delta \dot{\theta}(t) \end{bmatrix} + \begin{bmatrix} 0 \\ -\frac{g \sin(\theta_0)}{l} \end{bmatrix} + \begin{bmatrix} 0 \\ \frac{1}{m l^2} \end{bmatrix} T(t - h)
$$
  
9  $\Delta \theta = \theta - \theta_0$ 

$$
T(t) = [k_1 \quad k_2] \begin{bmatrix} \Delta \theta(t) \\ \Delta \dot{\theta}(t) \end{bmatrix} + mglsin(\theta_0)
$$
بنابراین سیستم حلقه بسته می تواند به صورت زیر نشان داده شود،

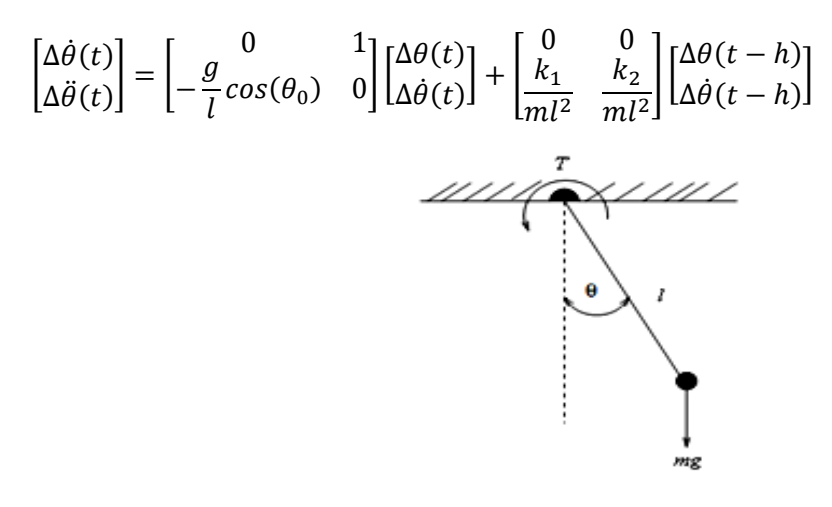

شکل :2-2 آونگ ساده

**مثال 9-1 )مدل ساازی بیماری HIV با یک تاخیر درون سالولی(** ستالها تالش شتده استت تا براساس معادالت دیفرانسمل، مدلی برای دیناممک بمماری HIV بدست آید. چنمن مدلهایی می توانند در تحلیل و آنالیز بهتر بیماری HIV و طراحی رژیم های درمانی مناسـب کمک کنند. همانطور که در شـــکل ۲-۳ می بینید HIV ، ســـلول های هدف' را با یک ســـرعت خاص، آلوده می کند. در مقابل داروهایی مانند بازدارنده پروتئاز<sup>۲</sup> به جلوگیری از تقســیم شــدن و انتقال پلی پروتئین های ویروســی کمک می کنند. سـیســتم ایمنی بدن انســان نیز برخی از ویروس های عفونی را از بین می برد. چون زمانی طول می کشـد تا ویروس وارد یک سـلول هدف شـود و قبل از تولید ویروس جدید، یک تاخیر (تاخیر درون سلولی) در این فرایند زیستی اتفاق می افتد.

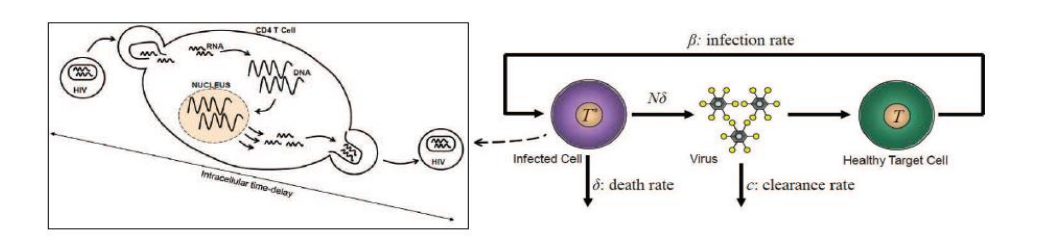

<span id="page-22-0"></span>شکل ۲-۳: HIV با سرعت ثابت  $\pmb{\beta}$  سلول های هدف T را به مولد سلول های آلوده \*T تبدیل می کند [ ۳۲]

همانطور که در [شکل](#page-22-0) ۲-۳ مشاهده می شود HIV با یک سرعت ثابت، سلول های هدف T را آلوده می کند و باعث می شود آن ها به تولید کننده سلول های آلوده \*7 تبدیل شوند. زمان تاخیر از زمان بین ورود ویروس اولیه به یک سلول و تولید ویروس بعدی حاصل می شود.

این مدل می تواند به وسیله معادلات دیفرانسپل تاخیری و به صورت زیر مدلسازی شود [۳۲]،

 ∗ () <sup>=</sup> 0 ( − ℎ) − ∗ () () <sup>=</sup> (1 <sup>−</sup> ) ∗ () − () () <sup>=</sup> ∗ () − () ∗ که در آن زمان ستپری شتده، ℎ زمان تاخمر، 0 غلظت )تراک ( ستلو هدف، غلظت مولد سلو عفونی در پالستتتما، غلظت ویروس های غمر عفونی در پالستتتما، <sup>I</sup> غلظت ویروس های آلوده، ستترعت از بمن رفتن ویروس، δ ستترعت از بمن رفتن ستتلو تولمد کننده ویروس، متوستتط تعداد

Target Cells <sup>1</sup>

l

Protease <sup>2</sup>

ویروس های جدید مولد هر ســلول آلوده در طی مدت عمر و  $n_p$  اثر داروی بازدارنده پروتئاز را نشــان می دهد. همچنین در این مدل فرض شــده اسـت که HIV ســلول های هدف را با سرعت  $\beta$  آلوده می کند و باعث می شــود آن ها به مولد سـلول های عفونی تبدیل شــوند. این مدل همچنین می تواند به وسمله معادالت دیفرانسمل تاخمری ماتریسی و به صورت زیر نشان داده شود،

$$
\begin{bmatrix} \dot{T}^*(t) \\ \dot{V}_I(t) \\ \dot{V}_{NI}(t) \end{bmatrix} = \begin{bmatrix} -\delta & 0 & 0 \\ (1 - n_p)N\delta & -c & 0 \\ n_p N\delta & 0 & -c \end{bmatrix} \begin{bmatrix} T^*(t) \\ V_I(t) \\ V_{NI}(t) \end{bmatrix} + \begin{bmatrix} 0 & \beta T_0 & 0 \\ 0 & 0 & 0 \\ 0 & 0 & 0 \end{bmatrix} x(t - h), \ t > 0
$$

$$
x(t) = g(t) = \{T_{ss}^* \quad V_{ss} \quad 0\}^T, t \in [-h, 0]
$$

می باشد.

یک مثال سـاده دیگر از یک سـیسـتم تاخیری که در زندگی روزمره اتفاق می افتد کنترل دما اسـت. همانطور که در [شتکل](#page-24-0) 4-2 نشتان داده می شتود اکثر افراد مشکل تنظم دمای آب را تجربه کرده اند دمای آب گاهی اوقات خیلی داغ یا خیلی سـرد اسـت. دمای واقعی اغلب خارج از حد مطلوب است و گاهی مدتی طول می کشد تا دما کنترل شود و این به خاطر آن است که برای جاری شدن آب از شیر به سـمت بدن انسـان زمانی صـرف می شـود. این زمان یک تاخیر اسـت که به فشـار آب و طول لوله بستگی دارد.

در این مثال با فرض این که آب یک مایع تراکم ناپذیر اسـت و براساس قانون پویزیول٬ سرعت جریان آب برابر است با [33]،

$$
F = \frac{\pi R^4}{8\mu l} \Delta p
$$

که در آن µ برابر 0.01 چسبندگی جنبشی آب را نشان می دهد. همچنین R شعاع لوله، I طول لوله و

Poiseuille <sup>1</sup>

نفاضل فشار دو سر لوله را نشان می دهند. تاخیر زمانی h را می توان به صورت زیر بدست آورد،  $\Delta p$ 

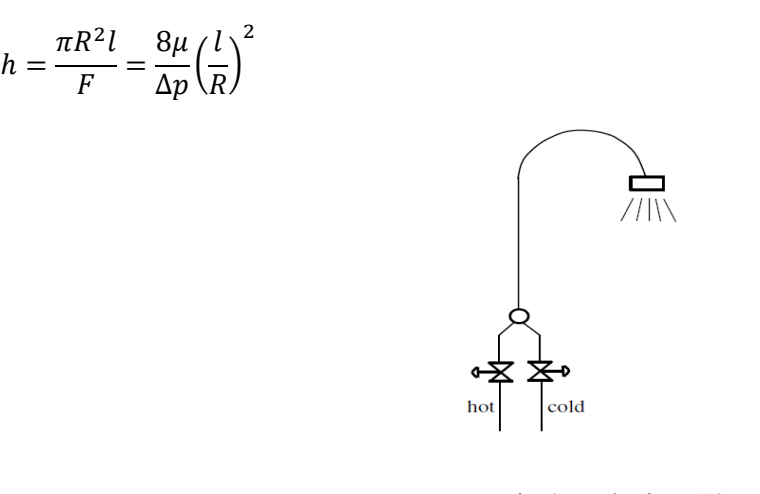

شکل ۲-۴: طرح ساده از سیستم دوش

### <span id="page-24-0"></span>**9-1 تابع المبرت**

این تابع توسـط لامبرت و اویلر در سال های ۱۷۲۸ تا ۱۷۸۳ معرفی شده است [۴] و در ریاضیات به آن تابع اُمگا یا ضـــرب لگاریتمی می گویند، به طوریکه هر تابع (H $w = W(H)$  که در رابطه زیر صـــدق می کند،

$$
W(H)e^{W(H)} = H
$$
\nتابع لامبرت نامیده می شود. این تابع، مختلط مقدار با یک آر گومان مختلف *H* و دارای تعداد نامتناهی

\n
$$
k = -\infty, \dots, -1, 0, 1, \dots, \infty
$$

\nشاخه است به طوریکه هر شاخه با یک اندیس *k* ممورت نامیده می شود و هر یک از شاخه ها در نشاده می شود وه.

\nن

$$
W_k(H)e^{W_k(H)} = H
$$
 (۵-۲)  
صده می کند [۲۶]. شاخه اصلی و شاخه های دیگر از تابع لامبرت می توانند با استفاده از توابع  
موجود در نرم افزارهایی مانند MATLAB محاسبه ش-وند. در این پایان نامه نیز از این نرم افزار برای  
محاسبات استفاده می کنیم.

همانطور که در شـکل ۲-۵ مشاهده می شود هر شاخه  $W_k(H)$  از تابع لامبرت که در آن  $H$  یک مقدار مختلط استت، دارای تصتویر مخصتو به خود می باشتد. همچنمن تصتویر هر شاخه نسبت به محور حقیقی متقارن است. قسمت حقیقی شاخه اصلی نیز دارای مینیمم مقدار 1− در نقطه  $\frac{-1}{e} = H = H$  است (شکل ۲-۶ را ببینید). به بیان دیگر داریم [۴]،

 $Re\{W_0(H)\} \ge -1$  (9-5)

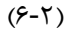

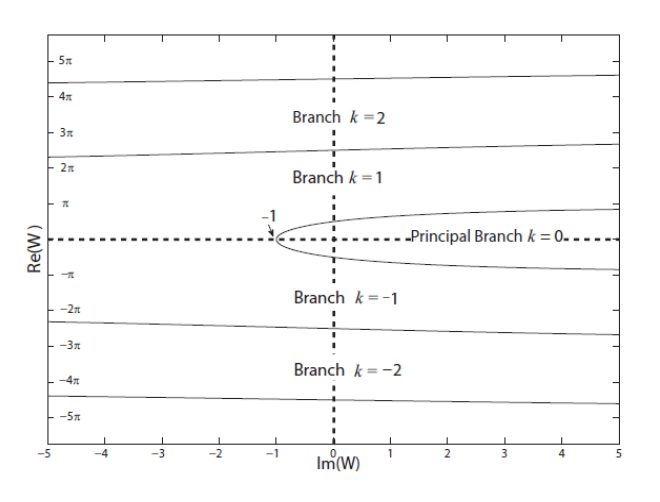

<span id="page-25-0"></span>شکل :5-2 تصاویر شاخه های تابع المبرت **[**4**]**

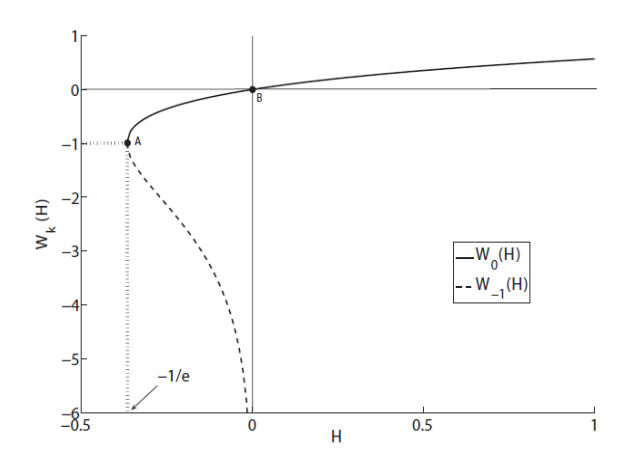

<span id="page-25-1"></span>شکل :1-2 مقدارهای حقمقی شاخه های <sup>=</sup> و − <sup>=</sup> از تابع المبرت **[**4**]**

یکی دیگر از خصـوصـیت های تابع لامبرت که از آن در تعیین راسـت ترین مقدارهای ویژه` و سپس

Rightmost Eigenvalues <sup>1</sup>

تعیین پایداری سیستم تاخیری استفاده می شود به صورت زیر می باشد [۲۷]،

$$
max[Re\{W_k(H)\}] = Re\{W_0(H)\}
$$
 (۲-۲)  
همچنین از دیگر خواص مهم تابع لامبرت، استفاده از آن برای حل معادلات شامل عبارت های نمایی  
می باشد. برای مثال به منظور حل معادله زیر با استفاده از تابع لامبرت به صورت زیر عمل می کنیم،

$$
2^{t} = 3t + 1 \rightarrow 1 = (3t + 1)e^{-t\ln 2} \rightarrow \frac{1}{3} = \left(t + \frac{1}{3}\right)e^{-t\ln 2} \rightarrow -\frac{\ln 2}{3} = -\left(t\ln 2 + \frac{\ln 2}{3}\right)e^{-t\ln 2}
$$

$$
\rightarrow -\frac{\ln 2}{3}e^{-\frac{\ln 2}{3}} = -\left(t\ln 2 + \frac{\ln 2}{3}\right)e^{-t\ln 2 - \frac{\ln 2}{3}} \rightarrow -\left(t\ln 2 + \frac{\ln 2}{3}\right) = W\left(-\frac{\ln 2}{3}2^{-\frac{1}{3}}\right)
$$

$$
\rightarrow t = -\frac{1}{\ln 2}W\left(-\frac{\ln 2}{3}2^{-\frac{1}{3}}\right) + \frac{1}{3}
$$

$$
\therefore \text{ LHS } \text{where } \ln 2 = \frac{1}{\ln 2}W\left(-\frac{\ln 2}{3}2^{-\frac{1}{3}}\right) + \frac{1}{3}
$$

بنابراین می توان رفت مبیت اصتلی استفاده از تابع المبرت این است که به کمک آن می توان معادله مشتخصته ستمستت های تاخمری خطی اسکالر را حل کرد و سپس به کمک نرد افبار MATLAB که دارای یک تابع به ناد lambertw برای محاسبه تابع المبرت است، موقعمت ریشه ها را مشخص کرد. تابع المبرت را می توان با استفاده از روش نموتن و با تقریب های متوالی برای () = به صورت زیر تقریب زد،

$$
\omega_{j+1} = \omega_j - \frac{\omega_j e^{\omega_j} - H}{e^{\omega_j} + \omega_j e^{\omega_j}}
$$
 (A-Y)

مشتق از تابع المبرت نمب از رابطه زیر محاسبه می شود،

$$
\frac{dW}{dH} = \frac{W(H)}{H(1 + W(H))}, H \neq 0, -1/e
$$
\n(9-1)

#### **4-1 سیستم های تاخیری**

همانطور که قبلاً نیز بیان کردیم سیستم های خطی شامل تاخیر زمانی به وسیله معادلات دیفرانسیل

تاخیری نشان داده می شوند به طوریکه معادله فضای حالت یک سیستم ناوردای زمانی خطی با تاخیر منحصر به فرد به صورت زیر می باشد،

$$
\dot{x}(t) = Ax(t) + A_d x(t - h), t > 0
$$
\n
$$
\text{or} \quad \lambda = 0
$$
\n
$$
h > 0
$$
\n
$$
\text{or} \quad \lambda = 0
$$
\n
$$
h > 0
$$
\n
$$
\text{or} \quad \lambda = 1
$$
\n
$$
\text{or} \quad \lambda = 0
$$
\n
$$
\text{or} \quad \lambda = 0
$$
\n
$$
\text{or} \quad \lambda = 0
$$
\n
$$
\text{or} \quad \lambda = 0
$$
\n
$$
\text{or} \quad \lambda = 0
$$
\n
$$
\text{or} \quad \lambda = 0
$$
\n
$$
\text{or} \quad \lambda = 0
$$
\n
$$
\text{or} \quad \lambda = 0
$$
\n
$$
\text{or} \quad \lambda = 0
$$
\n
$$
\text{or} \quad \lambda = 0
$$
\n
$$
\text{or} \quad \lambda = 0
$$
\n
$$
\text{or} \quad \lambda = 0
$$
\n
$$
\text{or} \quad \lambda = 0
$$
\n
$$
\text{or} \quad \lambda = 0
$$
\n
$$
\text{or} \quad \lambda = 0
$$
\n
$$
\text{or} \quad \lambda = 0
$$
\n
$$
\text{or} \quad \lambda = 0
$$
\n
$$
\text{or} \quad \lambda = 0
$$
\n
$$
\text{or} \quad \lambda = 0
$$
\n
$$
\text{or} \quad \lambda = 0
$$
\n
$$
\text{or} \quad \lambda = 0
$$
\n
$$
\text{or} \quad \lambda = 0
$$
\n
$$
\text{or} \quad \lambda = 0
$$
\n
$$
\text{or} \quad \lambda = 0
$$
\n
$$
\text{or} \quad \lambda = 0
$$
\n
$$
\text{or} \quad \lambda = 0
$$
\n
$$
\text{or} \quad \lambda = 0
$$
\n
$$
\text{or} \quad \lambda = 0
$$
\n
$$
\text{or} \quad \lambda = 0
$$
\n
$$
\text{or} \quad \lambda = 0
$$
\n
$$
\
$$

$$
x(t) = g(t), t\epsilon[-h, 0]
$$
\n(11-1)  
\n
$$
x(t) = g(t), t\epsilon[-h, 0]
$$

$$
\mathcal{L}(x(t-h)) = \int_0^\infty e^{-st} x(t-h) dt = \int_0^h e^{-st} x(t-h) dt + \int_h^\infty e^{-st} x(t-h) dt
$$
  
So  $c_1$  is a solution of  $2$ .

$$
0 < t < h \to -h < t - h < 0 \to x(t - h) = g(t - h)
$$

<span id="page-27-0"></span>بدست می آوری ،

$$
\mathcal{L}\big(x(t-h)\big) = \int_0^h e^{-st} g(t-h)dt + \int_0^\infty e^{-s(t+h)} x(t)dt = \int_0^h e^{-st} g(t-h)dt
$$

$$
+ e^{-sh} \int_0^\infty e^{-st} x(t)dt
$$

<span id="page-27-1"></span>با توجه به اینکه،

$$
X(s) = \mathcal{L}\big(x(t)\big) = \int_0^\infty e^{-st} x(t) dt
$$
\ne<sup>1</sup> + c<sub>1</sub> i.e.,  $x(0) = x_0$  ii.e.,  $x(0) = x_0$  iii.e.,  $x(0) = x_0$  iii.e.,  $x(0) = x_0$  iii.e.,  $x(0) = x_0$  iii.e.,  $x(0) = x_0$ 

$$
sX(s) - x_0 = AX(s) + A_d \left( e^{-sh} X(s) + \int_0^h e^{-st} g(t-h) dt \right)
$$
\n(17-7)  
\n
$$
\text{where } \int_0^h e^{-st} g(t-h) dt
$$
\n(17-7)  $\text{where } \int_0^h e^{-st} g(t-h) dt$ 

$$
(sI - A - A_d e^{-sh})X(s) = x_0 + A_d \int_0^h e^{-st} g(t - h) dt,
$$
 (17-1)

<span id="page-28-0"></span>بنابراین داریم [٢١]،

$$
X(s) = (sI - A - A_d e^{-sh})^{-1} \left( x_0 + A_d \int_0^h e^{-st} g(t - h) dt \right)
$$
 (15-1)

به این ترتیب جواب سـیسـتم می تواند با اسـتفاده از عکس تبدیل لاپلاس و از رابطه (۲-۱۳) محاسبه شـود. معادله مشـخصـه سیستم نیز با فرض یک جواب غیر صفر به فرم  $e^{st}$  که در آن s یک متغیر اسکالر و یک ثابت است به صورت،

$$
det(sI - A - A_d e^{-sh}) = s^n + a_{n-1}(e^{-sh})s^{n-1} + \dots + a_1(e^{-sh})s + a_0(e^{-sh})
$$
  
= 0 (10-1)

بدسـت می اید که در ان s ریشـه های معادله مشخصه یا همان مقادیر ویژه می باشند و  $a_i$  ها برای توابعی از  $e^{-sh}$  هســتند [۹]. واضـح است که این معادله دارای تعداد نامتناهی جواب g i = 1,…, $n-1$ است. برای تحلیل پایداری یک سـیستم تاخیری ًمی توان از این معادله مشخصه استفاده کرد که در فصل چهارم به بررسی آن می پردازیم.

#### <span id="page-29-0"></span>**9 فصل سوم**

### **بدست آوردن جواب سیستم های تاخیری به وسیله تابع المبرت**

تـاکنون تلاش های زیادی برای پیدا کردن یک جواب تحلیلی برای معادلات دیفرانســـیل تاخیری به وسمله حل معادله مشخصه تحت شرایط متفاوت انجاد شده است. وجود و یکتایی جواب برای معادالت دیفرانسـیل تاخیری خطی توسط ِ هال` و لانل<sup>۲</sup> اثبات شده است. همچنین یکتایی جواب توسط رایت نیز مورد مطالعه قرار گرفته اســت. اخیراً یک روش برای حل ســـیســتم های ناوردای زمانی خطی از معادلات دیفرانسـیل تاخیری با اسـتفاده از تابع لامبرت توسـط آسـل ؓ و آلسـوی ؓ مطرح شـده است. برخالف نتایج بدست آمده از سایر روش ها جواب دارای فرد تحلملی است و از فرد جواب بدست آمده، می توان تشتتتخمص داد کته چاونته پتارامترهتا در آن قرار می رمرند و روی مقدارهای ویژه و جواب سـیسـتم، تأثیر می گذارند همچنین هر مقدار ویژه متناظر با یک شـاخه از تابع لامبرت است. به این ترتیب مفهوم ماتریس انتقال حالت در معادلات دیفرانسیل معمولی می تواند با استفاده از ماتریس تابع المبرت برای معادالت دیفرانستمل تاخمری تعمم داده شتود. در این فصتل، از روش مطرح شده برای حل سیستم هایی از معادلات دیفرانسیل تاخیری و برای حالت اسکالر و برخی حالت های خاص دیگر اســتفاده می کنیم و روش را برای حالت های کلی تر که در آن ماتریس های ضــرایب ســیســتم از معادلات دیفرانسیل تاخیری جابجا نمی شوند و حالت ناهمگن نیز به کار می بریم.

l 'Hale

- Lunel <sup>2</sup>
- $^{\mathsf{r}}$ Asl
- Ulsoy <sup>4</sup>

### <span id="page-30-0"></span>**2-9 سیستم های همگن**

<span id="page-30-5"></span><span id="page-30-3"></span><span id="page-30-1"></span>**2-2-9 حالت اسکالر**

معادله دیفرانسیل تاخیری همگن و از مرتبه اول زیر را در نظر می گیریم،

$$
\dot{x}(t) + ax(t) + a_d x(t - h) = 0, h > 0, t > 0
$$
\n
$$
x(t) = g(t), t \in [-h, 0]
$$
\n
$$
x(t) = e^{st}C^{l}
$$
\n
$$
x(t) = e^{st}C^{l}
$$
\n
$$
x(t) = e^{st}(-h, 0)
$$
\n
$$
x(t) = e^{st}(-h, 0)
$$
\n
$$
x(t) = e^{st}(-h, 0)
$$
\n
$$
x(t) = e^{st}(-h, 0)
$$
\n
$$
x(t) = e^{st}(-h, 0)
$$
\n
$$
x(t) = e^{st}(-h, 0)
$$
\n
$$
x(t) = e^{st}(-h, 0)
$$
\n
$$
x(t) = e^{st}(-h, 0)
$$
\n
$$
x(t) = e^{st}(-h, 0)
$$
\n
$$
x(t) = e^{st}(-h, 0)
$$
\n
$$
x(t) = e^{st}(-h, 0)
$$
\n
$$
x(t) = e^{st}(-h, 0)
$$
\n
$$
x(t) = e^{st}(-h, 0)
$$
\n
$$
x(t) = e^{st}(-h, 0)
$$
\n
$$
x(t) = e^{st}(-h, 0)
$$
\n
$$
x(t) = e^{st}(-h, 0)
$$
\n
$$
x(t) = e^{st}(-h, 0)
$$
\n
$$
x(t) = e^{st}(-h, 0)
$$
\n
$$
x(t) = e^{st}(-h, 0)
$$
\n
$$
x(t) = e^{st}(-h, 0)
$$
\n
$$
x(t) = e^{st}(-h, 0)
$$
\n
$$
x(t) = e^{st}(-h, 0)
$$
\n
$$
x(t) = e^{st}(-h, 0)
$$
\n
$$
x(t) = e^{st}(-h, 0)
$$
\n
$$
x(t) = e^{st}(-h, 0)
$$
\n
$$
x(t) = e^{st}(-h, 0)
$$
\n
$$
x(t) = e^{st}(-h, 0)
$$
\n
$$
x(t) = e^{st}(-h, 0)
$$
\n
$$
x(t) = e^{st}
$$

<span id="page-30-2"></span> $(s + a)he^{(s + a)h} = -a_dhe^{ah}$  (۶-۳)  $\mathcal{W}(H)$  می کند یک تابع لامبرت () همانطور که می دانیم هر تابع المبرت () همانطور که می دانیم هر تابع ( $W(H)=H$  که در رابطه است. بنابراین داریم،

<span id="page-30-4"></span>
$$
W\big(-a_dhe^{ah}\big) = (s+a)h
$$
\n(Y-T)

\n(y-T)

\n(y-T)

\n(y-T)

$$
s = \frac{1}{h}W(-a_a h e^{ah}) - a
$$
\n(A-T)

$$
W(-a_{d}he^{ah})e^{W(-a_{d}he^{ah})} = -a_{d}he^{ah}
$$
\n
$$
\Rightarrow H = -a_{d}he^{ah}
$$
\n
$$
W(-a_{d}he^{ah})e^{W(-a_{d}he^{ah})} = H = -a_{d}he^{ah}
$$
\n
$$
W(-a_{d}he^{ah})e^{W(-a_{d}he^{ah})} = 0
$$
\n
$$
W(-a_{d}he^{ah})e^{W(-a_{d}he^{ah})} = 0
$$
\n
$$
W(-a_{d}he^{ah})e^{W(-a_{d}he^{ah})} = 0
$$

$$
\cdot [\,]\cdot\,]
$$

$$
x_k(t) = e^{s_k t} = e^{\left(\frac{1}{h}W_k(-a_d h e^{ah}) - a\right)t}, k = 0, \pm 1, \pm 2, \cdots
$$
 (1.47)

<span id="page-31-0"></span>و به صورت،

$$
x(t) = \sum_{k=-\infty}^{\infty} e^{\left(\frac{1}{h}W_k(-a_ahe^{ah}) - a\right)t} C_k^I
$$
 (11-5)

است. رابطه (۳-۱۱) را می توان به صورت زیر نیز نشان داد،

$$
x(t) = \sum_{k=-\infty}^{\infty} x_k(t) C_k^l, t \ge -h \tag{17-7}
$$

و از این که،

$$
x(t) = g(t), t \in [-h, 0]
$$
\n<sup>(17-7)</sup>

بدست می آوریم،

$$
g(t) = \sum_{k=-\infty}^{\infty} x_k(t) C_k^I, t \in [-h, 0]
$$
 (15-7)  
ryl<sub>2</sub> a  
ryl<sub>2</sub> a  
ryl<sub>2</sub> a  
ryl<sub>2</sub> a  
ryl<sub>2</sub> a  
ryl<sub>2</sub> a  
ryl<sub>2</sub> a  
ryl<sub>2</sub> a  
ryl<sub>2</sub> a  
ryl<sub>2</sub> a  
ryl<sub>2</sub> a  
ryl<sub>2</sub> a  
ryl<sub>2</sub> a  
ryl<sub>2</sub> a  
ryl<sub>2</sub> a  
ryl<sub>2</sub> a  
ryl<sub>2</sub> a  
ryl<sub>2</sub> a  
ryl<sub>2</sub> a  
ryl<sub>2</sub> a  
ryl<sub>2</sub> a  
ryl<sub>2</sub> a  
ryl<sub>2</sub> a  
ryl<sub>2</sub> a  
ryl<sub>2</sub> a  
ryl<sub>2</sub> a  
ryl<sub>2</sub> a  
ryl<sub>2</sub> a  
ryl<sub>2</sub> a  
ryl<sub>2</sub> a  
ryl<sub>2</sub> a  
ryl<sub>2</sub> a  
ryl<sub>2</sub> a  
ryl<sub>2</sub> a  
ryl<sub>2</sub> a  
ryl<sub>2</sub> a  
ryl<sub>2</sub> a  
ryl<sub>2</sub> a  
ryl<sub>2</sub> a  
ryl<sub>2</sub> a  
ryl<sub>2</sub> a  
ryl<sub>2</sub> a  
ryl<sub>2</sub> a  
ryl<sub>2</sub> a  
ryl<sub>2</sub> a  
ryl<sub>2</sub> a  
ryl<sub>2</sub> a  
ryl<sub>2</sub> a  
ryl<sub>2</sub> a  
ryl<sub>2</sub> a  
ryl<sub>2</sub> a  
ryl<sub>2</sub> a  
ryl<sub>2</sub> a  
ryl<sub>2</sub> a  
ryl<sub>2</sub> a  
ryl<sub>2</sub> a  
ryl<sub>2</sub> a  
ryl<sub>2</sub> a  
ryl<sub>2</sub> a  
ryl

$$
[-h, 0] = \left[-h, -h + \frac{h}{2N}\right] \cup \left[-h + \frac{h}{2N}, -h + \frac{2h}{2N}\right] \cup \dots \cup \left[\frac{-h}{2N}, 0\right]
$$
\nو سپس با محاسبه مقدار تابع (t) در نقاط ابتدا و انتهایی بازه ها بدست می آوریم،

$$
g(0) = \dots + C_{-N}^{I} x_{-N}(0) + C_{-(N-1)}^{I} x_{-(N-1)}(0) + \dots + C_{-1}^{I} x_{-1}(0) + C_0^{I} x_0(0) + C_1^{I} x_1(0) + \dots + C_{(N-1)}^{I} x_{N-1}(0) + C_N^{I} x_N(0) + \dots,
$$

$$
g\left(\frac{-h}{2N}\right) = \dots + C_{-N}^{\perp} x_{-N} \left(\frac{-h}{2N}\right) + C_{-(N-1)}^{\perp} x_{-(N-1)} \left(\frac{-h}{2N}\right) + \dots + C_{-1}^{\perp} x_{-1} \left(\frac{-h}{2N}\right) + C_0^{\perp} x_0 \left(\frac{-h}{2N}\right) + C_1^{\perp} x_1 \left(\frac{-h}{2N}\right) + \dots + C_{(N-1)}^{\perp} x_{N-1} \left(\frac{-h}{2N}\right) + C_N^{\perp} x_N \left(\frac{-h}{2N}\right) + \dots,
$$

$$
g\left(\frac{-2h}{2N}\right) = \dots + C_{-N}^l x_{-N} \left(\frac{-2h}{2N}\right) + C_{-(N-1)}^l x_{-(N-1)} \left(\frac{-2h}{2N}\right) + \dots + C_{-1}^l x_{-1} \left(\frac{-2h}{2N}\right) + C_0^l x_0 \left(\frac{-2h}{2N}\right) + C_1^l x_1 \left(\frac{-2h}{2N}\right) + \dots + C_{(N-1)}^l x_{N-1} \left(\frac{-2h}{2N}\right) + C_N^l x_N \left(\frac{-2h}{2N}\right) + \dots
$$

$$
g(-h) = \dots + C_{-N}^{I} x_{-N}(-h) + C_{-(N-1)}^{I} x_{-(N-1)}(-h) + \dots + C_{-1}^{I} x_{-1}(-h) + C_0^{I} x_0(-h)
$$

$$
+ C_1^{I} x_1(-h) + \dots + C_{(N-1)}^{I} x_{N-1}(-h) + C_N^{I} x_N(-h) + \dots,
$$

⋯ ⋯ ⋯ ⋯ ⋯ ⋯ ⋯ ⋯ ⋯ ⋯ ⋯ ⋯ ⋯ ⋯ ⋯ ⋯ ⋯ ⋯ ⋯ ⋯ ⋯ ⋯ ⋯

اکنون این معادالت را می توان به صورت ماتریسی،

$$
\begin{pmatrix}\ng(0) \\
g\left(\frac{-h}{2N}\right) \\
g\left(\frac{-2h}{2N}\right) \\
\vdots \\
g(-h)\n\end{pmatrix} \approx \begin{pmatrix}\nx_{-N}(0) & \cdots & x_N(0) \\
x_{-N}\left(\frac{-h}{2N}\right) & \cdots & x_N\left(\frac{-h}{2N}\right) \\
x_{-N}\left(\frac{-2h}{2N}\right) & \cdots & x_N\left(\frac{-2h}{2N}\right) \\
\vdots & \vdots & \ddots & \vdots \\
x_{-N}(-h) & x_N(-h)\n\end{pmatrix} \begin{pmatrix}\nc_{-N}^I \\
c_{-(N-1)}^I \\
\vdots \\
c_N^I\n\end{pmatrix}
$$
\n(1\Delta-T)\n  
\n $\frac{x_N(-h)}{c(N)}$ 

یا به صورت،

$$
G(h, N) \approx X(h, N)C(N)
$$
\n
$$
G(h, N) \approx X(h, N)C(N)
$$
\nig. (19-7)

\nig. (19-7)

\nig. (19-7)

\nig. (19-7)

\nig. (19-7)

\nig. (19-7)

\nig. (19-7)

\nig. (19-7)

\nig. (19-7)

\ng. (19-7)

\ng. (19-7)

\nh. (19-7)

\nh. (19-7)

\ng. (19-7)

\nh. (19-7)

\nh. (19-7)

\nl. (19-7)

\nl. (19-7)

\nu. (19-7)

\nu. (19-7)

\nu. (19-7)

\nu. (19-7)

\nu. (19-7)

\nu. (19-7)

\nu. (19-7)

\nu. (19-7)

\nu. (19-7)

\nu. (19-7)

\nu. (19-7)

\nu. (19-7)

\nu. (19-7)

\nu. (19-7)

\nu. (19-7)

\nu. (19-7)

\nu. (19-7)

\nu. (19-7)

\nu. (19-7)

\nu. (19-7)

\nu. (19-7)

\nu. (19-7)

\nu. (19-7)

\nu. (19-7)

\nu. (19-7)

\nu. (19-7)

\nu. (19-7)

\nu. (19-7)

\nu. (19-7)

\nu. (19-7)

\nu. (19-7)

\nu. (19-7)

\nu. (19-7)

\nu. (19-7)

\nu. (19-7)

\nu. (19-7)

\nu. (19-7)

\n

با فرض وارون پذیری ماتریس (  $X(h, N)$  که یک ماتریس  $(2N + 1) \times (2N + 2)$  می باشد، بدست می آوریم،

$$
C(N) \approx X^{-1}(h, N)G(h, N)
$$
\n19-7

\n19-10

\n10-3

\n20-4

\n31-4

\n43-4

\n54-4

\n65-4

\n75-4

\n86-4

\n97-4

\n10-7

\n10-7

\n11-7

\n12-7

\n23-7

\n24-7

\n35-7

\n46-7

\n47-7

\n58-7

\n69-7

\n70-7

\n80-7

\n91-7

\n10-7

\n11-7

\n22-7

\n23-7

\n24-7

\n25-7

\n26-7

\n27

\n28-7

\n29

\n20-7

\n20-7

\n21-7

\n22-7

\n23-7

\n24-7

\n25-7

\n26-7

\n27

\n28-7

\n29

\n20-7

\n20-7

\n21-7

\n22-7

\n23-7

\n24-7

\n25-7

\n26-7

\n27

\n28-7

\n29

\n20-7

\n20-7

\n21-7

\n22-7

\n23-7

\n24-7

\n25-7

\n26-7

\n27

\n28-7

\n29

\n20-7

\n20-7

\n21-7

\n22-7

\n23-7

\n24-7

\n25-7

\n

ابتدا تبدیل لاپلاس از معادله سیستم (۳-۱) را به صورت زیر بدست می آوریم،

$$
sX(s) - x_0 + a_d e^{-sh} X(s) + a_d \int_0^h e^{-st} g(t - h) dt + aX(s)
$$
  
=  $(s + a_d e^{-sh} + a)X(s) - x_0 + a_d \int_0^h e^{-st} g(t - h) dt = 0$  (19-5)

<span id="page-33-2"></span><span id="page-33-1"></span><span id="page-33-0"></span>بنابراین،

$$
X(s) = \frac{x_0 - a_d \int_0^h e^{-st} g(t - h) dt}{s + a_d e^{-sh} + a}
$$
 (7. -7)

همچنین با گرفتن تبدیل لاپلاس از معادله (۳-۱۱) خواهیم داشت،

$$
X(s) = \sum_{k=-\infty}^{\infty} \frac{C_k^l}{s - s_k} \tag{71-7}
$$

<span id="page-33-3"></span> $X(s)$  در معادله (۳-۲۱) را به صورت زیر در نظر می گیریم،

$$
X(s) = \sum_{k=-\infty}^{\infty} \frac{C_k^1 n_k(s)}{d(s)}
$$
 (77-7)

و چند جمله ای های 
$$
n_k(s)
$$
 و (d/s) را به صورت زیر تعریف می کنیم،

$$
d(s) = \prod_{k=-\infty}^{\infty} (s - s_k), \ n_k(s) = \frac{d(s)}{(s - s_k)}
$$
 (YY-Y)

سپس با مقایسه صورت و مخرج کسرها در معادله های (۳-۲۰) و (۳-۲۲) نتیجه می گیریم،

$$
d(s) = \prod_{k=-\infty}^{\infty} (s - s_k) = J(s)(s + a_d e^{-sh} + a)
$$
 (15-1)

<span id="page-34-0"></span>و

$$
\sum_{k=-\infty}^{\infty} C_k^I n_k(s) = J(s) \left( x_0 - a_d \int_0^h e^{-st} g(t-h) dt \right)
$$
\n(۲۵-۳)  
\n26 c<sub>l</sub> آن (s) 
$$
I(s) = \sum_{k=-\infty}^{\infty} I(s) n_k(s) \cdot (17-1) \cdot n_k(s) + \sum_{k=-\infty}^{\infty} I(k) n_k(s) \cdot (17-1) \cdot n_k(s) + \sum_{k=-\infty}^{\infty} I(k) n_k(s) \cdot (17-1) \cdot n_k(s) + \sum_{k=-\infty}^{\infty} I(k) n_k(s) \cdot (17-1) \cdot n_k(s) + \sum_{k=-\infty}^{\infty} I(k) n_k(s) \cdot (17-1) \cdot n_k(s) + \sum_{k=-\infty}^{\infty} I(k) n_k(s) \cdot (17-1) \cdot n_k(s) + \sum_{k=-\infty}^{\infty} I(k) n_k(s) \cdot (17-1) \cdot (17-1) \cdot (17
$$

$$
n_k(s = s_l)
$$
\n= 0, 
$$
k \neq l
$$
 (Y\*-Y)  
\n= ... $(s_l - s_{k-2})(s_l - s_{k-1})(s_l - s_{k+1})(s_l - s_{k+2})$ ...,  $k = l$   
\n=  $l$   
\n $s = s_k$  (y)  $k = l$ 

$$
\cdots, C_0^I = \frac{J(s_0) \left(x_0 - a_d \int_0^h e^{-s_0 t} g(t - h) dt\right)}{n_0(s_0)}
$$
  
= 
$$
\frac{J(s_0) \left(x_0 - a_d \int_0^h e^{-s_0 t} g(t - h) dt\right)}{(s_0 - s_{-2})(s_0 - s_{-1})(s_0 - s_1) \cdots}, \dots
$$
 (7V-T)

<span id="page-34-1"></span>با توجه به اینکه داریم،

$$
J(s) = \frac{\prod_{k=-\infty}^{\infty} (s - s_k)}{(s + a_d e^{-sh} + a)}
$$
\n
$$
(t\lambda - t)
$$

بنابراین،

$$
J(s_0) = \lim_{s \to s_0} \frac{\prod_{k=-\infty}^{\infty} (s - s_k)}{(s + a_d e^{-sh} + a)} = \lim_{s \to s_0} \frac{\frac{\partial}{\partial s} \prod_{k=-\infty}^{\infty} (s - s_k)}{\frac{\partial}{\partial s} (s + a_d e^{-sh} + a)}
$$
  
= 
$$
\frac{\cdots (s_0 - s_{-2})(s_0 - s_{-1})(s_0 - s_1) \cdots}{1 - a_d h e^{-s_0 h}}
$$
 (79-7)

حال اگر نتیجه بدست آمده را در معادله (۳-۲۷) قرار دهیم خواهیم داشت،

$$
C_k^I = \frac{x_0 - a_d \int_0^h e^{-s_k t} g(t - h) dt}{1 - a_d h e^{-s_k h}}
$$
\n
$$
C_k^I = \sum_{k=0}^{h} C_k^I (f - f)
$$
\n
$$
C_k^I = \sum_{k=0}^{h} C_k^I e^{-s_k t} g(t - h) dt
$$
\n
$$
C_k^I = \sum_{k=0}^{h} C_k^I e^{-s_k t} g(t - h) dt
$$

$$
A = 10m^2
$$
۵ نسیستم هیدرولیکی در مثال ۲–۱ را در نظر بگیرید. با فرض این که ۱0m²

$$
k = -1000 \cdot k = 10m^{\frac{-1}{2}} \cdot k = \frac{1}{2} \cdot k = 10 \cdot s = 10 \cdot s = 10 \cdot k = 1000 \cdot k = 10 \cdot k = 10 \
$$

$$
\dot{x}(t) = -\frac{g}{AR}x(t) + \frac{k}{A\rho}x(t-h) = -0.1x(t) - 0.1x(t-1)
$$
ا در نظر گرفتن شرایط اولیه به صورت،

$$
x(t) = g(t) = 0, t \in [-1, 0)
$$
  

$$
x(t) = 10, t = 0
$$
  

$$
k = 0
$$
ه محاسبه و ضرایب  $C_k^I$  می پردازیم. برای مثال، زمانی که  $k = 0$  استفاده از نرم افرار  
MATLAB بدست می آوریم،

$$
s_0 = \frac{1}{h}W_0(a_dhe^{-ah}) + a = W_0(-0.1e^{0.1}) - 0.1 = -0.2253, C_0^I = 11.4321
$$
  
تتایج برای برخی از شاخه های دیگر نیز با استفاده از این نرم افرار محاسبه می شوند که در جدول ۲-۳  
نشان داده شده است.

| k     | $k = -2$ | $k = -1$   $k = 0$ | $k=1$                                                                              | $k=2$                                                                                        |
|-------|----------|--------------------|------------------------------------------------------------------------------------|----------------------------------------------------------------------------------------------|
| $S_k$ |          |                    |                                                                                    | $-4.4439 - 7.3183 i$   $-3.53722$   $-0.2253$   $-4.4439 + 7.3183 i$   $-4.9861 + 13.7968 i$ |
|       |          |                    | $-0.5165+1.1304 i$   $-4.1030$   11.4321   $-0.5165-1.1304 i$   $-0.1891-0.6715 i$ |                                                                                              |

جدول ۳-۱: نتایج بدست آمده برای محاسبه جواب در مثال ۳-۱ با استفاده از تابع لامبرت

<span id="page-35-0"></span>به این ترتیب جواب سیستم از معادله،

$$
x(t) = \sum_{k=-\infty}^{\infty} e^{s_k t} C_k^I
$$
تعیین می شود که این جواب می تواند با استفاده از تعداد متناهی شاخه نیز تقریب زده شود.
# <span id="page-36-3"></span><span id="page-36-0"></span>**1-2-9حالت ماتریسی**

معادله دیفرانسیل تاخیری همگن زیر را در نظر می گیریم،

$$
\dot{x}(t) + Ax(t) + A_d x(t - h) = 0, h > 0, t > 0
$$
\n
$$
x(t) = g(t), t \in [-h, 0]
$$
\n
$$
x(t) = g(t), t \in [-h, 0]
$$
\n
$$
x(t) = g(t) + \sum_{i=1}^{n} a_i x_i \text{ and } x \in [h, h]
$$
\n
$$
x(t) = e^{st} \text{C}^{t}
$$
\n
$$
x(t) = e^{st} \text{C}^{t}
$$
\n
$$
x(t) = e^{st} \text{C}^{t}
$$
\n
$$
x(t) = e^{st} \text{C}^{t}
$$
\n
$$
x(t) = e^{st} \text{C}^{t}
$$
\n
$$
x(t) = e^{st} \text{C}^{t}
$$
\n
$$
x(t) = e^{st} \text{C}^{t}
$$
\n
$$
x(t) = e^{st} \text{C}^{t}
$$
\n
$$
x(t) = e^{st} \text{C}^{t}
$$
\n
$$
x(t) = \sum_{i=1}^{n} a_i x_i \text{ and } x \in [h, h]
$$
\n
$$
x(t) = \sum_{i=1}^{n} a_i x_i \text{ and } x(t) = \sum_{i=1}^{n} a_i x_i \text{ and } x(t) = \sum_{i=1}^{n} a
$$

<span id="page-36-2"></span><span id="page-36-1"></span>و بنابراین معادله [\)34](#page-36-1)-3( به صورت زیر نوشته می شود،

$$
S + A = 0 \leftrightarrow S = -A
$$
 (۳۵-۳)  
با قرار دادن (۳۵-۳) در معادله (۲-۲۲) و با این فرض که  $C^I = x_0$  باشد، نتیجه می گیریم که،

$$
x(t) = e^{-At}x_0 \tag{78-7}
$$

که همان فرد جواب سمست همان از معادالت دیفرانسمل معمولی می باشد.

<span id="page-36-4"></span>در ادامه با ضرب رابطه (۳۰-۳) در 
$$
e^{Sh}
$$
 خواهیم داشت،

$$
(S+A)e^{Sh} = -A_d \tag{YY-Y}
$$

<span id="page-37-0"></span>ℎ همچنمن رابطه [\)31](#page-36-4)-3( را در ℎ ورب کرده و بدست می آوری ،

$$
(S + A)he^{Sh}e^{Ah} = -A_dhe^{Ah}
$$
 (۳۸-۳)  
در صورتی که ماتریسیهای A, A<sub>d</sub> جابجا شیوند و یا به عبارت دیگر داشته باشیم A<sub>d</sub>A = A<sub>d</sub>A  
ماتریس های S, A نیز جابجا خواهند شد [۳۲] بنابراین معادله (۳-۳۸) به صورت،

$$
(S + A)he^{Sh}e^{Ah} = (S + A)he^{(S+A)h}
$$
\n
$$
e^{X}e^{Y} = e^{X+Y}
$$
\n
$$
e^{X+Y}e^{I} = e^{X+Y}
$$
\n
$$
e^{X}e^{I} = e^{X+Y}
$$
\n
$$
e^{X}e^{I} = e^{X+Y}
$$
\n
$$
e^{X}e^{I} = e^{X+Y}
$$
\n
$$
e^{X}e^{I} = e^{X+Y}
$$
\n
$$
e^{X}e^{I} = e^{X+Y}
$$
\n
$$
e^{X}e^{I} = e^{X+Y}
$$
\n
$$
e^{X}e^{I} = e^{X+Y}
$$
\n
$$
e^{X}e^{I} = e^{X+Y}
$$
\n
$$
e^{X}e^{I} = e^{X+Y}
$$
\n
$$
e^{X}e^{I} = e^{X+Y}
$$
\n
$$
e^{X}e^{I} = e^{X+Y}
$$
\n
$$
e^{X}e^{I} = e^{X+Y}
$$
\n
$$
e^{X}e^{I} = e^{X+Y}
$$
\n
$$
e^{X}e^{I} = e^{X+Y}
$$
\n
$$
e^{X}e^{I} = e^{X+Y}
$$
\n
$$
e^{X}e^{I} = e^{X+Y}
$$
\n
$$
e^{X}e^{I} = e^{X+Y}
$$
\n
$$
e^{X}e^{I} = e^{X+Y}
$$
\n
$$
e^{X}e^{I} = e^{X+Y}
$$
\n
$$
e^{X}e^{I} = e^{X+Y}
$$
\n
$$
e^{X}e^{I} = e^{X+Y}
$$
\n
$$
e^{X}e^{I} = e^{X+Y}
$$
\n
$$
e^{X}e^{I} = e^{X+Y}
$$
\n
$$
e^{X}e^{I} = e^{X+Y}
$$
\n
$$
e^{X}e^{I} = e^{X+Y}
$$
\n
$$
e^{X}e^{I} = e^{X+Y}
$$
\n
$$
e^{X}e^{I} = e^{X+Y}
$$
\n
$$
e^{X}e^{I} = e^{X+Y}
$$
\n
$$
e
$$

$$
(S+A)he^{(S+A)h} = -A_dhe^{Ah}
$$
 (۴۰-۳)  
طبق تعریف تابع لامبرت و از رابطه (۳۰-۳) نتیجه می گیریم،

( + )ℎ = (− )41-3( ℎ ℎ ) با حل معادله )41-[3\(](#page-37-2) برای بدست می آوری ،

$$
S = \frac{1}{h}W(-A_d h e^{Ah}) - A
$$
 (f<sub>Y-Y</sub>)

<span id="page-37-2"></span><span id="page-37-1"></span>بنابراین،

$$
S_k = \frac{1}{h} W_k \left( -A_d h e^{Ah} \right) - A \tag{57-7}
$$

و

$$
x(t) = \sum_{k=-\infty}^{\infty} e^{\left(\frac{1}{h}W_k(-A_dhe^{Ah}) - A\right)t} C_k^I
$$
 (ff-T)  
26 |y| $x(t)$  مشابه فرم (ff-t)

اما در حالت کلی ماتریس های  $A, A_d$  جابجا نمی شوند بنابراین ۶ و A نیز جابجا نخواهند شد به همین دليل،

$$
(S + A)he^{Sh}e^{Ah} \neq (S + A)he^{(S+A)h}
$$
 (få-T)  
به این ترتیب برای نوشتن جواب به صورت عبارت هایی از ماتریس تابع لامبرت که در رابطه،

$$
W(H)e^{W(H)} = H \tag{69-7}
$$

صدق می کند و در آن  $H$  یک ماتریس  $n \times n$  می باشد، ماتریس مجهول  $Q$  را به گونه ای معرفی می کنم که در رابطه زیر صدق کند،

$$
(S + A)he^{(S + A)h} = -A_d hQ
$$
 (۴۷-۳)  
با مقايسه رابطه (۴-۴) با (۳-۷۳) روابط زیر را بدست می آوریم،

$$
(S + A)h = W(-A_d hQ) \tag{A-F}
$$

<span id="page-38-3"></span><span id="page-38-2"></span><span id="page-38-1"></span><span id="page-38-0"></span>و

$$
W(-A_d hQ)e^{W(-A_d hQ)} = -A_d hQ
$$
\n(۹-۳)  
\nکه در آن (۴۸-۳) مقدار تابع لامبرت را در  $H = -A_d hQ$  نشیان می دهد. با حال معادله (۴۸-۴)  
\nبرای 8 بدست می آوریم،

$$
S = \frac{1}{h}W(-A_dhQ) - A
$$
\n
$$
\text{(a--r)}
$$
\n
$$
S = \frac{1}{h}W(-A_dhQ) - A
$$

$$
W(-A_dhQ)e^{W(-A_dhQ)-Ah} = -A_dh
$$
\n(۵۰-۳)

\n(۵۰-۳)

\n(5)  $P(x) = \frac{1}{2} \int_{-\infty}^{\infty} f(x) \, dx$ 

\n(5)  $P(x) = \frac{1}{2} \int_{-\infty}^{\infty} f(x) \, dx$ 

\n(6)  $P(x) = \frac{1}{2} \int_{-\infty}^{\infty} f(x) \, dx$ 

\n(7)  $P(x) = \frac{1}{2} \int_{-\infty}^{\infty} f(x) \, dx$ 

به این ترتمب جواب کلی معادله دیفرانسمل تاخمری به صورت ترکمب خطی از،

$$
x_k(t) = e^{S_k t} = e^{\frac{1}{h} W_k(-A_d h Q_k) - A}, k = 0, \pm 1, \pm 2, \cdots
$$
 (87-5)

و به صورت،

$$
x(t) = \sum_{k=-\infty}^{\infty} e^{S_k t} C_k^l
$$
 (aT-T)

بدسـت می آید. در اینجا بردار  $\bm{C}_k$  یک بردار  $n\times 1$  است و مشابه ضرایب  $\bm{C}_k$  در حالت اسکالر محاسبه می شود. ماتریس  $\,S_k\,$ نیز در رابطه (۳-۵۳) به صورت،

$$
S_k = \frac{1}{h}W_k(-A_dhQ_k) - A
$$
 (۵۴-۳)  
می باشـد که در آن  $Q_k$  مقدار ماتریس  $Q$  بدست آمده برای  $k$ امین شاخه از تابع لامبرت است که با  
استفاده از روش های عددی مانند تابع fsolve در نرم افرار MATLAB و از رابطه،

$$
W_k(-A_dhQ_k)e^{W_k(-A_dhQ_k)-Ah} = -A_dh
$$
معادله، ماتریس تابع لامبرت را نشیان می دهد به طوریکه هر گاه  
محاسبه می ش-ود که  $W_k$  در این معادله، ماتریس تابع لامبرت را نشی این می دهد به طوریکه هر گاه  
آرگومان تابع لامبرت یک ماتریس مختلف مربعی باشـد، می توان ماتریس تابع لامبرت را معرفي کرد  
که در رابطه،

$$
W_k(H_k)e^{W_k(H_k)} = H_k \tag{a.8-7}
$$

<span id="page-39-2"></span><span id="page-39-1"></span><span id="page-39-0"></span>صدق می کند.

حال قرار می دهیم  $A_{\ell}$   $-A_{d}hQ_{k}=+H_{k}=H_{k}$  و با به کار بردن تبدیلات تشابهی،  $H_{k}$  را به صورت زیر تبدیل می کنیم،

$$
H_k = T_k J_k T_k^{-1}
$$
\n
$$
H_k = T_k J_k T_k^{-1}
$$
\n
$$
\Delta_{ki} \text{ s.t. } \Delta_{ki} \text{ s.t. } \Delta_{ki} \text{ s.t. } \Delta_{ki} \text{ s.t. } \Delta_{ki} \text{ s.t. } \Delta_{ki} \text{ s.t. } \Delta_{ki} \text{ s.t. } \Delta_{ki} \text{ s.t. } \Delta_{ki} \text{ s.t. } \Delta_{ki} \text{ s.t. } \Delta_{ki} \text{ s.t. } \Delta_{ki} \text{ s.t. } \Delta_{ik} \text{ s.t. } \Delta_{ik} \text{ s
$$

$$
W_k(H_k) = T_k W_k(J_k) T_k^{-1} = T_k \{diag(W_k(\lambda_{k1}), W_k(\lambda_{k2}), \cdots, W_k(\lambda_{kn}))\} T_k^{-1}
$$
\n
$$
\Delta \sim \tilde{T}
$$
\n
$$
U_k(H_k) = U_k \left(\frac{d}{d_k} \right)
$$

$$
W_k(H_k) = T_k \{ diag(W_k(J_{k1}(\lambda_{k1})), W_k(J_{k2}(\lambda_{k2})), \cdots, W_k(J_{ks}(\lambda_{ks}))) \} T_k^{-1}
$$
 (29-7)

که در آن،

$$
W_{k}(J_{ki}(\lambda_{ki})) = \begin{bmatrix} W_{k}(\lambda_{ki}) & W_{k}'(\lambda_{ki}) & \dots & \frac{1}{(m-1)!} W_{k}^{(m-1)}(\lambda_{ki}) \\ 0 & W_{k}(\lambda_{ki}) & \dots & \frac{1}{(m-2)!} W_{k}^{(m-2)}(\lambda_{ki}) \\ \vdots & \vdots & \ddots & \vdots \\ 0 & 0 & \dots & W_{k}(\lambda_{ki}) \end{bmatrix}
$$
 (8.1-1)

یک اہرک یہوک جردن 
$$
m \times m
$$
 است و مرتبه تکرار مقدار ویژه  $J_{ki}(\lambda_{ki})$ 

 $W_1\left(\begin{bmatrix} 1 & 3 \ 2 & 4 \end{bmatrix}\right)$ ,  $W_{-1}\left(\begin{bmatrix} 1 & 1 & 1 \ 0 & 1 & 2 \ 0 & 0 & 2 \end{bmatrix}\right)$  برای مثال 1 1 1 0 1 2 0 0 3 را محاسبه می کنیم.  $W_1\left(\left[\begin{smallmatrix} 1 & 3 \ 2 & 4 \end{smallmatrix}\right], W_{-1}\left(\left[\begin{smallmatrix} 0 & 1 & 2 \ 0 & 1 & 2 \end{smallmatrix}\right]\right)$ برای  $\left[\begin{matrix} 1 & 3 \ 2 & 4 \end{matrix}\right]$  ماتریس های مُدال و قطری شده به صورت زیر هستند،  $T = \begin{bmatrix} -0.9094 & -0.5658 \\ 0.4160 & -0.8246 \end{bmatrix}, J = \begin{bmatrix} -0.3723 & 0 \\ 0 & 5.3723 \end{bmatrix}$ به طوریکه ستونهای ماتریس  $\,T\,$  بردارهای ویژه نظیر مقادیر ویژه متمایزند. بنابراین بدست می آوریم،

$$
W_1(J) = W_1 \begin{pmatrix} \begin{bmatrix} -0.3723 & 0 \\ 0 & 5.3723 \end{bmatrix} \end{pmatrix} = \begin{bmatrix} W_1(-0.3723) & 0 \\ 0 & W_1(5.3723) \end{bmatrix}
$$

$$
= \begin{bmatrix} -3.0765 + 7.4630i & 0 \\ 0 & 0.1251 + 4.7388i \end{bmatrix}
$$

$$
W_1(H) = W_1(H)
$$

$$
W_1(H) = TW_1(J)T^{-1} = \begin{bmatrix} -2.3117 + 6.8122i & 1.6720 - 1.4227i \\ 1.1147 - 0.9484i & -0.6397 + 5.3896i \end{bmatrix}
$$
  
 
$$
W_1(H) = TW_1(J)T^{-1} = \begin{bmatrix} -2.3117 + 6.8122i & 1.6720 - 1.4227i \\ -0.6397 + 5.3896i \end{bmatrix}
$$
  
 
$$
H = \begin{bmatrix} 1 & 1 & 1 \\ 0 & 1 & 2 \\ 0 & 0 & 3 \end{bmatrix}
$$
  
 
$$
H = \begin{bmatrix} 1 & 1 & 1 \\ 0 & 1 & 2 \\ 0 & 0 & 3 \end{bmatrix}
$$
  
 
$$
W_1(H) = TW_1(J)T^{-1} = \begin{bmatrix} -2.3117 + 6.8122i & 1.6720 - 1.4227i \\ 1.1147 - 0.9484i & -0.6397 + 5.3896i \end{bmatrix}
$$

$$
\mathbf{T} = \begin{bmatrix} 1 & -2 & -1 \\ 1 & 0 & -2 \\ 1 & 0 & 0 \end{bmatrix}, J = \begin{bmatrix} 3 & 0 & 0 \\ 0 & 1 & 1 \\ 0 & 0 & 1 \end{bmatrix}
$$

در نتيجه خواهيم داشت،

$$
W_{-1}(J) = W_{-1}\begin{pmatrix} 3 & 0 & 0 \\ 0 & 1 & 1 \\ 0 & 0 & 1 \end{pmatrix} = \begin{bmatrix} W_{-1}(3) & 0 & 0 \\ 0 & W_{-1}(1) & W'_{-1}(1) \\ 0 & 0 & W_{-1}(1) \end{bmatrix}
$$
  
= 
$$
\begin{bmatrix} -0.4358 - 4.6183i & 0 & 0 \\ 0 & -1.5339 - 4.3752i & 1.0275i - 0.2235i \\ 0 & 0 & -1.5339 - 4.3752i \end{bmatrix}
$$
  

$$
W_{-1}(H)
$$

$$
W_{-1}(H) = TW_{-1}(J)T^{-1}
$$
\n
$$
= \begin{bmatrix}\n-1.5339 - 4.3752i & 1.0257 - 0.2252i & 0.0706 - 0.0179i \\
0 & -1.5339 - 4.3752i & 1.0981 - 0.2431i \\
0 & 0 & -0.4358 - 4.6183i\n\end{bmatrix}
$$
\n
$$
+T - T
$$
\n
$$
= \begin{bmatrix}\n-1.5339 - 4.3752i & 1.0981 - 0.2431i \\
0 & 0 & 0\n\end{bmatrix}
$$

 $\dot{x}(t) = \begin{bmatrix} -1 & -3 \\ 2 & 5 \end{bmatrix}$  $\begin{bmatrix} -1 & -3 \\ 2 & -5 \end{bmatrix} x(t) + \begin{bmatrix} 1.66 & -0.697 \\ 0.93 & -0.330 \end{bmatrix} x(t-1)$ ابتدا ماتریس های  $\,Q_k\,$  و ســپس  $\,S_k\,$  را برای  $\,$ 1,0,1 با اســتفاده از نرم افزار MATLAB و از روابط (۵۵-۳) و (۵۴-۵۴) محاسبه می کنیم. مقدارهای ویژه  $\lambda_{ki}$  از  $S_k$  نیز در جدول ۳-۲ نشان داده شده است.

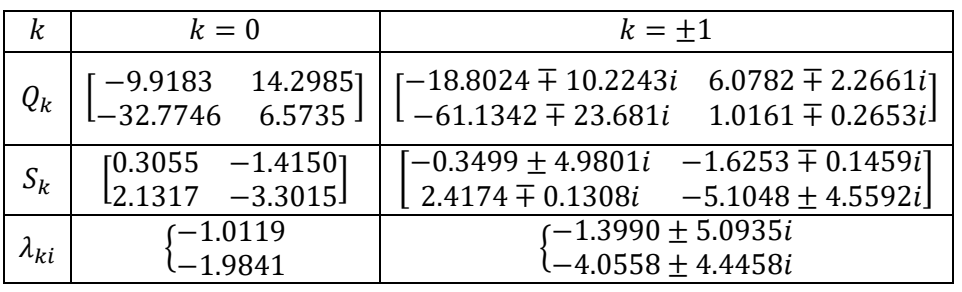

جدول ۳-۲: نتایج بدست آمده برای محاسبه جواب در مثال ۳-۲ با استفاده از تابع لامبرت

<span id="page-41-0"></span>با استفاده از مقدارهای  $S_k$  در جدول ۳-۲ جواب سیستم از رابطه،

$$
x(t) = \sum_{k=-\infty}^{\infty} e^{S_k t} \mathbf{C}_k^I = \dots + e^{S_{-1}t} \mathbf{C}_{-1}^I + e^{S_0 t} \mathbf{C}_0^I + e^{S_1 t} \mathbf{C}_1^I + \dots
$$
  

$$
\text{MATLAB } \text{Matrix } \mathbf{C}_1^I \text{ and } \mathbf{C}_k^I \text{ and } \mathbf{C}_k^I \text{ and } \
$$

$$
x(t) = g(t), t \in [-h, 0)
$$
  

$$
x(t) = x_0, t = 0
$$
  
box 
$$
x_0 = g(t) = [1; 0]
$$
مداشته باشیم  $h = 1s, k = -1, 0, 1$ رای. فرد. فرض می کنیم برای 15,  $k = -1, 0, 1$ رایم، و
$$
x_0 = g(t) = [1; 0]
$$

$$
C_{-1}^{I} = \begin{bmatrix} 1.8003 + 1.9750i \\ 5.6819 + 4.1444i \end{bmatrix}, C_{0}^{I} = \begin{bmatrix} -0.0327 \\ -2.7724 \end{bmatrix}, C_{1}^{I} = \begin{bmatrix} 1.8003 - 1.9750i \\ 5.6819 - 4.1444i \end{bmatrix}
$$
 در شکل ۲-۲ نتایج بدست آمده با جوابی که برای این سیستم و با استفاده از انتگرال گیری عددی  
بدست می آید، مقایسه شده است.

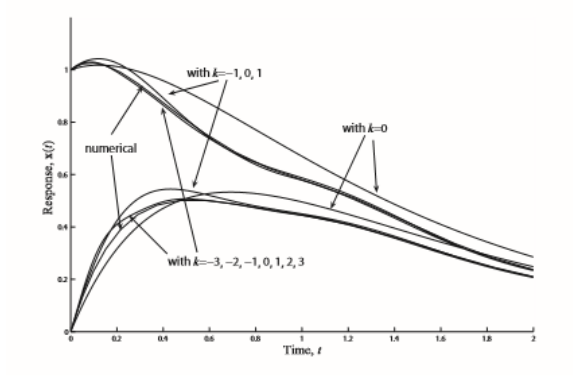

شکل :1-3 مقایسه جواب بدست آمده از انتارا رمری عددی و تابع المبرت **[**32**]**

مشتاهده می شتود هر چه تعداد شتاخه ها بمشتر می شود جوابی که با استفاده از تابع المبرت بدست می آید با جواب بدست آمده از انتگرال گیری عددی، مطابقت بیشتری دارد.

- <span id="page-42-1"></span><span id="page-42-0"></span>**1-9 سیستم های ناهمگن**
	- **2-1-9حالت اسکالر**

معادله دیفرانسیل تاخیری زیر را در نظر می گیریم،

$$
\dot{x}(t) + ax(t) + a_d x(t - h) = bu(t), t > 0, h > 0
$$
  
\n
$$
x(t) = g(t), t \in [-h, 0]
$$
\n(8) -7)

جواب این معادله ناهمگن در [۱۴] بدست آمده است که به صورت،

$$
x(t) = \int_0^t \psi(t,\xi)bu(\xi) d\xi
$$
 (95-5)

می باشد که در آن تابع  $\psi(t,\xi)$  باید در شرایط زیر صدق کند،

 )13-3( ) (, ) <sup>=</sup> { −(, ), − ℎ ≤ < −(, ) − (, + ℎ), < − ℎ

b) 
$$
\psi(t,t) = 1
$$
  
c)  $\psi(t,\xi) = 0, \xi > t$   
تابع اولیه  $\psi(t,\xi)$  را می توان براساس روش تابع لامبرت محاسبه کرد. یک تابع ( $\psi(t,\xi)$ که در شرط  
اول صدق می کند به صورت زیر است،

$$
\psi(t,\xi) = e^{a(t-\xi)} \tag{6.6}
$$

تابع دیگری که در شرط دوم صدق می کند به صورت،

$$
\psi(t,\xi)_k = e^{\left(\frac{1}{h}W_k(-a_dhe^{ah}) - a\right)(t-\xi)} = e^{s_k(t-\xi)}, k = -\infty, \dots, \infty
$$
\n(\text{20-7})

\nمی باشد. چون تعداد ناستناهی جواب برای شاخه های تابع لامبرت وجود دارد بنابراین جواب کلی می

$$
\psi(t,\xi) = \sum_{k=-\infty}^{\infty} e^{s_k(t-\xi)} C_k^N
$$
\n(99-1)

به این ترتیب داریم،

$$
a) \psi(t,\xi) = \begin{cases} e^{a(t-\xi)}, & t-h \le \xi < t \\ \sum_{k=-\infty}^{\infty} e^{s_k(t-\xi)} C_k^N, & \xi < t-h \\ b) \psi(t,\xi) = 0, & \xi > t \end{cases} \tag{97-7}
$$

در نتیجه جواب معادله ناهمگن به صورت زیر نوشته می شود،

 $0 \leq t \leq h$  حالت اول:

$$
x(t) = \int_0^t e^{a(t-\xi)} bu(\xi) d\xi
$$
 (8.1°)

<span id="page-43-1"></span><span id="page-43-0"></span> $t > h$  حالت دوم:

$$
x(t) = \int_0^{t-h} \sum_{k=-\infty}^{\infty} e^{s_k(t-\xi)} C_k^N b u(\xi) d\xi + \int_{t-h}^t e^{a(t-\xi)} b u(\xi) d\xi \tag{89-7}
$$

 $\mathcal{C}^N_k$  حال با تقسیم بازه  $[h]$  به  $2N$  قسمت و همچنین با استفاده از روابط (۳-۶۸) و (۳-۶۹) به محاسبه

می پردازیم،

$$
\begin{pmatrix}\n\sigma(h) \\
\sigma\left(h - \frac{2h}{2N}\right) \\
\vdots \\
\sigma(0)\n\end{pmatrix} = \n\begin{pmatrix}\n\eta_{-N}(h) & \cdots & \eta_N(h) \\
\vdots & & \\
\eta_{-N}(h - \frac{2h}{2N}) & \cdots & \eta_N(h - \frac{h}{2N}) \\
\eta_{-N}\left(h - \frac{2h}{2N}\right) & \cdots & \eta_N\left(h - \frac{2h}{2N}\right) \\
\vdots & & & \\
\vdots & & & \\
\eta_{-N}(0) & \cdots & \eta_N(0)\n\end{pmatrix}\n\begin{pmatrix}\nC_N^N \\
C_{-N-1}^N \\
C_N^N\n\end{pmatrix} + \n\begin{pmatrix}\n\delta(h) \\
\delta\left(h - \frac{h}{2N}\right) \\
\delta\left(h - \frac{2h}{2N}\right) \\
\vdots \\
\delta(0)\n\end{pmatrix}
$$
\n(Y--Y)  
\n
$$
\frac{\delta(h)}{\delta}
$$
\n(1)

$$
\sigma(t) = \int_0^t e^{a(t-\xi)} bu(\xi) d\xi
$$
  
\n
$$
\eta(t) = \int_0^{t-h} \sum_{k=-\infty}^{\infty} e^{s_k(t-\xi)} C_k^N bu(\xi) d\xi
$$
  
\n
$$
\delta(t) = \int_{t-h}^t e^{a(t-\xi)} bu(\xi) d\xi
$$
\n
$$
\delta(t) = \int_{t-h}^t e^{a(t-\xi)} bu(\xi) d\xi
$$
\n(9)

$$
C_k^N = \lim_{N \to \infty} [\bar{\eta}^{-1}(h, N) \cdot (\bar{\sigma} - \bar{\delta})]_k
$$
 (۲۲-۳)  
همچنین مشابه سیستم های همگن برای حالت اسکالر و با استفاده از تبدیل لاپلاس می توان نشان

داد که ضرایب 
$$
\mathcal{C}_{k}^{N}
$$
 براز رابطه،

$$
C_k^N = \frac{1}{1 - a_d h e^{-s_k h}}
$$
 (۲۳-۳)  
نیز می توان بدست آورد. حال با استفاده از روابط بالا و ضریب  $C_k^N$  بدست آمده جواب معادله ناهمگن  
را برای [0,h] ع) به صورت زیر بدست می آوریم،

<span id="page-45-0"></span>
$$
\int_{0}^{t} e^{a(t-\xi)} bu(\xi) d\xi = \int_{0}^{t-h} \sum_{k=-\infty}^{\infty} e^{s_{k}(t-\xi)} C_{k}^{N} bu(\xi) d\xi + \int_{t-h}^{t} e^{a(t-\xi)} bu(\xi) d\xi \qquad (Yf-T)
$$
  
\n
$$
\rightarrow \int_{0}^{t} e^{a(t-\xi)} bu(\xi) d\xi - \int_{t-h}^{t} e^{a(t-\xi)} bu(\xi) d\xi = \int_{0}^{t-h} \sum_{k=-\infty}^{\infty} e^{s_{k}(t-\xi)} C_{k}^{N} bu(\xi) d\xi
$$
  
\n
$$
\rightarrow \int_{0}^{t-h} e^{a(t-\xi)} bu(\xi) d\xi = \int_{0}^{t-h} \sum_{k=-\infty}^{\infty} e^{s_{k}(t-\xi)} C_{k}^{N} bu(\xi) d\xi
$$
  
\n
$$
\rightarrow \int_{0}^{t-h} e^{a(t-\xi)} bu(\xi) d\xi - \int_{0}^{t-h} \sum_{k=-\infty}^{\infty} e^{s_{k}(t-\xi)} C_{k}^{N} bu(\xi) d\xi = 0
$$
  
\n
$$
\rightarrow \int_{0}^{t-h} \left\{ e^{a(t-\xi)} - \sum_{k=-\infty}^{\infty} e^{s_{k}(t-\xi)} C_{k}^{N} \right\} bu(\xi) d\xi = 0, t \in [0, h]
$$
  
\n
$$
\Rightarrow \int_{0}^{t-h} e^{a(t-\xi)} du(\xi) d\xi = 0, t \in [0, h]
$$

$$
\int_{t}^{h} \left\{ e^{a\theta} - \sum_{k=-\infty}^{\infty} e^{s_{k}\theta} C_{k}^{N} \right\} b u(t-\theta) d\theta = 0
$$
 (Y9-Y)  
:

$$
e^{a\theta} = \sum_{k=-\infty}^{\infty} e^{s_k \theta} C_k^N, \theta \in [0, h]
$$
  
g (e) i.e.,  $t - h \le \xi \le t$    $t \le h \le 0$   $t - \xi \le h$   $t \le 0$   $t \le \theta \le h$   $t \le 0$   $t \le 0$ 

<span id="page-45-1"></span>
$$
e^{a(t-\xi)} = \sum_{k=-\infty}^{\infty} e^{s_k(t-\xi)} C_k^N, \xi \in [t-h, t]
$$
 (YY-T)

$$
x(t) = \int_0^t \sum_{k=-\infty}^{\infty} e^{s_k(t-\xi)} C_k^N b u(\xi) d\xi
$$
 (YA-T)  
+i $\mu$ 

$$
x(t) = \sum_{k=-\infty}^{\infty} e^{s_k t} C_k^l + \int_0^t \sum_{k=-\infty}^{\infty} e^{s_k(t-\xi)} C_k^N b u(\xi) d\xi
$$
 (Y9-Y)

$$
s_k = \frac{1}{h} W_k(-a_a h e^{ah}) - a \tag{A} \tag{A}.
$$

است.

**مثال 9-9** سمست زیر را در نظر بامرید،

$$
\dot{x}(t) = ax(t) + a_d x(t - h) + bu(t), t > 0
$$
\n
$$
h = 1s
$$
\n
$$
a = a_d = -1
$$
\n
$$
a = -1
$$

$$
bu(t)=\cos(t)\,,t>0
$$

برای شرایط اولمه،

 $x(t) = g(t) = 1, t \in [-1,0)$  $x(t) = x_0 = 1, t = 0$ 

<span id="page-46-0"></span>به محاسبه جواب سیستم می پردازیم.

بتدا برای بدسـت آوردن جواب سـیسـتم به محاسـبه  $\mathit{S}_{k}$ ,  $\mathit{C}_{k}^{I}$  می پردازیم. نتایج برای شـاخه های −1,0,1 <sup>=</sup> که با استتفاده از نرد افبار MATLAB بدستت آمده اند، در [جدو](#page-46-0) 3-3 نشتان داده شتده است.

| k       | $\cdots$ | $k=-1$              | $k=0$               | $k=1$               | $\cdots$ |
|---------|----------|---------------------|---------------------|---------------------|----------|
| $S_k$   | $\cdots$ | $-0.6050 - 1.7882i$ | $-0.6050 + 1.7882i$ | $-2.0528 + 7.7184i$ | $\cdots$ |
| $C_k^I$ | $\cdots$ | $1.1014 + 0.8494i$  | 1.1014-0.8494i      | $0.9669 - 0.2506i$  | $\cdots$ |
| $C_k^N$ | $\cdots$ | $0.2712 + 0.3477i$  | $0.2712 - 0.3477i$  | $-0.0009 - 0.1296i$ | $\cdots$ |

جدول ٣-٣: نتایج بدست آمده برای محاسبه جواب در مثال ٣-٣ با استفاده از تابع لامبرت

برای شاخه های دیگر نیز نتایج به همین ترتیب و با استفاده از نرم افزار MATLAB محاسبه می شوند. بنابراین جواب سمست از معادله زیر،

$$
x(t) = \sum_{k=-\infty}^{\infty} e^{s_k t} C_k^l + \int_0^t \sum_{k=-\infty}^{\infty} e^{s_k (t-\xi)} C_k^N b u(\xi) d\xi
$$

و برای تعداد متناهی شـاخه تقریب زده می شـو[د. شکل](#page-47-0) ۳-۲ نیز پاسخ بدست آمده برای سیستم را با روش جدید و برای هفت شاخه از تابع لامبرت (توپر) در مقایسه با جواب بدست آمده از انتگرال گیری عددی (خط تیره) نشان می دهد.

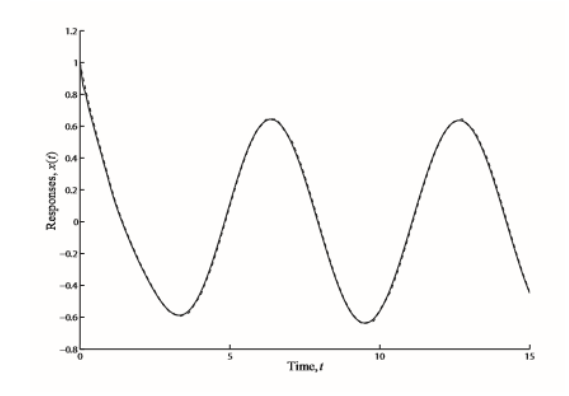

شکل :2-3 مقایسه جواب بدست آمده از انتارا رمری عددی و تابع المبرت **[**32**]**

#### <span id="page-47-0"></span>**1-1-9 حالت ماتریسی**

معادله دیفرانسیل تاخیری ناهمگن زیر را در نظر بگیرید،

$$
\dot{x}(t) + Ax(t) + A_d x(t - h) = Bu(t), t > 0, h > 0
$$
\n
$$
x(t) = g(t), t \in [-h, 0]
$$
\n
$$
\text{or } u(t) = g(t) + \sum_{i=1}^{n} x(t) \cdot h \times r \quad \text{or } x \in B \text{ and } n \times n \text{ and } A, A_d \text{ and } A \in B \text{ and } x \in B \text{ and } x \in B
$$

$$
x(t) = \sum_{k=-\infty}^{\infty} e^{S_k t} C_k^l + \int_0^t \sum_{k=-\infty}^{\infty} e^{S_k (t-\xi)} C_k^N B u(\xi) d\xi
$$
 (AT-T)

بدست می آید که در آن،

$$
S_k = \frac{1}{h} W_k(-A_d h Q_k) - A
$$
 (۳-۳)  
می باشد و 
$$
C_k^N
$$
نیز یک بردار 1 × 1 و وابسته به 
$$
A, A_d, h
$$
و شرایط اولیه می باشد در حالیکه 
$$
C_k^1
$$
و وابسته به 
$$
A, A_d, h
$$
است اما به شرایط اولیه بستگی ندارد. هر دو این ضرایب نیز

مشــابه حالت اســكالر محاســبه می شــوند. ماتریس  $\overline{Q}_k$  نیز در این معادله متناظر با هر شــاخه از تابع المبرت به روش عددی و با استفاده از تابع fsolve در نرد افبار MATLAB و برای شرایط اولمه متنوعی از معادله زیر بدست می آید،

$$
W_k(-A_d h Q_k)e^{W_k(-A_d h Q_k)-Ah} = -A_d h \tag{A}^*
$$

**مثال 4-9** سمست زیر را در نظر بامرید،

$$
\dot{x}(t) = Ax(t) + A_d x(t - h) + Bu(t), t > 0, h > 0
$$

با شرایط اولمه،

$$
x(t) = g(t) = [1 \ 0]^T, t \in [-h, 0)
$$

$$
x(t) = x_0 = [1 \ 0]^T, t = 0
$$

و با در نظر گرفتن 1s =  $h = 1$ 

$$
A = \begin{bmatrix} -1 & -3 \\ 2 & -5 \end{bmatrix}, A_d = \begin{bmatrix} 1.66 & -0.697 \\ 0.93 & -0.330 \end{bmatrix}, Bu(t) = \begin{bmatrix} cos(t) \\ 0 \end{bmatrix}, t > 0
$$
  
ابتدا برای بدست آوردن جواب سیستم به محاسبه معایبه  $S_k$ ,  $C_k^I$ ,  $C_k^N$  می پردازیم که نتایج برای شاخه های  
 $k = -1,0,1$ ه با استفاده از نرم افرار MATLAB بدست آمده اند در جدول ۴-۴ نشان داده شده است.

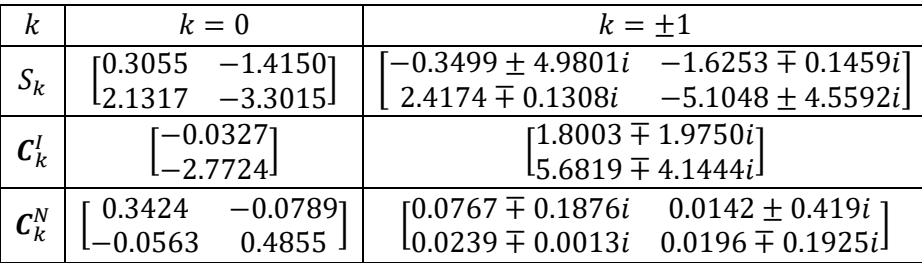

جدول ۳-۴: نتایج بدست آمده برای محاسبه جواب در مثال ۳-۴ با استفاده از تابع لامبرت

<span id="page-48-0"></span>با به کار بردن این مقدارها در رابطه،

$$
x(t) = \sum_{k=-\infty}^{\infty} e^{S_k t} \mathcal{C}_k^I + \int_0^t \sum_{k=-\infty}^{\infty} e^{S_k(t-\xi)} \mathcal{C}_k^N Bu(\xi) d\xi
$$

 $\tau$ -۳,−2,−1,0,1,2,3) در مقایســه با جواب بدسـت آمده از انتگرال گیری عددی در شــکل  $\tau$ نشان داده شده است.

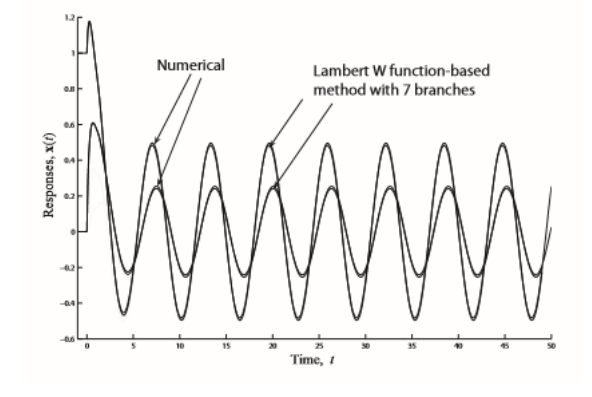

<span id="page-49-0"></span>شکل :3-3 مقایسه جواب بدست آمده از انتارا رمری عددی و تابع المبرت **[**32**]**

جدول ۳-۵ نیز مقایسـه جواب معادلات دیفرانسیل معمولی و معادلات دیفرانسیل تاخیری را نشان می دهد. همانطور که مشتاهده می شتود جوابی که برای معادالت دیفرانستمل تاخمری با استتفاده از تابع المبرت بدست می آید شباهت ظاهری با جواب معادالت دیفرانسمل معمولی دارد.

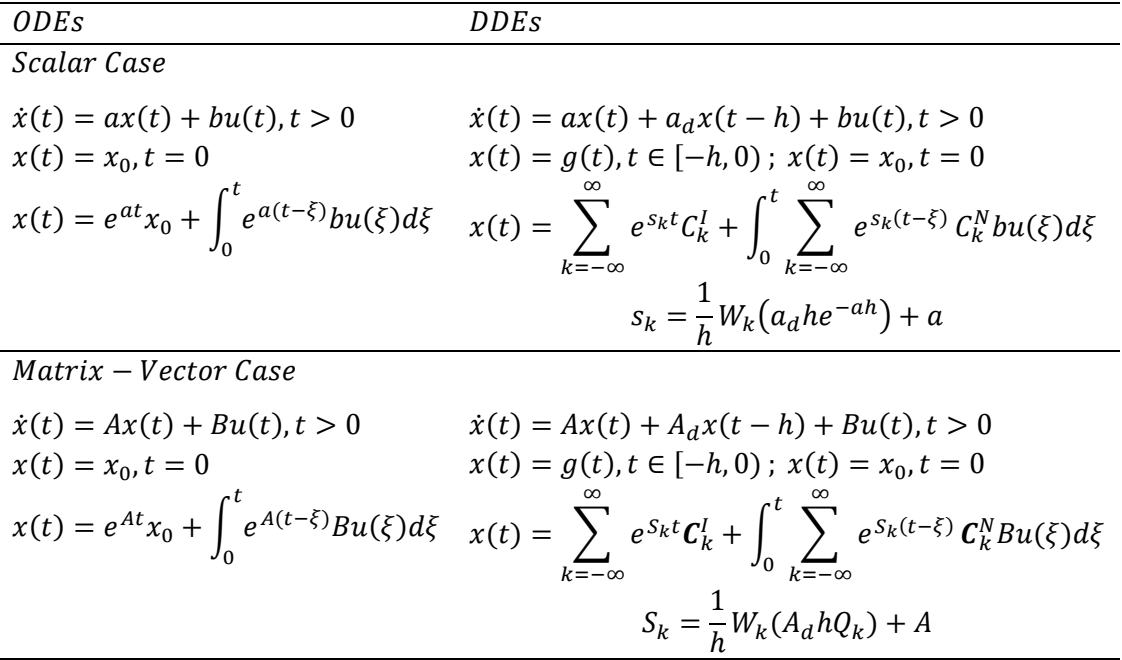

<span id="page-49-1"></span>جدول ۳-۵: مقایسه جواب معادلات دیفرانسیل معمولی و معادلات دیفرانسیل تاخیری

## **4 فصل چهارم**

# **بررسی پایداری سیستم های تاخیری به وسیله تابع المبرت**

در این فصل، ابتدا تعاریفی برای بررسی مفهوم پایداری بیان می کنیم سپس با استفاده از تابع لامبرت به بررسی پایداری سیستم های تاخیری در هر دو حالت اسکالر و ماتریسی می پردازیم.

**2-4 پایداری**

به طور کلی در بررسی پایداری یک سمست می توان از تعاریف زیر استفاده کرد،

**تعریف 2-4** یک سمست تاخمری خطی، پایدار مجانبی است هر راه،

 $(1-f)$  $\lim_{t\to\infty}x(t)=0$ اگر بخواهیم پایداری سـیسـتم تاخیری را با استفاده از معادله مشخصه آن بررسی کنیم از تعریف زیر استفاده می کنیم.

**تعریف 1-4** یک ستمستت تاخمری خطی، پایدار مجانبی استت ارر همه جواب های معادله مشخصه سیستم در سمت چپ صفحه مختلط قرار گیرند.

#### **2-2-4 حالت اسکالر**

یکی از فواید روش تابع المبرت این است که موقعمت راست ترین مقدارهای ویژه را می توان از شاخه اصـلی تابع لامبرت تعیین کرد و ســپس از نتیجه بدسـت آمده برای تعیین پایداری یک ســیســتم از معادالت دیفرانستمل تاخمری استتفاده کرد. برای حالت استکالر ثابت می شتود راستتت ترین قطب ها (مقدارهای ویژه) با اسـتفاده از شــاخه اصــلی تابع لامبرت (0 = )) بدســت می آیند، به عبارت دیگر داریم،

$$
Re\{s_0\} = Re\{\frac{1}{h}W_0(a_dhe^{-ah}) + a\} \ge Re\{s_k\}, \forall k \neq 0
$$
\n(7-9)\n
$$
Re\{s_0\} = Re\{h_0(a_dhe^{-ah}) + a\} \ge Re\{s_k\}, \forall k \neq 0
$$

<span id="page-51-0"></span>سیستم تاخیری اسکالر خطی زیر را در نظر بگیرید،

$$
\dot{x}(t) = ax(t) + a_d x(t - h)
$$
\n7-5

\nکه در آن $a, a_d, x(t) \in \mathbb{C}$  و  $a, a_d, x(t) \in \mathbb{C}$  پایدار مجانبی است اگر و

\n3-7 سیستم (7-7) پایدار مجانبی است اگر و

\n5- a - a<sub>d</sub>e<sup>-sh</sup> مشخصه مختلط قرار گیرند.

برای بدست آوردن ریشه های معادله مشخصه با استفاده از تابع لامبرت به صورت زیر عمل می کنیم،
$$
s-a-a_de-sh = 0 \leftrightarrow s-a = a_de-sh \leftrightarrow (s-a)hesh e-ah = adhe-ah
$$

$$
\leftrightarrow (s-a)he(s-a)h = adhe-ah
$$

با استفاده از رابطه،

$$
W(H)e^{W(H)} = H
$$

بدست می آوریم،

$$
(s-a)h = W(a_dhe^{-ah}) \leftrightarrow s = \frac{1}{h}W(a_dhe^{-ah}) + a
$$

 $s_k =$ 1  $\frac{1}{h}W_k(a_dhe^{-ah})+a$ 

حال به بیان یک لم می پردازیم.

**لم ۴-۱** سیستم تاخیری اسکالر خطی، پایدار مجانبی است اگر و تنها اگر،

$$
Re\left\{\frac{1}{h}W_0(a_ahe^{-ah}) + a\right\} < 0
$$
\n
$$
\text{r-f}
$$
\n
$$
\text{i.e., } \text{r-f}
$$
\n
$$
\text{r-f}
$$
\n
$$
\text{r-f}
$$
\n
$$
\text{i.e., } \text{r-f}
$$
\n
$$
\text{i.e., } \text{r-f}
$$
\n
$$
\text{i.e., } \text{r-f}
$$
\n
$$
\text{i.e., } \text{r-f}
$$
\n
$$
\text{i.e., } \text{r-f}
$$
\n
$$
\text{i.e., } \text{r-f}
$$
\n
$$
\text{i.e., } \text{r-f}
$$
\n
$$
\text{i.e., } \text{r-f}
$$
\n
$$
\text{i.e., } \text{r-f}
$$
\n
$$
\text{i.e., } \text{r-f}
$$
\n
$$
\text{i.e., } \text{r-f}
$$
\n
$$
\text{i.e., } \text{r-f}
$$
\n
$$
\text{i.e., } \text{r-f}
$$
\n
$$
\text{i.e., } \text{r-f}
$$
\n
$$
\text{i.e., } \text{r-f}
$$
\n
$$
\text{i.e., } \text{r-f}
$$
\n
$$
\text{i.e., } \text{r-f}
$$
\n
$$
\text{i.e., } \text{r-f}
$$
\n
$$
\text{i.e., } \text{r-f}
$$
\n
$$
\text{i.e., } \text{r-f}
$$
\n
$$
\text{i.e., } \text{r-f}
$$
\n
$$
\text{i.e., } \text{r-f}
$$
\n
$$
\text{i.e., } \text{r-f}
$$
\n
$$
\text{i.e., } \text{r-f}
$$
\n
$$
\text{i.e., } \text{r-f}
$$
\n
$$
\text{i.e., } \text{r-f}
$$
\n
$$
\text{i.e., } \text{r-f}
$$
\n
$$
\text{i.e., } \text{r-f}
$$
\n
$$
\text{i.e., } \text{r-f}
$$
\n
$$
\text{i.e., } \text{r-f}
$$
\n
$$
\text{i.e., } \text{r-f}
$$
\n
$$
\text{i.e., } \text{r-f}
$$
\n
$$
\text{i.e., } \text{r-f}
$$
\n $$ 

بنابراین از تعریف 2-4 حک بدست می آید [21].

$$
a = -1, a_d = 0.5 \text{ y}
$$
م -1 سیستم زیر را با 0.5 ه و 1

$$
\dot{x}(t) = ax(t) + a_d x(t - h)
$$

<span id="page-52-0"></span>معادله مشخصه این سیستم به صورت،

 $s + 1 - 0.5e^{-s} = 0$ 

می باشد. با حل این معادله با استفاده از تابع لامبرت بدست می آوریم،

$$
s_k = W_k(0.5e) - 1
$$
 بـه این ترتیب با استفاده از نرم افزار MATLAB برای شـاخه های  $k = -3, \cdots, 3$  مقدارهای ویژه  
محاسبه می شوند. نتایج نیز در جدول ۴-۱ نشان داده شده است.

جدول ۴-۱: مقادیر ویژه محاسبه شده برای سیستم در مثال ۴-۱ با استفاده از تابع لامبرت

| $s_0 = -0.3149$          |                                                            |  |
|--------------------------|------------------------------------------------------------|--|
| $s_1 = -2.2211 + 4.442i$ | $s_{-1} = -2.2211 - 4.442i$                                |  |
|                          | $s_2 = -3.0915 + 10.3044i$   $s_{-2} = -3.0915 - 10.3044i$ |  |
|                          | $s_3 = -3.5450 + 17.1313i$ $s_{-3} = -3.5450 - 17.1313i$   |  |

مقدارهای ویژه دیگر نیز به همین ترتیب قابل محاسـبه هستند. زیرا همانطور که بیان کردیم به دلیل وجود عبارت نمایی در معادله مشخصـه سیستم، تعداد مقدارهای ویژه، نامتناهی است. [شکل](#page-52-1) ۴-۱ نیز طیف ویژه این سیستم را نشان می دهد.

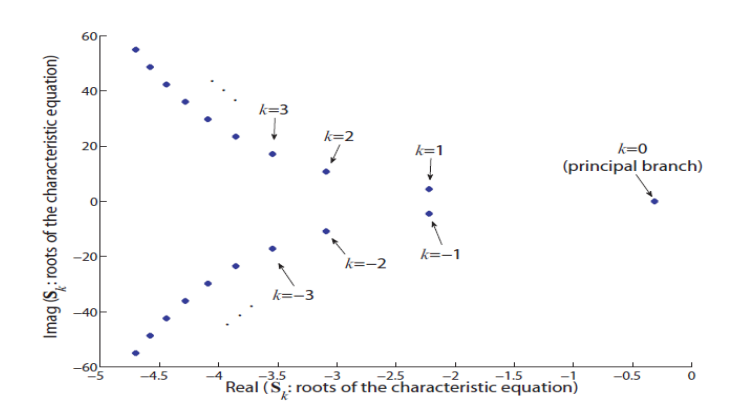

<span id="page-52-1"></span>شکل **؟-**1: طیف ویژه سیستم (۴-۳) با 1.5 = a = −1, a<sub>d</sub> = 0.5 و 15 = [

واضح است که این سـیستم، پایدار می باشد و راست ترین مقدار ویژه در سمت چپ صفحه مختلط (که اصطلاحاً نیم صفحه چپ (LHP) ٰ نامیده می شود) قرار گرفته است.

همانطور که مشـاهده می شود روش لامبرت ابزاری برای تحلیل و کنترل سیستم های تاخیری فراهم می کند به گونه ای که هر مقدار ویژه که به صـورت یک عبارت بر حسـب پارامترهای  $a, a_d, h$  نشــان داده می شود، متناظر با یک شاخه از تابع المبرت است.

#### <span id="page-53-0"></span>**1-2-4حالت ماتریسی**

سیستم تاخیری زیر را در نظر بگیرید،

 $(\Delta - \mathfrak{f})$  $\dot{x}(t) = Ax(t) + A_d x(t - h), t \ge 0, h > 0$  $x(t) = g(t), t \in [-h, 0]$ فرم جواب این سـیستم نشان می دهد که شرط پایداری آن به مقدارهای ویژه ماتریس  $\,S_k\,$  و همچنین ماتریس و  $e^{S_{k}}$  وابســته اســت. به عبارت دیگر ســیســتم تاخیری، پایدار مجانبی اســت اگر و تنها اگر مقدارهای ویژه ماتریس  $\mathcal{S}_k$  در ســـمت چپ صـــفحه مختلط قرار گیرند و یا به طور معادل در مفهوم لیـایانوف همه ی مقدارهای ویژه ماتریس  $e^{\delta_k}$  درون دایره واحد قرار گیرند [۲۷]. از طرفی محاســـبه برای تعداد نامتناهی شتاخه شتدنی نیست در حالیکه تعیین راست ترین  $S_k$  و یا  $S_k$  و یا  $s_k$ مقـدارهای ویژه برای تشـــخیص پایداری در میان تعداد نامتناهی مقدار ویژه، اهمیت بســـیاری دارد. همانطور که اشـاره کردیم برای حالت اسکالر، ثابت شده است راست ترین قطب ها با استفاده از شاخه اصتلی تابع المبرت بدست می آیند. اثبات برای حالت اسکالر همچنمن می تواند برای حالت ماتریسی،  $A_{d} = A_{d}$  همزمان مثلثی شــدنی ۲ باشــند و یا در حالت خاص که داشــته باشــیم  $A_{d}$  همزمان مثلثی شــدنی ۲ باشــ تعمیم داده شــود [ ١٩]. اگر چه تاکنون اثبات برای حالت کلی وجود ندارد اما در همه مثال های حل شده، مشاهده شده است که راست ترین مقدارهای ویژه با استفاده از m شاخه اول که در آن m پوچی

'Left Half Plane

l

Simultaneously Triangularizable <sup>2</sup>

می باشــد، بدسـت می آید [۶]. همچنین اگر ماتریس ضـرایب  $A_d$  مقدارهای ویژه چندگانه صفر را  $A_d$ نداشتته باشد مشاهده شده است که راست ترین مقدارهای ویژه با استفاده از شاخه اصلی تابع المبرت بدست می آیند و چون اثبات کاملی وجود ندارد معموالً این مشاهدات به صورت یک حدس مانند زیر مطرح می شـود که از آن علاوه بر تعیین پایداری سـیسـتم هایی از معادلات دیفرانسیل تاخیری بلکه همچنمن برای قرار دادن یک زیر مجموعه از مقدارهای ویژه در موقعمت های مورد نظر استتتتفاده می کنيم.

حدس: اگر ماتریس ضرایب  $A_d$  مقدارهای ویژه چندگانه صفر را نداشته باشد آنگاه [۲۸]،

$$
max[Re\{eig(S_0)\}] \geq Re\{eig(S_k)\}, k = -\infty, \cdots, 0, \cdots, \infty
$$
\n
$$
\{P\}
$$
\n
$$
[P]
$$

$$
\max[Re\{eig(S_{-m})\}, \cdots, Re\{eig(S_m)\}] \ge \max[Re\{eig(S_k)\}], \forall k
$$
\n24.  $m = \text{nullity}(A_d)$   $\sum_{i=1}^{n} a_i$   $P = \text{nullity}(A_d)$ 

\n35.  $A_d$   $\sum_{i=1}^{n} a_i$   $\sum_{i=1}^{n} a_i$   $\sum_{$ 

$$
max[Re\{eig(S_0)\}] \ge max[Re\{eig(S_k)\}], \forall k
$$

در صتورتی که صتفر یک مقدار ویژه چندرانه برای ماتریس باشد، مشاهده شده است راست ترین مقدارهای ویژه با استفاده از شاخه اصلی (0 = ) و یا ±1 = بدست می آیند.

همچنین برای رسیدن به یک شرط پایداری برای سیستم (۴-۵) احتیاج به فرض زیر داریم،

Full Rank <sup>1</sup>

 $\overline{a}$ 

فرض ۴-۱ چند جمله ای مشخصه سیستم تاخیری خطی (۴-۵) به صورت،

$$
det(sI - A - A_d e^{-sh}) = \prod_{i=1}^{n} (s - \alpha_i - \beta_i e^{-sh}) = 0
$$
 (9-5)

است که در آن،

$$
\alpha_i, \beta_i \in \mathbb{C}, i = 1, \cdots, n
$$

**تذکر 2-4** ارر , همبمان مثلثی شتدنی باشتند که در مورد آن شتر الزد و کافی آن استت که یوچتوان باشــد آنگاه ماتریس نامنفردی وجود دارد که  $A, A_d$  را همزمان به ماتریس های A,  $A_d - A_d A$ مثلثی تبدیل می کند که در آن،

$$
\alpha_i, \beta_i \in \mathfrak{C}, i = 1, \cdots, n
$$
 عناصر روی قطر ماتریس های مثلثی شده هستند [۲۱].

بنابراین در حالت خاص، زمانی که دو ماتریس A,Aa با هم جابجا می شـــوند یعنی داشـــته باشـــیم می توان گفت دو ماتریس همزمان مثلثی شدنی هستند زیرا ماتریس صفر، یک ماتریس A $A_d = A_d A$ پوچتوان است.

$$
\text{Var}(s - \alpha_i - \beta_i e^{-sh}) = 0 \quad \text{Var}(s - \alpha_i - \beta_i e^{-sh}) = 0
$$

 $(s - \alpha_i - \beta_i e^{-sh}) = 0 \rightarrow s - \alpha_i = \beta_i e^{-sh} \rightarrow (s - \alpha_i) h e^{(s - \alpha_i)h} = \beta_i h e^{-\alpha_i h}$  $\rightarrow (s - \alpha_i)h = W(\beta_i h e^{-\alpha_i h}) \rightarrow s =$ 1  $\frac{1}{h}W(\beta_i h e^{-\alpha_i h}) + \alpha_i \rightarrow s_k =$ 1  $\frac{1}{h}W_k(\beta_i h e^{-\alpha_i h}) + \alpha_i$ بنابرایناگر فرض ۴-۱ برقرار باشد از لم زیر یک شرط برای پایداری سیستم (۴-۵) به صورت زیر بدست می آید.

**لم 2-4** بنا به فرض 1-4 سمست تاخمری خطی، پایدار مجانبی است ارر و تنها ارر،

$$
Re\left\{\frac{1}{h}W_0\left(\beta_i h e^{-\alpha_i h}\right) + \alpha_i\right\} < 0\tag{1--9}
$$

باشد [21].

همچنین الگوریتم زیر روش بررسی پایداری سیستم تاخیری (۴-۵) را در حالت کلی شرح می دهد.

<span id="page-56-1"></span><span id="page-56-0"></span>**الگوریتم 2-4**

گام ۱- معادله (۴-۱۱) را برای شاخه اصلی  $(k = 0)$  و برای پیدا کردن 0<sub>0</sub> حل می کنیم،

$$
W_k(-A_d h Q_k)e^{W_k(-A_d h Q_k)-Ah} = -A_d h
$$
\n
$$
Q_0 - \sum_{j=1}^{n} Q_j e^{W_k(-A_d h Q_k)}.
$$
\n
$$
Q_1 - \sum_{j=1}^{n} Q_j e^{W_k(-A_d h Q_k)}.
$$
\n
$$
Q_2 - \sum_{j=1}^{n} Q_j e^{W_k(-A_d h Q_k)}.
$$
\n
$$
Q_3 - \sum_{j=1}^{n} Q_j e^{W_k(-A_d h Q_k)}.
$$
\n
$$
Q_4 - \sum_{j=1}^{n} Q_j e^{W_k(-A_d h Q_k)}.
$$

$$
S_k = \frac{1}{h} W_k (-A_d h Q_k) - A
$$
 (۱۲-۴)  
گام ۳- بورسی می کنیم آیا همه مقدارهای ویژه 50 دارای قسمت های حقیقی منفی هستند یا خیر.

و به این ترتمب پایداری سمست تعممن می شود [32].

$$
h = 1s \, \mathfrak{g} \cdot \mathfrak{g} = 20^0 \cdot g = 10 \, \text{ms}^{-2} \cdot m = 1 \, \text{kg} \cdot l = 2 \, \text{m}
$$
ا پارامترهای 10 $n = 2 \, \text{m}$ ا پارامترهای 10 $l = 2 \, \text{m}$ ا 10 $l = 2 \, \text{m}$ 

$$
\begin{bmatrix} \Delta \dot{\theta}(t) \\ \Delta \ddot{\theta}(t) \end{bmatrix} = \begin{bmatrix} 0 & 1 \\ -\frac{g}{l} \cos(\theta_0) & 0 \end{bmatrix} \begin{bmatrix} \Delta \theta(t) \\ \Delta \dot{\theta}(t) \end{bmatrix} + \begin{bmatrix} 0 \\ -\frac{g \sin(\theta_0)}{l} \end{bmatrix} + \begin{bmatrix} 0 \\ \frac{1}{m l^2} \end{bmatrix} T(t - h)
$$
  
9  $\Delta \theta = \theta - \theta_0$  (i)

$$
T(t) = [0 \quad c] \begin{bmatrix} \Delta \theta(t) \\ \Delta \dot{\theta}(t) \end{bmatrix} + mglsin(\theta_0)
$$
می باشد. با استفاده از پارامترهای داده شده و با انتخاب مقدارهای متفاوت برای خریب *c*، قصد داریم  
به بررسی پایداری سیستم زیر بپردازیم،

$$
\begin{bmatrix} \Delta \dot{\theta}(t) \\ \Delta \ddot{\theta}(t) \end{bmatrix} = \begin{bmatrix} 0 & 1 \\ -4.6985 & 0 \end{bmatrix} \begin{bmatrix} \Delta \theta(t) \\ \Delta \dot{\theta}(t) \end{bmatrix} + \begin{bmatrix} 0 & 0 \\ 0 & \frac{c}{4} \end{bmatrix} \begin{bmatrix} \Delta \theta(t-1) \\ \Delta \dot{\theta}(t-1) \end{bmatrix}
$$

ابتدا رتبه *A*ر ا بدست می آوریم. در این مثال اگر 0 ≠ 0 باشـد آنگاه رتبه *A*۷ برابر یک استنا زیرا  
\n*و* یو
$$
(A_d) = \{0, \frac{c}{4}\}
$$
 معادله دیفرانسیل تاخیری استفاده  
\nمی کنیم. اگر 0 = 0 باشد آنگاه معادله دیفرانسیل تاخیری تبدیل به معادله دیفرانسیل معمولی می  
\nشود و می توان بررسی کرد سیستم پایدار مجانبی نیست زیرا *e* 12.16766 می باشد. از شوده و می توان بررسی کرد سیستم پایدار مجانبی نیست زیرا  
\ndرفی چون یکی از مقدارهای ویژه *A*م صفر می باشد و طبق این خاصیت از تابع لامبرت که،

$$
W_k(0) = \begin{cases} 0, & k = 0 \\ -\infty, & k \neq 0 \end{cases}
$$
  
نمی توان روش عادی که در آن شاخه های همانند  $(k_1 = k_2)$  استفاده می شود را برای حل مسأله به  
کار برد. بنابراین لازم است که روش شاخه های هیبرید<sup>۰</sup> (x<sub>1</sub> ≠ k<sub>2</sub>) را به کار ببریم به طوریکه در این  
مثال،  $k_2$  را همیشه مساوی با صفر در نظر می گیریم.

سپس 0,0 را برای شاخه اصلی و با استفاده از تابع fsolve در نرد افبار Matlab بدست می آوری . فرض می کنم ،

$$
Q = \begin{bmatrix} q_{11} & q_{12} \\ q_{21} & q_{22} \end{bmatrix}
$$

بنابراین بدست می آوری ،

$$
A_d hQ = \begin{bmatrix} 0 & 0 \\ 0 & \frac{C}{4} \end{bmatrix} \begin{bmatrix} q_{11} & q_{12} \\ q_{21} & q_{22} \end{bmatrix} = \begin{bmatrix} 0 & 0 \\ q_{21} \frac{C}{4} & q_{22} \frac{C}{4} \end{bmatrix}
$$
  
87.  $A_d hQ = \begin{bmatrix} 0 & 0 \\ 0 & \frac{C}{4} \end{bmatrix} \begin{bmatrix} 0 & 0 \\ 0 & 0 \end{bmatrix} = \begin{bmatrix} 0 & 0 \\ 0 & 0 \end{bmatrix}$ 

$$
J = \begin{bmatrix} q_{22} \frac{c}{4} & 0 \\ 0 & 0 \end{bmatrix}, T = \begin{bmatrix} 0 & -\frac{q_{22}}{q_{21}} \\ 1 & 1 \end{bmatrix}
$$

$$
W_{k_1,k_2}(A_d h Q_{k_1,k_2}) = T \begin{bmatrix} W_{k_1} \left( q_{22} \frac{c}{4} \right) & 0 \\ 0 & W_{k_2}(0) \end{bmatrix} T^{-1}
$$

Hybrid Branch <sup>1</sup>

 $\overline{a}$ 

بنابراین داریم،

$$
W_{0,0}(A_d h Q_{0,0}) = T \begin{bmatrix} W_0 \left( q_{22} \frac{c}{4} \right) & 0 \\ 0 & W_0(0) \end{bmatrix} T^{-1}
$$

بعد از محاسبه 
$$
Q_{0,0}(A_dhQ_{0,0})e^{W_{0,0}(A_dhQ_{0,0})+Ah} = A_dh
$$
  
بعد از محاسبه  $Q_{0,0}$  توان 5<sub>0,0</sub> را از معادله زیر بدست آورد،

$$
S_{0,0} = \frac{1}{h} W_{0,0}(A_d h Q_{0,0}) + A
$$
و سپس براساس حدس مطرح شده می توان پایداری سیستم را از روی ماتریس  $S_{0,0}$  تعیین کرد.

برای مثال، انتخاب می کنیم 2 = c و با استفاده از نرم افزار MATLAB بدست می آوریم،

$$
S_{0,0} = \begin{bmatrix} 0 & 1 \\ -3.7153 & -0.1668 \end{bmatrix}
$$
  
بنابراین مقدارهای ویژه ماتریس  $S_{0,0}$  به صورت 1.9257*i* ±  $eig(S_{0,0}) = -0.0834 \pm 1.9257i$  به ویژه ماتریس 5<sub>0,0</sub> بیستم پایدار می باشد.

<span id="page-58-0"></span>جدول ۴-۲ نیز نتایج را برای مقدارهای متفاوت از c نشان می دهد.

| с             | $c = -2$             | $c=2$                 | $c = 4$               | $c=6$                |  |
|---------------|----------------------|-----------------------|-----------------------|----------------------|--|
| $Q_{0,0}$     | $-0.8577$            | $-0.2823$             | l1.6024               | L <sub>1.5658</sub>  |  |
|               | 1 9919               | 1.6643                | $-0.0974$             | 0.0148               |  |
| $S_{0,0}$     | 0.3135               | $1 - 3.7153$          | $L - 2.9122$          | 0.0217               |  |
|               | $1 - 5.4264$         | $-0.1668$             | $-0.1086$             | $-2.4002$            |  |
| $\Lambda_{0}$ | $0.1567 \pm 2.3242i$ | $-0.0834 \pm 1.9257i$ | $-0.0543 \pm 1.7056i$ | $0.0108 \pm 1.5492i$ |  |

جدول ۴-۲: نتایج بدست آمده برای مقدارهای متفاوت از c با استفاده از تابع لامبرت

### **5 فصل پنجم**

# **تخصیص مقدار ویژه برای کنترل سیستم های تاخیری به وسیله تابع**

**المبرت**

در دهه اخیر، مسـأله پایدارســازی ســیســتم هایی از معادلات دیفرانســیل تاخیری خطی با استفاده از کنترل پسـخورد، مورد مطالعه قرار گرفته اسـت. مسـأله پایدارسـازی مقاوم سـیستم های تاخیری به وسـیله روش تخصـیص طیف متناهی در [۱۵] مورد بررسـی قرار گرفته است به طوریکه در این روش سـعی می شود تعداد متناهی و دلخواه از مقدارهای ویژه به موقعیت های مورد نظر انتقال داده شوند. یک روش پایدارســازی عددی نیز در [۱۶] مطرح شــده اســت که مشــابه روش تخصــیص مقدار ویژه کلاسیک برای معادلات دیفرانسیل معمولی در تعیین راست ترین مقدارهای ویژه یک سیستم تاخیری می باشتد. در این روش با استتفاده از شتبمه ستازی، راستت ترین مقدارهای ویژه از معادله مشتخصه محاستبه می شتود و ستپس با استفاده از حساسمت راست ترین مقدارهای ویژه نسبت به تغممرات در بهره '، مقدارهای ویژه به سمت چپ صفحه مختلط انتقال پیدا می کنند.

همانطور که در فصل قبل اشـاره کردیم یک روش برای پایدارسازی سیستم های تاخیری، استفاده از تابع لامبرت می باشـد. در این فصل، مسأله طراحی کنترل کننده پسخورد<sup>۲</sup> به وسیله تخصیص مقدار ویژه برای سـیسـتم های ناوردای زمانی خطی از معادلات دیفرانسـیل تاخیری و با یک تاخیر منحصر بفرد را در نظر می گیریم. در ادامــه، مثــال هــایی با اســــتفاده از تابع لامبرت برای تعیین پایداری و تخصـیص قطب برای یک سـیستم از این معادلات ارائه می کنیم و چون برخلاف معادلات دیفرانسیل معمولی تخصیص همه مقدارهای ویژه برای یک سیستم از معادلات دیفرانسیل تاخیری به خاطر طیف نامتناهی آن عمالً شتدنی نمستت به هممن دلمل ستعی می شتود راست ترین مقدارهای ویژه به محل

Gain <sup>1</sup>

l

<sup>&</sup>lt;sup>\*</sup>Feedback Controller

های مورد نظر انتقال داده شـوند. همچنین در طراحی کنترل کننده پسخورد برای یک سیستم که به وسـیله معادلات دیفرانسـیل تاخیری نشان داده می شود، چون تعداد نامتناهی ماتریس  $S_k$  وجود دارد در نتمجه قرار دادن یک تعداد متناهی و انتخاب شتده از مقدارهای ویژه با استتفاده از روش تخصمص قطب کالستمک برای معادالت دیفرانستمل معمولی [3] ممکن استت باعث شتود سایر مقدارهای ویژه کنترل نشـده به سمت راست صفحه مختلط (که اصطلاحاً نیم صفحه راست (RHP) ٰ نامیده می شود) انتقال پیدا کنند [1۶]. اما این روش که در آن از تابع لامبرت برای کنترل یک سـیسـتم اسـتفاده می شود، براساس حدس مطرح شده در فصل سوم، قوانین کنترل مناسبی را بدون از دست دادن پایداری فراهم مے کند.

<span id="page-60-0"></span>**2-5 تخصیص مقدار ویژه**

سیستم تاخیری اسکالر خطی زیر را در نظر بگیرید،

$$
\dot{x}(t) = ax(t) + a_d x(t - h)
$$
 (1-0)  
جواب این سیستم با استفاده از تابع لامبرت به صورت زیر بدست می آید،

$$
x(t) = \sum_{k=-\infty}^{\infty} e^{\left(\frac{1}{h}W_k(a_dhe^{-ah}) + a\right)t} C_k^I \tag{7-\Delta}
$$

 $s - a - a_{d}e^{-sh} = 0$  معادله مشـخصـه این سیستم همانطور که نشان دادیم به صورت  $s - a - a_{d}e^{-sh}$ در آن،

$$
s_k = \lambda_k = \frac{1}{h} W_k \left( a_d h e^{-ah} \right) + a, k = -\infty, \dots, -1, 0, 1, \dots, \infty.
$$
 (7- $\Delta$ )

می باشتد. همانطور که در فصل های قبل اشاره شده است، راست ترین مقدار ویژه با استفاده از شاخه اصلی بدست می آید و به این ترتیب پایداری سیستم تعیین می شود. بنابراین می توان به راست ترین مقدار ویژه مقداری در صفحه مختلط که به دلخواه انتخاب می شود را اختصاص داد.

'Right Half Plane

 $\overline{a}$ 

فرض می کنیم مقدار ویژه مورد نظر که به دلخواه انتخاب می شـــود  $\lambda_{desired}$  باشـــد به عبارت دیگر داشته باشم ،

$$
\lambda_{desired} = \lambda_0 = \frac{1}{h} W_0 \left( a_d h e^{-ah} \right) + a \tag{6-}0
$$

این معادله را می توان برای بدستت آوردن پارامتر مورد نظر، با استفاده از روش های عددی مانند تابع fsolve در نرد افبار MATLAB حل کرد.

$$
a = -1, h = 1s
$$
ار پا 15 = 10 میستم زیر را با

$$
\dot{x}(t) = ax(t) + a_d x(t-h)
$$
 مقدارهایی از  $a_d$  از مقدارهایی از  $a_d$  که مورد نظر مقدارهایی از مورد نظر

جدول ۵-۱: مقدارهای متناظر از  $a_d$  برای هر مقدار ویژه مورد نظر

<span id="page-61-0"></span>

| $^\mathcal{A}$ desired |                   |       |
|------------------------|-------------------|-------|
|                        | $0.3033$   1.0000 | 24731 |

که این مقدارها هر کداد با استفاده از تابع fsolve در نرد افبار MATLAB و با حل معادله،

$$
\lambda_{desired} = \lambda_0 = \frac{1}{h} W_0(a_ahe^{-ah}) + a
$$
 بدست می آیند. از طرفی باید توجه داشت که به خاطر محدودیت برد شاخه های تابع لامبرت نمی  
توان به راست ترین مقدارهای ویژه، هر مقداری در صفحه مختلط را اختصاص داد. برای سیستم های  
تاخیری اسکالر خطی به آسانی مشاهده می شود که،

$$
Re\left\{\frac{1}{h}W_0(a_dhe^{-ah}) + a\right\} \ge Re\left\{\frac{-1}{h} + a\right\} \ge \frac{-1}{h} + a
$$
\n
$$
\text{(a-a)}
$$
\n
$$
Re\{W_0(H)\} \ge -1 \text{ (b)}
$$
\n
$$
Im\{W_0(H)\} \ge -1 \text{ (c-a)}
$$
\n
$$
Im\{W_0(H)\} \ge -1 \text{ (d)}
$$

$$
Re\{\lambda_0\} = \frac{1}{h} \underbrace{Re\{W_0(a_dhe^{-ah})\}}_{\geq -1} + a \geq \frac{-1}{h} + a \geq -2
$$

بنابراین با استفاده از مقدارهای  $a_d$  بدست آمده، راست ترین مقدارهای ویژه به موقعیت های مورد نظر انتقال داده می شوند. با محاسبه،

$$
\lambda_k = \frac{1}{h} W_k (a_d h e^{-ah}) + a
$$
\n
$$
\mu_k = 0.3033 \text{ s}
$$
\n
$$
k = -1.0,1 \text{ m}
$$
\n
$$
d_d = 0.3033 \text{ s}
$$

| $\lambda_{-1} = -2.7333 - 4.3318i$ |
|------------------------------------|
| $\lambda_0 = -0.5$                 |
| $\lambda_1 = -2.7333 + 4.331i$     |
|                                    |

 $a_d = 0.3033$  جدول ۲-۵: مقادیر ویژه محاسبه شده برای سیستم در مثال ۱-۵ با

همچنین برای 3,...,3 = = k و 1.0000 =  $a_d = 1.0000$  خواهیم داشت،

 $a_d = 1.0000$  جدول ۲-۵: مقادیر ویژه محاسبه شده برای سیستم در مثال ۱-۵ با

|                                                                    | $\lambda_0=0$                                                        |  |  |
|--------------------------------------------------------------------|----------------------------------------------------------------------|--|--|
| $\lambda_1 = -1.5321 + 4.5972i$ $\lambda_{-1} = -1.5321 - 4.5972i$ |                                                                      |  |  |
| $\lambda_2 = -2.3940 + 10.688i$                                    | $\lambda_{-2} = -2.3940 - 10.688i$                                   |  |  |
|                                                                    | $\lambda_3 = -2.8490 + 17.1715i$ $\lambda_{-3} = -2.8490 - 17.1715i$ |  |  |
| ، برای 7,,7 = = k و 2.4731 = $a_d$ نیز بدست می اوریم               |                                                                      |  |  |

 $a_d = 2.4731$  مقادیر ویژه محاسبه شده برای سیستم در مثال ۰۵-۱ با 1731 $a_d$ 

| $\lambda_0 = 0.5$                                   |                                     |  |
|-----------------------------------------------------|-------------------------------------|--|
| $\lambda_1 = -0.6621 + 4.7829i$                     | $\lambda_{-1} = -0.6621 - 4.7829i$  |  |
| $\lambda_2 = -1.4890 + 10.9510i$                    | $\lambda_{-2} = -1.4890 - 10.9510i$ |  |
| $\lambda_3 = -1.9423 + 17.2241i$                    | $\lambda_{-3} = -1.9423 - 17.2241i$ |  |
| $\lambda_4 = -2.2533 + 23.5087i$                    | $\lambda_{-4} = -2.2533 - 23.5087i$ |  |
| $\lambda$ <sub>5</sub> = -2.4901 + 29.7952 <i>i</i> | $\lambda_{-5} = -2.4901 - 29.7952i$ |  |
| $\lambda_6 = -2.6814 + 36.0817i$                    | $\lambda_{-6} = -2.6814 - 36.0817i$ |  |
| $\lambda_7 = -2.8419 + 42.3681i$                    | $\lambda_{-7} = -2.8419 - 42.3681i$ |  |

[شتکل](#page-63-0) 1-5 نمب طمف ویژه این ستمستت را نشتان می دهد. همانطور که مشاهده می شود با استفاده از

مقدارهای  $a_d$  بدســت آمده می توان راســت ترین مقدارهای ویژه را دقیقاً به موقعیت های مورد نظر

<span id="page-63-0"></span>(√)0.5 (√)0.5 (∪); 0.5 أنتقال داد.

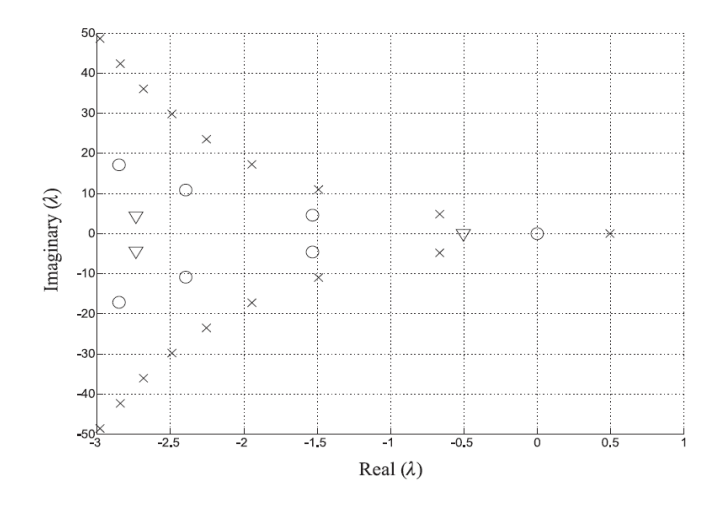

شکل ۵-۱: طیف ویژه سیستم (۵-۱) با a = −1, h = 1s و a<sub>d و</sub> a های بدست آمده در جدول ۵-۱ [۲۷] برای ستمستت های تاخمری از مرتبه باالتر مسأله پمچمده می شود و با توجه به ساختار و پارامترهای یک سـیسـتم محدودیت هایی در تخصـیص مقدار ویژه وجود دارد به طوریکه اگر مقدارهای نادرست اختصاص داده شود روش در رسیدن به جواب با شکست مواجه خواهد شد. همچنین تعیین دقیق یک محدوده می تواند مشتتکل باشتتد. اما می توان با روش تکراری آزمون و خطا این کار را انجاد داد. برای مثال اگر مقدار انتخاب شـــده مناســـب نباشـــد مقدارهای کوچکتر از مقدار مورد نظر و یا مقدارهای متفاوت از راست ترین مقدارهای ویژه مورد نظر را انتخاب می کنم و مسأله را دوباره حل می کنم .

## **1-5 طراحی کنترل کننده پسخورد**

#### <span id="page-63-2"></span>**2-1-5حالت اسکالر**

معادله دیفرانسیل تاخیری اسکالر زیر را در نظر بگیرید،

 $\dot{x}(t) = ax(t) + a_d x(t-h) + u(t), u(t) = kx(t)$  (9- $\Delta$ )

<span id="page-63-1"></span>معادله مشخصه این سیستم به صورت،

$$
s - a - a_d e^{-sh} - k = 0 \tag{V-\Delta}
$$

می باشــد. با اســتفاده از روش تقریبات پاده به جای عبارت نمایی در معادله مشــخصــه، کســر زیر را جایگزین می کنیم،

<span id="page-64-0"></span>
$$
e^{-sh} = \frac{e^{\frac{-sh}{2}}}{e^{\frac{sh}{2}}} \approx \frac{1 - \frac{sh}{2}}{1 + \frac{sh}{2}}
$$
\n(A-Δ)\n  
\n
$$
\left( \lambda - \Delta \right)
$$
\n(A-Δ)\n  
\n
$$
\left( \lambda - \Delta \right)
$$
\n(A-Δ)

<span id="page-64-1"></span>
$$
s^{2}h + s(2 - ah - kh + a_{d}h) - 2(a + k) - 2a_{d} = 0
$$
\n
$$
s^{2}h + s(2 - ah - kh + a_{d}h) - 2(a + k) - 2a_{d} = 0
$$
\n
$$
s^{2}h + s(2 - ah - kh + a_{d}h) - 2(a + k) - 2a_{d} = 0
$$
\n
$$
s^{2}h + s(2 - ah - kh + a_{d}h) - 2(a + k) - 2a_{d} = 0
$$
\n
$$
s^{2}h + s(2 - ah - kh + a_{d}h) - 2a_{d} = 0
$$
\n
$$
s^{2}h + s(2 - ah - kh + a_{d}h) - 2a_{d} = 0
$$
\n
$$
s^{2}h + s(2 - ah - kh + a_{d}h) - 2a_{d} = 0
$$
\n
$$
s^{2}h + s(2 - ah - kh + a_{d}h) - 2a_{d} = 0
$$

<span id="page-64-2"></span>)12-5( <sup>2</sup> − (1 + ) + 2 − 2 = 0 از تئوری چند جمله ای ها می دانم شر الزد برای آن که معادله ) 12-[5\(](#page-64-2) دارای دو قطب پایدار باشد آن استت که وترایب آن ه عالمت و همچکداد صتفر نباشتند [34]. بنابراین در این مثا باید داشته باشتتم −1 > که با قرار دادن مستتاوی −1.1 نتمجه می رمری معادله دارای دو قطب پایدار به صورت زیر است،

$$
s_1, s_2 = -0.500 \pm 2.0488i
$$
 با قرار دادن این بهره کنترل به همراه پارامترهای  $a = 1, a_d = -2, h = 1s$  در معادله سیستم (۶-۵)  
خواهیم داشت،

$$
\dot{x}(t) = -0.1x(t) - 2x(t - 1)
$$
معادله مشخصه این سیستم به صورت 8 + 0.1 + 2e<sup>-s</sup> = 0 می باشد به دلیل وجود عبارت نمایی در  
معادله مشخصه از تابع لامبرت استفاده می کنیم و جواب های این معادله مشخصه را به صورت زیر  
محاسبه می کنیم،

$$
s_k = W_k(-2e^{0.1}) - 0.1
$$

برای 3,…,1,0, −2, −1,0, به و با استفاده از نرم افزار MATLAB به محاسبه مقادیر ویژه می پردازیم و بدست می آوریم،

 $k = -1$ . جدول ۵-۵: مقادیر ویژه محاسبه شده برای سیستم (۳۴-۵) با  $a = 1$  =  $a = 1, a_d = -2, h = 1$  و  $a = -1$ .

| $s_0 = 0.1449 + 1.7128i$                               | $s_{-1} = 0.1449 - 1.7128i$                              |
|--------------------------------------------------------|----------------------------------------------------------|
| $s_1 = -1.3602 + 7.6916i$ $s_{-2} = -1.3602 - 7.6916i$ |                                                          |
|                                                        | $s_2 = -1.9550 + 14.0055i$ $s_{-3} = -1.9550 - 14.0055i$ |

<span id="page-65-0"></span>طیف ویژه این سیستم در [شکل](#page-65-0) ۵-۲ نیز نشان داده شده است.

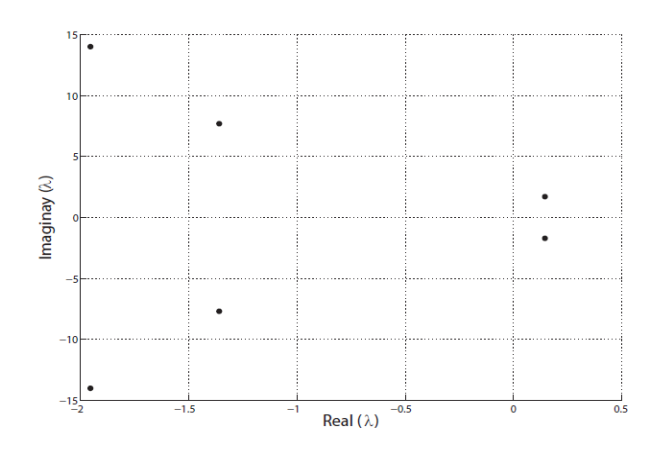

شکل :2-5 طمف ویژه با کنتر کننده پسخورد طراحی شده با استفاده از تقریب پاده **[**21**]** طیف ویژه با کنترل کننده پسخورد طراحی شده با استفاده از روش تقریبات پاده، شکست انتقال قطب به موقعیت مورد نظر و بنابراین پایدار کردن سیستم را نشان می دهد.

اگر چه تقریب های پاده مرتبه بالاتر یا تقریب های کســـری پیشـــرفته می تواند برای تقریب عبارت نمایی در معادله مشخصه استفاده شود اما چنمن روش هایی محدودیت هایی در دقت مسأله ایجاد می کنند و ممکن است منجر به ناپایداری سیستم اصلی شوند [۲۰، ۲۳].

همچنین از معادله مشخصه سیستم (۵-۶) با قطب مورد نظر  $\lambda_{desired}$  ، معادله خطی برای  $k$  به صورت زیر بدست می آید،

<span id="page-65-1"></span>
$$
\lambda_{desired} - a - a_{d}e^{-\lambda_{desired}h} - k = 0
$$
\n(11-0)

برای مثال با در نظر گرفتن پارامترهای 1. 
$$
a = 1
$$
,  $a_d = -1$ ,  $h = 1s$   
در معادله (۵-۱۰۰) بهره 0.7183 مارا بدست می آوریم. سیس با به کار بردن این بهره کنترل برای  
سیستم (۵-۶) بدهست می آوریم،

$$
\dot{x}(t) = 1.7183x(t) - x(t-1)
$$

معادله مشخصه این سیستم به صورت،

 $s - 1.7183 + e^{-s} = 0$ 

می باشد. ریشه های این معادله را از رابطه،

 $s_k = W_k(-e^{-1.7183}) + 1.7183$ محـاســـبه می کنیم. به این ترتیب برای 4,…,0, ...,0 و با اســتفاده از نرم افزار MATLAB مقدارهای ویژه را به صورت زیر بدست می آوریم،

 $k = 0.7183$  جدول ۵-۶: مقادیر ویژه محاسبه شده برای سیستم (۳۴-۵) با  $a = 1$  ,  $a_d = -1, h = 1$  و 183

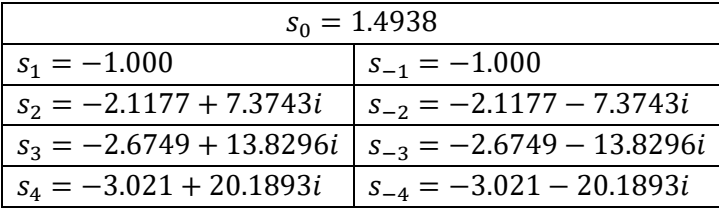

طیف ویژه این سیستم در [شکل](#page-66-0) ۵-۳ نشان داده شده است.

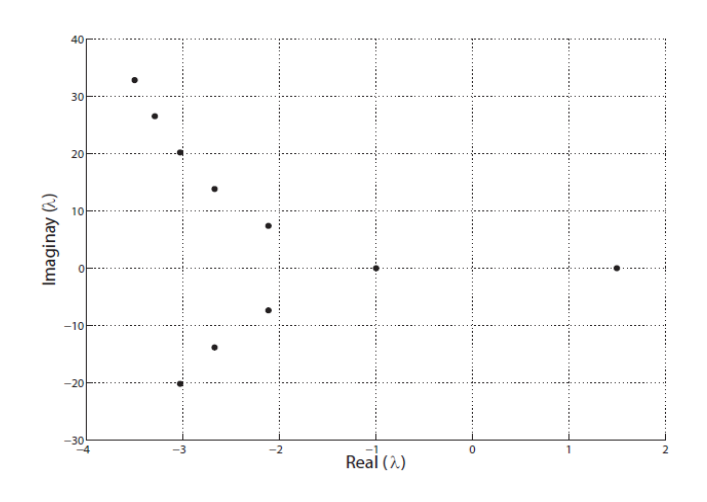

<span id="page-66-0"></span>شکل :3-5 طمف ویژه با کنتر کننده پسخورد طراحی شده با استفاده از روش خطی **[**21**]**

مشتاهده می شتود زمانی که یکی از قطب ها در موقعمت مطلوب −1 قرار رمرد راست ترین قطب در سـمت راسـت صفحه مختلط می باشد و اگر چه برای مقدار ویژه مورد نظر، بهره k بدست می آید اما هنگامی که بهره بدست آمده را در معادله (۵-۱۱) به کار می بریم تعداد نامتناهی قطب وجود دارد که در این معادله صتدق می کنند و برخی از آن ها دارای قستمت های حقمقی ببررتر از قطب مورد نظر هستند. به این ترتیب مشابه روش قبل، طیف ویژه با کنترل کننده پسخورد طراحی شده با استفاده از روش خطی نیز شـکسـت انتقال قطب به موقعیت مورد نظر و در نتیجه پایدار کردن سـیستم را نشان می دهد. در ادامه نشتان داده می شتود که با استتفاده از تابع المبرت می توان قسمت حقمقی راست ترین قطب را دقیقاً به موقعیت مورد نظر انتقال داد و سیستم را پایدار کرد.

سیستم زیر را در نظر بگیرید،

$$
\dot{x}(t) = ax(t) + a_d x(t - h) + u(t), u(t) = kx(t)
$$
\n(17-0)\n0\n0\n0\n0\n0\n1

$$
s - a - a_d e^{-sh} - k = 0
$$
 (۱۳-۵)  
ریشه های معادله مشخصه یا همان مقادیر ویژه را با استفاده از تابع لامبرت به صورت زیر محاسبه می  
کنیم،

$$
s_k = \frac{1}{h} W_k (a_d h e^{-(a+k)h}) + a + k
$$
\n(15-0)  
\n-20 (15-1)  
\n-30 (15-2)

مساوی با 1− در نظر می گیریم و با استفاده از تابع لامبرت k را به گونه ای پیدا می کنیم که،

$$
Re\{s_0 = \frac{1}{h}W_0(a_dhe^{-(a+k)h}) + a + k\} = -1
$$
  
باشد که با حال این معادله با استفاده از تابع ssolve در نرم افزار k = -3.5978 . MATLAB  
می آید.

همچنمن برای ,4 ⋯ ,0, ⋯ −4, = سایر مقدارهای ویژه به صورت زیر خواهند بود،

 $s_0 = -1 - 2.1991i$  $s_1 = -1 + 2.\overline{1991i}$   $s_{-1} = -1 - 2.\overline{1991i}$  $s_2 = -2.0716 + 7.9203i$   $s_{-2} = -2.0716 - 7.9203i$  $s_3 = -2.6486 + 14.1336i$   $s_{-3} = -2.6486 - 14.1336i$  $s_4 = -3.0157 + 20.3999i$   $s_{-4} = -3.0157 - 20.3999i$ 

جدول ۵-۷- مقادیر ویژه محاسبه شده برای سیستم (۳۴-۵) با 1 $\bm{a} = -1$ ,  $\bm{a}_d = -3.5978$  و 78-59.5 $\bm{a} = -3.5978$ 

[شکل](#page-68-0) ۵-۴ نیز طیف ویژه سیستم را با بهره کنترل بدست آمده، نشان می دهد.

<span id="page-68-0"></span>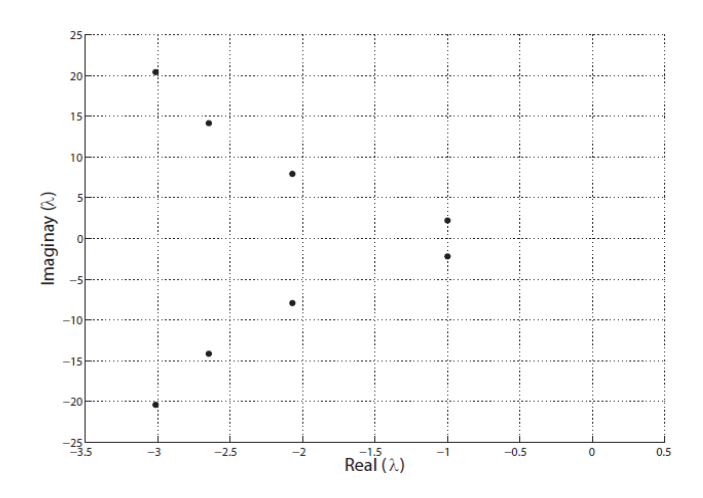

شکل :4-5 طمف ویژه با کنتر کننده پسخورد طراحی شده با استفاده از روش تابع المبرت **[**21**]** طیف ویژه با کنترل کننده پسخورد طراحی شده با استفاده از تابع لامبرت، نشان می دهد راست ترین مقدار ویژه دقیقاً در موقعیت مورد نظر قرار گرفته است.

**مثال ۵-۲ (سـیسـتم هیدرولیکی)** یک مدل خطی برای سـیسـتم مخزن آب هیدرولیکی در نظر بگیرید،

$$
\dot{x}(t) = \frac{1}{A\rho} \Big( u_{in}(t - h) - \frac{\rho g x(t)}{R} \Big)
$$
\n
$$
g = 10 \, \text{ms}^{-2} \, \text{cm}^2
$$
\n
$$
\rho = 1000 \, \text{kg} \, \text{m}^{-3}
$$
\n
$$
A = 10 \, \text{m}^2
$$
\n
$$
A = 10 \, \text{m}^2
$$
\n
$$
u_{in} \, \text{cm}^2
$$
\n
$$
\text{cm}^2 u_{in} \, \text{cm}^2
$$
\n
$$
\text{cm}^2 u_{in} \, \text{cm}^2
$$
\n
$$
\text{cm}^2 u_{in} \, \text{cm}^2
$$
\n
$$
\text{cm}^2 u_{in} \, \text{cm}^2
$$
\n
$$
\text{cm}^2 u_{in} \, \text{cm}^2
$$
\n
$$
\text{cm}^2 u_{in} \, \text{cm}^2
$$
\n
$$
\text{cm}^2 u_{in} \, \text{cm}^2
$$
\n
$$
\text{cm}^2 u_{in} \, \text{cm}^2
$$

، طراحی کنیم و قطب های سـیسـتم حلقه بسـته را به موقعیت های خاص انتقال دهیم . لاه  $u_{in} = kx(t)$ ابتدا یادآوری می کنیم که سـیسـتم حلقه بسته می تواند به وسیله معادلات دیفرانسیل تاخیری و به صورت زیر نشان داده شود،

$$
\dot{x}(t) = -\frac{g}{AR}x(t) + \frac{k}{A\rho}x(t-h) = -0.1x(t) - 0.1x(t-1)
$$

بنابراین بدست می آوریم،

$$
\lambda_k = \frac{1}{h} W_k \left( \frac{k}{Ap} h e^{\frac{g}{AR} h} \right) - \frac{g}{AR}, k = -\infty, \dots, -1, 0, 1, \dots, \infty
$$
 and  
subideq. 26 a 5 d 10-5 d 20-7 e 30-9 d 40-9 e 40-9 e 50-9 e 60-9 e 70-9 e 90-9 e 10-9 e 10-9 e 10-9 e 10-9 e 10-9 e 10-9 e 10-9 e 10-9 e 10-9 e 10-9 e 10-9 e 10-10 e 10-10

$$
Re\left\{\frac{1}{h}W_{0}\left(\frac{k}{Ap}he^{\frac{g}{AR}}\right) - \frac{g}{AR}\right\} \geq Re\left\{-\frac{1}{h} - \frac{g}{AR}\right\} \geq -\frac{1}{h} - \frac{g}{AR} \geq -1.1
$$
  
بباراین نمی توان راست ترین مقدار ویژه مورد نظر را کمتر از 1.1− انتخاب کرد زیرا شـرایط برای  
تخصیص مقدار ویژه به طور دلخواه برای سیستم هایی از معادلات دیفرانسیل تاخیری وجود ندارر ویثه در تخصیص مقدار  
برای حالت اسکالر نیز با توجه به مقدار تاخیر زمانی و ضرایب سیستم، محدودیت در تخصیص مقدار  
ویژه وجود دارد (ضصیمه B را ببینید). برای مثال، راست ترین مقدار ویژه را در موقعیت 0.5 – قرار  
دهیم و ۸ را متناظر با مقدار ویژه ای که در نظر می گیریم از حل معادله،

$$
\lambda_{desired} = Re\left\{\frac{1}{h}W_0\left(\frac{k}{A\rho}he^{\frac{g}{AR}h}\right) - \frac{g}{AR}\right\}
$$
g 15olve و با استفاده از روش های عددی مانند تابع 50ve کار نرم افرار  
برای این مثال  $k = -2.4261$  بدست می آید.

## **1-1-5 سیستم هایی با تاخیر در ورودی**

سیستم زیر از معادلات دیفرانسیل معمولی با تاخیر در ورودی را در نظر بگیرید،  $(1\Delta-\Delta)$  $\dot{x}(t) = Ax(t) + Bu(t - h)$  $u(t) = Kx(t)$ بنابراین سـیسـتم حلقه بسـته به یک سیستم از معادلات دیفرانسیل تاخیری به صورت زیر تبدیل می

<span id="page-70-3"></span>شود،

$$
\dot{x}(t) = Ax(t) + BKx(t - h)
$$
 (۱۶-۵)  
الگوریتم زیر روش محاسباتی بدست آوردن بهره X را در حالت کلی شرح می دهد.

## <span id="page-70-2"></span><span id="page-70-0"></span>**الگوریتم 2-5**

گام ۱- ابتـدا مقـدارهای ویژه مورد نظر  $\lambda_{i.desired}$  را برای  $i = 1, \cdots, n$  انتخاب می کنیم و قرار می دهيم،

$$
\lambda_i(S_0) = \lambda_{i,desired}
$$
 (۱۷-۵)  
که در آن  $i$ ۰ $\lambda_i(S_0)$  امین مقدار ویژه از ماتریس  $S_0$  است.

گام ۲– دو ماتریس ضرایب جدید 
$$
A = A
$$
,  $A_d = BK$  بیدید  $A = B$ 

$$
W_k(A_d h Q_k) e^{W_k(A_d h Q_k) + Ah} = A_d h
$$
\n<sup>(\lambda - \Delta)</sup>

و به روش عددی ماتریس  $Q_0$  را بدســت می آوریم. توجه کنید که  $K$  یک ماتریس مجهول و با همه درایه های نامعلوم می باشد و  $Q_0$  یک تابع از مجهول  $K$  می باشد.

<span id="page-70-1"></span>گام ۳– ماتریس 
$$
Q_0
$$
 بدست آمده را در معادله (۵۹-۱۹) قرار می دهیم،

$$
S_k = \frac{1}{h} W_k (A_d h Q_k) + A
$$
 (19-0)  
سپس 5<sub>0</sub> و مقدارهای ویژه آن را به صورت تابعی از ماتریس مجهول *X* محاسبه می کنیم.

گام ۴- معادله (۵-۱۷) را با استفاده از روش های عددی مانند fsolve در نرم افزار MATLAB حل می کنم [21].

همچنین روش تخصیص قطب برای سیستم حلقه بسته (۵-۱۶) را می توان به طور خلاصه و با استفاده از الگوریتم زیر بیان کرد.

**الگوریتم 1-5**

گام ۱– ابتدا راست ترین مقدارهای ویژه 
$$
\lambda_{i,desired}
$$
 را برای  $i = 1, \cdots, n$ 

- 1 سرط اولیه  $K = K_0$  را در نظر می گیریم.
- $i=1,\cdots,n$  گام ۳– تا زمانی که  $\lambda_i(\mathcal{S}_{0,new})-\lambda_{i,desired}\geq tolerance$  و برای  $\mathfrak{r}$
- $K = K_{new}$  انتخاب می کنیم $K = K_{new}$ -2 فرض می کنیم  $A_{d,new} = BK_{new} = \lambda_{new}$  معادله زیر را برای  $Q_{0,new}$  حل می کنیم به طوریکه،  $W_0\big(A_{d,new} h Q_{0,new}\big) e^{(W_0\left(A_{d,new} h Q_{0,new}\right)+Ah)}=A_{d,new}h$ ۳- محاسبه م*ی* کنیم،

$$
S_{0,new} = \frac{1}{h}W_0(A_{d,new}hQ_{0,new}) + A
$$

**مثال ۵-۳ مع**ادله ون در پل<sup>۱</sup> زیر را در نظر بگیرید،

$$
\ddot{x}(t) + f(x, t)\dot{x}(t) + x(t) = g(x, t; h)
$$

که در آن،

 $f(x,t) = \varepsilon(x^2(t) - 1)$ 

طرف چپ این معادله می تواند به صورت زیر نمب نشان داده شود،

Van Der Pol <sup>1</sup>

 $\overline{a}$
$$
g(x, t; h) = k_1 x(t - h) + k_2 \dot{x}(t - h)
$$
ب 15. 
$$
g(x, t; h) = k_1 x(t - h) + k_2 \dot{x}(t - h)
$$

$$
\ddot{x}(t) + x(t) = \varepsilon (1 - x^2(t))\dot{x}(t) + k_1 x(t - h) + k_2 \dot{x}(t - h)
$$
ب با خطی کردن معادله بالا در نقطه تعادل صفر و برای اغتشاش های بینهایت کوچک داریم،

$$
\ddot{x}(t) + x(t) = \varepsilon \dot{x}(t) + k_1 x(t - h) + k_2 \dot{x}(t - h)
$$
\n
$$
x_2 = \dot{x} + x_1 = x
$$
\n
$$
\text{where } x_1 = x \text{ and } x_2 = \dot{x} + x_1 = 0
$$

$$
\begin{aligned}\n\begin{Bmatrix}\n\dot{x}_1(t) \\
\dot{x}_2(t)\n\end{Bmatrix} &= \begin{bmatrix} 0 & 1 \\ -1 & \varepsilon \end{bmatrix} \begin{Bmatrix}\n\dot{x}_1(t) \\
\dot{x}_2(t)\n\end{Bmatrix} + \begin{bmatrix} 0 & 0 \\ k_1 & k_2 \end{bmatrix} \begin{Bmatrix}\n\dot{x}_1(t-h) \\
\dot{x}_2(t-h)\n\end{Bmatrix}\n\end{aligned} \tag{7 - \Delta}
$$

$$
\dot{x}(t) = \underbrace{\begin{bmatrix} 0 & 1 \\ -1 & \varepsilon \end{bmatrix}}_{A} x(t) + \underbrace{\begin{bmatrix} 0 \\ 1 \end{bmatrix}}_{B} \underbrace{\begin{bmatrix} k_1 & k_2 \end{bmatrix}}_{K} x(t-h)
$$
\n
$$
\text{Find the given equation}
$$

<span id="page-72-0"></span>در طی دهه اخمر شرایط برای کنتر پذیری سمست ،

$$
\dot{x}(t) = Ax(t) + Bu(t - h)
$$
\n
$$
\dot{x}(t) = Ax(t) + Bu(t - h)
$$
\n
$$
\text{Equation (1.1)}
$$
\n
$$
\text{Equation (2.2)}
$$
\n
$$
\text{Equation (3.3)}
$$
\n
$$
\text{Equation (4.4)}
$$
\n
$$
\text{Equation (4.5)}
$$
\n
$$
\text{Equation (4.6)}
$$
\n
$$
\text{Equation (4.7)}
$$
\n
$$
\text{Equation (4.8)}
$$
\n
$$
\text{Equation (4.9)}
$$
\n
$$
\text{Equation (4.9)}
$$
\n
$$
\text{Equation (4.1)}
$$
\n
$$
\text{Equation (4.1)}
$$
\n
$$
\text{Equation (4.2)}
$$
\n
$$
\text{Equation (4.3)}
$$
\n
$$
\text{Equation (4.4)}
$$
\n
$$
\text{Equation (4.5)}
$$
\n
$$
\text{Equation (4.6)}
$$
\n
$$
\text{Equation (4.7)}
$$
\n
$$
\text{Equation (4.8)}
$$
\n
$$
\text{Equation (4.9)}
$$
\n
$$
\text{Equation (4.9)}
$$
\n
$$
\text{Equation (4.9)}
$$
\n
$$
\text{Equation (4.9)}
$$
\n
$$
\text{Equation (4.9)}
$$
\n
$$
\text{Equation (4.9)}
$$
\n
$$
\text{Equation (4.9)}
$$
\n
$$
\text{Equation (4.9)}
$$
\n
$$
\text{Equation (4.9)}
$$
\n
$$
\text{Equation (4.9)}
$$
\n
$$
\text{Equation (4.9)}
$$
\n
$$
\text{Equation (4.9)}
$$
\n
$$
\text{Equation (4.9)}
$$
\n
$$
\text{Equation (4.9)}
$$
\n
$$
\text{Equation (4.9)}
$$
\n
$$
\text{Equation (4.9)}
$$
\n
$$
\text{Equation (4.9)}
$$
\n
$$
\text{Equation (4.9)}
$$
\n
$$
\text{Equation (4.9)}
$$
\n
$$
\text{Equation (4.9)}
$$
\n
$$
\text{Equation (4.9
$$

<sup>1</sup>0,] کنتر پذیر است ارر و تنها همچنمن مطابق با معمار ارائه شده توسط آلبرات، سمست روی بازه [ ارر،

$$
rank[B:AB] = n \tag{5.6}
$$

Olbrot <sup>1</sup>

 $\overline{a}$ 

باشد. بنابراین سیستم در این مثال، کنترل پذیر است زیرا،

 $rank[B : AB] = 2$ می باشــد. به این ترتیب با اســتفاده از روش جایابی قطب' (تخصـیص مقدار ویژه) که در قسمت قبل معرفی شد، می توان کنترل کننده پسخورد مناسب برای پایدار کردن سیستم طراحی کرد و با انتخاب بهره های  $k_1$  و  $k_2$  ، مقدارهای ویژه را در موقعیت های مورد نظر در صفحه مختلط قرار داد.

حال اگر در معادله (۵-۲۰) داشــته باشیم  $k_1 = k_2 = 0$  آنگاه سیستم زمانی که 0.1 = ۶ باشد ناپایدار است و مقدارهای ویژه آن 0.9987 ± 0.0500 هستند.

برای مثال زمانی که 0.2s = h باشـد اگر مقدارهای ویژه مورد نظر 2i ± −1 باشند که به طور دلخواه انتخاب می شوند آنگاه با استفاده از نرم افزار MATLAB و تابع place\_dde بدست می آوریم،

 $k_1 = -1.9667, k_2 = -1.8773$ [شتکل](#page-73-0) ۵-۵ پاسـخ این سـیستم را بعد از به کار بردن پسخورد  $K = [-1.9667 - 1.8773]$  نشان می دهد. همانطور که مشاهده می شود پسخورد بدست آمده سیستم را پایدار می کند.

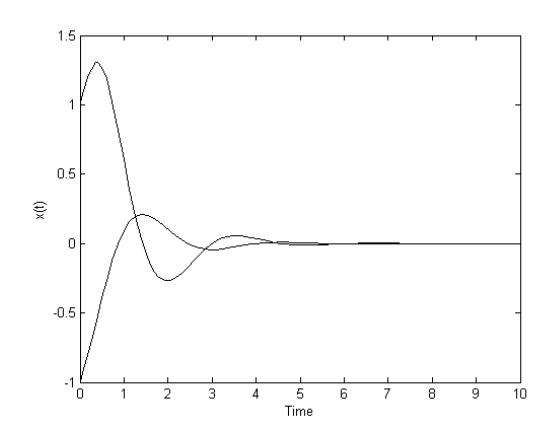

<span id="page-73-0"></span> $K = [-1.9667 - 1.8773]$  شکل ۵-۵: پاسخ سیستم بعد از به کار بردن پسخورد  $K = [-1.9667 - 1.8773]$ 

**مثال ۵-۴ (ســیسـتم آونگ**) سـیستم آونگ با پارامترهای 2m = 1kg ، l = 2m ، 2 = 10ms−2 ، m

 $\overline{a}$ 

<sup>&#</sup>x27;Pole Placement

$$
h = 0.2s \, \theta_0 = 20^0
$$

$$
\begin{bmatrix} \Delta \dot{\theta}(t) \\ \Delta \ddot{\theta}(t) \end{bmatrix} = \begin{bmatrix} 0 & 1 \\ -\frac{g}{l} \cos(\theta_0) & 0 \end{bmatrix} \begin{bmatrix} \Delta \theta(t) \\ \Delta \dot{\theta}(t) \end{bmatrix} + \begin{bmatrix} 0 \\ -\frac{g \sin(\theta_0)}{l} \end{bmatrix} + \begin{bmatrix} 0 \\ \frac{1}{m l^2} \end{bmatrix} T(t - h)
$$
  
 
$$
\mathbf{0} = \theta - \theta_0 \quad \text{if } l = 0
$$

$$
T(t) = [k_1 \quad k_2] \begin{bmatrix} \Delta \theta(t) \\ \Delta \dot{\theta}(t) \end{bmatrix} + mglsin(\theta_0)
$$
بنابراین با استفاده از پارامترهای داده شده، سیستم حلقه بسته به صورت،

$$
\begin{bmatrix} \Delta \dot{\theta}(t) \\ \Delta \ddot{\theta}(t) \end{bmatrix} = \begin{bmatrix} 0 & 1 \\ -4.6985 & 0 \end{bmatrix} \begin{bmatrix} \Delta \theta(t) \\ \Delta \dot{\theta}(t) \end{bmatrix} + \begin{bmatrix} 0 & 0 \\ k_1 & k_2 \\ 4 & 4 \end{bmatrix} \begin{bmatrix} \Delta \theta(t-0.2) \\ \Delta \dot{\theta}(t-0.2) \end{bmatrix}
$$

و یا به صورت،

$$
\begin{bmatrix} \Delta \dot{\theta}(t) \\ \Delta \ddot{\theta}(t) \end{bmatrix} = \begin{bmatrix} 0 & 1 \\ -4.6985 & 0 \end{bmatrix} \begin{bmatrix} \Delta \theta(t) \\ \Delta \dot{\theta}(t) \end{bmatrix} + \begin{bmatrix} 0 \\ 1 \\ 4 \end{bmatrix} \begin{bmatrix} k_1 & k_2 \end{bmatrix} \begin{bmatrix} \Delta \theta(t-0.2) \\ \Delta \dot{\theta}(t-0.2) \end{bmatrix}
$$

 $rank[B : AB] = 2$ بنابراین هدف، پیدا کردن  $K = [k_1 \quad k_2]$  به گونه ای اسـت که راسـت ترین قطب های سیستم حلقه بسته در موقعیت 2 $\pm 2i$  قرار بگیرند.

با استفاده از نرم افزار MATLAB ، 4.9190 −5.1845, k2 = −4.9190 را بدست می آوریم. [شکل](#page-75-0) ۵-۶ نیز پاسخ سیستم را بعد از به کار بردن این پسخورد نشان می دهد.

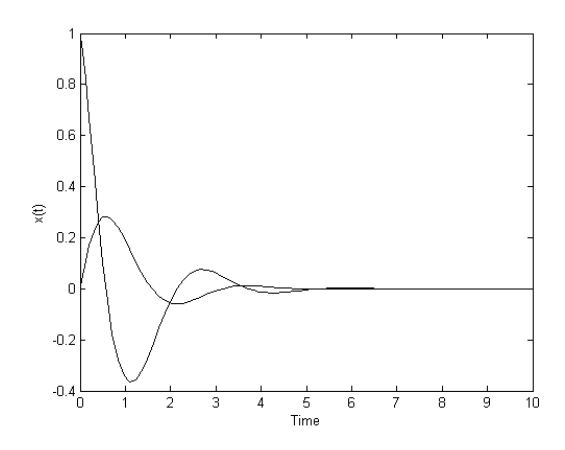

 $K = [5.1845 -4.9190]$  شکل ۵-۶: پاسخ سیستم بعد از به کار بردن پسخورد [ 9190.

## <span id="page-75-0"></span>**9-1-5 سیستم هایی با تاخیر در متغیر حالت**

سیستم زیر از معادلات دیفرانسیل با تاخیر در متغیر حالت را در نظر بگیرید،

$$
\dot{x}(t) = Ax(t) + A_d x(t - h) + Bu(t)
$$
\n(۲۳-۵)  
\n
$$
u(t) = Kx(t) + K_d x(t - h)
$$
\n(۲۰-۱)

$$
\dot{x}(t) = (A + BK)x(t) + (A_d + BK_d)x(t - h)
$$
\n<sup>(\Upsilon \Upsilon - \Delta)</sup>

بهره های  $K, K_d$  برای این سیستم با تخصیص مقدار ویژه و با استفاده از الگوریتم زیر تعیین می شوند.

#### <span id="page-75-2"></span><span id="page-75-1"></span>**الگوریتم 9-5**

گام ۱- ابتـدا مقـدارهـای ویژه مورد نظر  $\lambda_{i,desired}$  را برای  $i=1,\cdots,n$  انتخاب می کنیم و قرار می دهيم،

$$
\lambda_i(S_0) = \lambda_{i,desired}
$$
 (۲۵-۵)  
که در آن  $i$ ۰ $\lambda_i(S_0)$ ا امین مقدار ویژه از 5 $S_0$ ) است.

گام ۲ – دو ماتریس ضرایب جدید 
$$
A = A + BK
$$
,  $A_d = A_d + BK_d$  به کار می  
بریم،

$$
W_k(A_dhQ_k)e^{W_k(A_dhQ_k)+Ah} = A_dh
$$
 (۲۶-۵)  
و این معادله را برای بدست آوردن 00 و برای شاخه اصلی حل می کنیم.

توجه کنید که  $K, K_d$  ماتریس های مجهول و با همه درایه های نامعلوم می باشـــند و 00 یک تابع از مجهول  $K, K_d$  می باشد.

<span id="page-76-0"></span>گام ۳- ماتریس  $Q_0$  بدست آمده را در معادله (۵-۲۷) قرار می دهیم،

$$
S_k = \frac{1}{h} W_k (A_d h Q_k) + A
$$
 (۲۷-۵)  
سپس 50 و مقدارهای ویژه آن را به صورت تابعی از ماتریس مجهول *K, K<sub>d</sub>* محاسبه می کنیم.

راد -4 ستتپس معادله [\)25](#page-75-1)-5( را با استتتفاده از روش های عددی مانند fsolve در نرد افبار MATLAB حل می کنم [21].

همچنین روش تخصیص قطب برای سیستم حلقه بسته (۵-۲۴) را می توان به طور خلاصه و با استفاده از الگوریتم زیر نیز بیان کرد.

<span id="page-76-1"></span>**الگوریتم 4-5**

- گام ۱− ابتدا راست ترین مقدارهای ویژه  $\lambda_{i,desired}$  را برای  $i=1,\cdots,n$  انتخاب می کنیم.
	- 7 م. 2 سرایط اولیه  $K = K_{d0}$  و  $K = K_{d0}$ ، ا در نظر می گیریم.
	- $i=1,\cdots,n$  گام ۳– تا زمانی که  $\lambda_i(\mathcal{S}_{0,new})-\lambda_{i,desired}\geq tolerance$  و برای  $\mathfrak{r}$
- $K_d = K_{d,new}$  ,  $K = K_{new}$  انتخاب می کنیم  $K = K_{new}$ -2 فرض می کنیم  $A_{new} = A_{d,new} = A_{d} + B$  و  $A_{d,new} = A + B_{d} + B_{d,new} = A_{new}$  معادله زیر را برای حل می کنیم به قسمی که،  $Q_{0,new}$  $W_0\big(A_{d,new} hQ_{0,new}\big)e^{W_0\left(A_{d,new} hQ_{0,new}\right)+A_{new}h}=A_{d,new}h$

۳- محاسبه می کنیم**،** 

$$
S_{0,new} = \frac{1}{h}W_0(A_{d,new}hQ_{0,new}) + A_{new}
$$

بررســی کنترل پذیری چنین ســیســتمی با اســتفاده از فرم جواب بدســت آمده از تابع لامبرت در [٢٩] مورد مطالعه قرار گرفت که در ادامه خلاصه ای از آن را بیان می کنیم.

<span id="page-77-0"></span>سیستم زیر را در نظر بگیرید،

$$
\dot{x}(t) = Ax(t) + A_d x(t - h) + Bu(t), t > 0
$$
\n
$$
x(t) = g(t), t \in [-h, 0)
$$
\n
$$
x(t) = x_0, t = 0
$$
\n
$$
x_0, g(t) = \left[ \int_{-\infty}^{\infty} f(t) \, dt \, dt \right] = \int_{-\infty}^{\infty} f(t) \, dt
$$
\n
$$
x_0 = \int_{-\infty}^{\infty} f(t) \, dt
$$
\n
$$
y(t) = \int_{-\infty}^{\infty} f(t) \, dt
$$
\n
$$
y(t) = \int_{-\infty}^{\infty} f(t) \, dt
$$
\n
$$
y(t) = \int_{-\infty}^{\infty} f(t) \, dt
$$
\n
$$
y(t) = \int_{-\infty}^{\infty} f(t) \, dt
$$
\n
$$
y(t) = \int_{-\infty}^{\infty} f(t) \, dt
$$
\n
$$
y(t) = \int_{-\infty}^{\infty} f(t) \, dt
$$
\n
$$
y(t) = \int_{-\infty}^{\infty} f(t) \, dt
$$
\n
$$
y(t) = \int_{-\infty}^{\infty} f(t) \, dt
$$
\n
$$
y(t) = \int_{-\infty}^{\infty} f(t) \, dt
$$
\n
$$
y(t) = \int_{-\infty}^{\infty} f(t) \, dt
$$
\n
$$
y(t) = \int_{-\infty}^{\infty} f(t) \, dt
$$
\n
$$
y(t) = \int_{-\infty}^{\infty} f(t) \, dt
$$
\n
$$
y(t) = \int_{-\infty}^{\infty} f(t) \, dt
$$
\n
$$
y(t) = \int_{-\infty}^{\infty} f(t) \, dt
$$
\n
$$
y(t) = \int_{-\infty}^{\infty} f(t) \, dt
$$
\n
$$
y(t) = \int_{-\infty}^{\infty} f(t) \, dt
$$
\n
$$
y(t) = \int_{-\infty}^{\infty} f(t) \, dt
$$
\n
$$
y(t) = \int_{-\infty}^{\infty} f(t) \, dt
$$
\n
$$
y(t) = \
$$

$$
x(t_1; g, x_0, u(t)) = 0
$$
\n2.10a

\n2.21a

\n3.31a

\n4.41a

\n5.42b

\n6.5a

\n7.7b

\n8.8c

\n9.9a

\n10.11b

\n11.11c

\n21.11d

\n3.12d

\n4.13e

\n5.13f

\n6.14a

\n7.15f

\n8.17f

\n9.17f

\n10.11f

\n11.12f

\n12.13f

\n13.15f

\n14.13f

\n15.15f

\n16.13f

\n17.13f

\n18.15f

\n19.13f

\n10.14g

\n11.15f

\n12.15f

\n13.15f

\n14.15f

\n15.15f

\n16.15f

\n17.15f

\n18.15f

\n19.15f

\n19.15f

\n10.15f

\n11.15f

\n12.15f

\n13.15f

\n14.15f

\n15.15f

\n16.15f

\n17.15f

\n18.15f

\n19.15f

\n19.15f

\n10.15f

\n10.15f

\n11.15f

\n12.15f

\n13.15f

\n14.15f

\n15.15f

\n16.15f

\n17.15f

\n18.15f

\n19.15f

\n19.15f

\n

rank 
$$
[C(0, t_1)] = \int_0^{t_1} \sum_{k=-\infty}^{\infty} e^{S_k(t_1 - \xi)} \mathbf{C}_k^N BB^T \left\{ \sum_{k=-\infty}^{\infty} e^{S_k(t_1 - \xi)} \mathbf{C}_k^N \right\} d\xi = n
$$
 -1  
make 
$$
[C(0, t_1)] = \int_0^{t_1} \sum_{k=-\infty}^{\infty} e^{S_k(t_1 - \xi)} \mathbf{C}_k^N BB^T \left\{ \sum_{k=-\infty}^{\infty} e^{S_k(t_1 - \xi)} \mathbf{C}_k^N \right\} d\xi = n
$$

۳– همه ی سطرهای ماتریس 
$$
SI - A - A_d e^{-sh} \big)^{-1} B
$$
 بر روی میدان اعداد مختلف به جز در ریشـه  
های معادله مشخصه، مستقل خطی باشند.

 $\overline{a}$ 

<sup>&#</sup>x27;Point-Wise Controllable

$$
\sum_{k=-\infty}^{\infty} e^{S_k(t-0)} \, \mathcal{C}_k^N B
$$
 شرط سوم برای کنترل پذیری نقطه ای را می توان با محاسبه تبدیل لاپلاس  
بدست آورد. برای پیدا کردن این شرط از معادله،

$$
\dot{x}(t) = Ax(t) + A_d x(t - h) + Bu(t)
$$
\n
$$
(r - \Delta)
$$

به صورت زیر تبدیل لاپلاس می گیریم،

$$
sX(s) - x(0) = AX(s) + A_d e^{-sh} X(s) + A_d \int_0^h e^{-st} g(t - h) dt + BU(s)
$$

$$
X(s) = (sI - A - A_d e^{-sh})^{-1} \left( x(0) + A_d \int_0^h e^{-st} g(t - h) dt \right) + (sI - A - A_d e^{-sh})^{-1} BU(s)
$$

به این ترتیب خواهیم داشت،

بنابراین،

$$
x(t) = \mathcal{L}^{-1}\left(\left(sI - A - A_d e^{-sh}\right)^{-1}\left(x(0) + A_d \int_0^h e^{-st} g(t-h)dt\right)\right)
$$
  
+ 
$$
\mathcal{L}^{-1}\left(\left(sI - A - A_d e^{-sh}\right)^{-1}BU(s)\right)
$$
 (71-4)

با مقایسـه این رابطه با جواب سیستم ( ۵-۲۸) که با استفاده از تابع لامبرت و به صورت زیر بدست می آید،

$$
x(t) = \sum_{k=-\infty}^{\infty} e^{S_k t} C_k^l + \int_0^t \sum_{k=-\infty}^{\infty} e^{S_k (t-\xi)} C_k^N B u(\xi) d\xi
$$
 (TT- $\Delta$ )

نتیجه می گیریم که،

$$
\mathcal{L}\left(\sum_{k=-\infty}^{\infty} e^{S_k(t-0)} \mathbf{C}_k^N B\right) = \left(sI - A - A_d e^{-sh}\right)^{-1} B \tag{TT-\Delta}
$$

و چون تبدیل الپالس، یک عملار خطی یک به یک استت در نتمجه شتر ستود برای کنتر پذیری بدست می آید.

برای مشاهده اثبات کامل معادل بودن این سه شرط به [٢٩] رجوع شود.

به این ترتیب اگر یک سـیسـتم، کنترل پذیر نقطه ای باشـد طراحی کنترل کننده پسـخورد خطی به وسمله تخصمص مقدار ویژه برای آن امکان پذیر است و در غمر اینصورت امکان پذیر نمی باشد.

**مثال ۵-۵** سیستم زیر را در نظر بگیرید،

 $\dot{x}(t) = \begin{bmatrix} 1.1 & -0.1732 \\ 0.0577 & 1.1 \end{bmatrix}$  $\begin{bmatrix} 1.1 & -0.1732 \\ -0.0577 & 1.1 \end{bmatrix} x(t) + \begin{bmatrix} 0.35 & 0.2598 \\ 0.0866 & 0.35 \end{bmatrix} x(t-h) + \begin{bmatrix} 1 \\ -0.5774 \end{bmatrix} u(t)$ برای بررسـی کنترل پذیری سـیستم از این شرط استفاده می کنیم که سیستم، کنترل پذیر نقطه ای ست اگر و تنها اگر سـطرهای ماتریس  ${(-A-A_d e^{-sh})}^{-1}$  مسـتقل خطی باشند. به این ترتیب $\left( sI-A-A_d e^{-sh} \right)$ بدست می آوریم،

$$
(sI - A - A_d e^{-sh})^{-1}B = \begin{bmatrix} \frac{5}{5s - 6 - e^{-sh}} \\ \frac{-5/\sqrt{3}}{5s - 6 - e^{-sh}} \end{bmatrix}
$$

واضح است که دو سطر ماتریس، وابسته خطی هستند بنابراین سیستم، کنترل پذیر نقطه ای نیست و نمی توان کنترل پسخورد مناسبی برای پایدار کردن این سیستم پیدا کرد.

**مثال ۵-۶** مدل تاخیر زمانی زیر را در نظر بگیرید،

$$
\dot{x}(t) = \begin{bmatrix} 0 & 0 \\ 0 & 1 \end{bmatrix} x(t) + \begin{bmatrix} -1 & -1 \\ 0 & -0.9 \end{bmatrix} x(t-h) + \begin{bmatrix} 0 \\ 1 \end{bmatrix} u(t)
$$
\n
$$
Q_0 \cdot \text{MATLAB} \quad |i \text{ is a constant, } \dot{Q}_0 \cdot \text{MATLAB} \quad |j \text{ is a constant, } \dot{Q}_0 \cdot \text{MATLAB} \quad |j \text{ is a constant, } \dot{Q}_0 \cdot \text{MATLAB} \quad |j \text{ is a constant, } \dot{Q}_0 \cdot \text{MATLAB} \quad |j \text{ is a constant, } \dot{Q}_0 \cdot \text{MATLAB} \quad |j \text{ is a constant, } \dot{Q}_0 \cdot \text{MATLAB} \quad |j \text{ is a constant, } \dot{Q}_0 \cdot \text{MATLAB} \quad |j \text{ is a constant, } \dot{Q}_0 \cdot \text{MATLAB} \quad |j \text{ is a constant, } \dot{Q}_0 \cdot \text{MATLAB} \quad |j \text{ is a constant, } \dot{Q}_0 \cdot \text{MATLAB} \quad |j \text{ is a constant, } \dot{Q}_0 \cdot \text{MATLAB} \quad |j \text{ is a constant, } \dot{Q}_0 \cdot \text{MATLAB} \quad |j \text{ is a constant, } \dot{Q}_0 \cdot \text{MATLAB} \quad |j \text{ is a constant, } \dot{Q}_0 \cdot \text{MATLAB} \quad |j \text{ is a constant, } \dot{Q}_0 \cdot \text{MATLAB} \quad |j \text{ is a constant, } \dot{Q}_0 \cdot \text{MATLAB} \quad |j \text{ is a constant, } \dot{Q}_0 \cdot \text{MATLAB} \quad |j \text{ is a constant, } \dot{Q}_0 \cdot \text{MATLAB} \quad |j \text{ is a constant, } \dot{Q}_0 \cdot \text{MATLAB} \quad |j \text{ is a constant, } \dot{Q}_0 \cdot \text{MATLAB} \quad |j \text{ is a constant, } \dot{Q}_0 \cdot \text{MATLAB} \quad |j \text{ is a constant, } \dot{Q}_0 \cdot \text{MATLAB} \quad |j \text{ is a constant, } \dot{Q}_0 \cdot \text{MATLAB} \quad |j \text{ is a constant, } \dot{Q}_0 \cdot \text{MATLAB} \quad |j \text{
$$

$$
Q_0 = \begin{bmatrix} 1 & 0 \\ -0.0054 & 0.9048 \end{bmatrix}, S_0 = \begin{bmatrix} -1.1183 & -1.1054 \\ 0 & 0.1098 \end{bmatrix}
$$
  
ویژه 10964, 0.90480, 0.1098 -1.1183, 0.50, 0.1098  
ویت ترین مقدارهای ویژه یا همان مقدارهای ویژه 0.001096 -0.1183  
که 10 = 0.1s 0.1s  
برای کنترل پذیری نقطه ای بیان کردیم صدق می کند، آزمون کنترل پذیری می تواند با استفاده از  
نرم افرار MATLAB و تابع pwcontr\_test

توان یک کنترل کننده پسخورد مناسب برای پایدار کردن این سیستم طراحی کرد.

برای مثال زمانی که قسمت حقیقی راست ترین مقدار ویژه را در موقعیت −0.5 در نظر می گیریم، که به دلخواه انتخاب می شود، بهره های بدست آمده،

 $K = [-0.7453 \quad -1.2219]; K_d = [0.2581 \quad -0.2240]$ می باشتند که با استفاده از نرد افبار MATLAB و تابع dde\_place بدست می آیند. به این ترتمب با به کار بردن بهره های مورد نظر همانطور که در شکل ۵-۷ نشـان داده شـده اسـت می توان سـيستم را پایدار کرد و راست ترین مقدار ویژه را به موقعمت مورد نظر در صفحه مختلط انتقا داد.

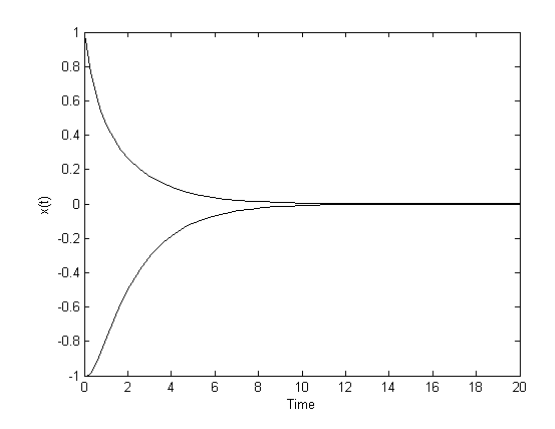

 $K = [-0.7453 \ -1.2219]$ ; شکل ۵-۷: پاسخ سیستم بعد از به کار بردن پسخورد =  $K_d = [-0.7453 \ -1.2219]$  $[0.2581 -0.2240]$ 

در ادامه این پایان نامه از روش تابع لامبرت به عنوان روشــی جدید برای کنترل سیستم های ناوردای زمانی خطی با تاخیر در متغیر حالت و ورودی استفاده می کنیم و نتیجه را با ارائه یک مثال نشان می دهيم.

### <span id="page-80-0"></span>**4-1-5 سیستم های با تاخیر در متغیر حالت و ورودی**

سیستم کنترل پذیر از معادلات دیفرانسیل با تاخیر در متغیر حالت و ورودی را در نظر بگیرید،

$$
\dot{x}(t) = Ax(t) + A_d x(t - h) + Bu(t) + B_d u(t - h)
$$
\n(۳۴-۵)  
\n
$$
u(t) = Kx(t) \quad \text{for all } t \in \mathbb{R}
$$

$$
\dot{x}(t) = (A + BK)x(t) + (A_d + B_dK)x(t - h)
$$
\n
$$
K \circ \lambda
$$
\n4.  $K$ 

\n5.  $K$ 

\n6.  $K$ 

\n7.  $K$ 

\n8.  $K$ 

\n9.  $K$ 

\n1.  $K$ 

\n1.  $K$ 

\n1.  $K$ 

\n2.  $K$ 

\n3.  $K$ 

\n4.  $K$ 

\n5.  $K$ 

\n6.  $K$ 

\n7.  $K$ 

\n8.  $K$ 

\n9.  $K$ 

\n1.  $K$ 

\n1.  $K$ 

\n2.  $K$ 

\n3.  $K$ 

\n4.  $K$ 

\n5.  $K$ 

\n6.  $K$ 

\n7.  $K$ 

\n8.  $K$ 

\n9.  $K$ 

\n1.  $K$ 

\n1.  $K$ 

\n2.  $K$ 

\n3.  $K$ 

\n4.  $K$ 

\n5.  $K$ 

\n6.  $K$ 

\n7.  $K$ 

\n8.  $K$ 

\n9.  $K$ 

\n1.  $K$ 

\n1.  $K$ 

\n2.  $K$ 

\n3.  $K$ 

\n4.  $K$ 

\n

<span id="page-81-2"></span><span id="page-81-0"></span>**الگوریتم 5-5**

گام ۱– ابتدا مقدارهای ویژه مورد نظر 
$$
\lambda_{i,desired}
$$
 را برای  $i = 1, \cdots, n$  انتخاب می کنیم و قرار می دهیم،

$$
\lambda_i(S_0) = \lambda_{i,desired}
$$
\n24. (30) (79-0)

\n36. (50) (79-0)

\n48. (50) (79-0)

\n59. (79-0) (79-0)

\n69. (79-0) (79-0)

\n70. (79-0) (79-0)

\n91. (79-0) (79-0)

\n10. (79-0) (79-0)

\n21. (79-0) (79-0)

\n32. (79-0) (79-0)

\n43. (79-0) (79-0)

\n54. (79-0) (79-0)

\n65. (79-0) (79-0)

\n71. (79-0) (79-0)

\n82. (79-0) (79-0)

\n93. (79-0) (79-0)

\n10. (79-0) (79-0)

\n11. (79-0) (79-0)

\n12. (79-0) (79-0)

\n13. (79-0) (79-0)

\n14. (79-0) (79-0)

\n15. (79-0) (79-0)

\n16. (79-0) (79-0)

\n17. (79-0) (79-0)

\n18. (79-0) (79-0)

\n19. (79-0) (79-0)

\n19. (79-0) (79-0)

\n10. (79-0) (79-0)

\n11. (79-0) (79-0)

\n12. (79-0) (79-0)

\n13. (79-0) (79-0)

\n14. (79-0) (79-0)

\n15. (79-0) (79-0)

\n16. (79-0) (79-0)

\n17. (79-0) (79-0)

\n18. (79-0) (79-0)

\n19. (79-0) (79-0)

\n11. (7

$$
W_k(A_d hQ_k)e^{W_k(A_d hQ_k)+Ah} = A_d h
$$
\n
$$
W_k(A_d hQ_k)e^{W_k(A_d hQ_k)+Ah} = A_d h
$$
\n
$$
P_0 = Q_0
$$
\n
$$
P_1 = Q_2
$$
\n
$$
P_2 = Q_2
$$
\n
$$
P_3 = Q_3
$$
\n
$$
P_4 = Q_4
$$
\n
$$
P_5 = Q_6
$$
\n
$$
P_6 = Q_7
$$
\n
$$
P_7 = Q_8
$$
\n
$$
P_8 = \frac{1}{h}W_k(A_d hQ_k) + A
$$
\n
$$
P_9 = \frac{1}{h}W_k(A_d hQ_k) + A
$$
\n
$$
P_9 = \frac{1}{h}W_k(A_d hQ_k) + A
$$
\n
$$
P_9 = \frac{1}{h}W_k(A_d hQ_k) + A
$$
\n
$$
P_1 = \frac{1}{h}W_k(A_d hQ_k) + A
$$
\n
$$
P_1 = \frac{1}{h}W_k(A_d hQ_k) + A
$$
\n
$$
P_2 = \frac{1}{h}W_k(A_d hQ_k) + A
$$
\n
$$
P_4 = \frac{1}{h}W_k(A_d hQ_k) + A
$$
\n
$$
P_5 = \frac{1}{h}W_k(A_d hQ_k) + A
$$
\n
$$
P_6 = \frac{1}{h}W_k(A_d hQ_k) + A
$$
\n
$$
P_7 = \frac{1}{h}W_k(A_d hQ_k) + A
$$
\n
$$
P_8 = \frac{1}{h}W_k(A_d hQ_k) + A
$$
\n
$$
P_9 = \frac{1}{h}W_k(A_d hQ_k) + A
$$
\n
$$
P_9 = \frac{1}{h}W_k(A_d hQ_k) + A
$$
\n
$$
P_9 = \frac{1}{h}W_k(A_d hQ_k) + A
$$
\n
$$
P_9 = \frac{1}{h}W_k(A_d hQ_k) + A
$$
\n
$$
P_9 = \frac{1}{h}W_k(A_d hQ_k) + A
$$
\n
$$
P_9 = \frac{1}{h}W_k(A_d hQ_k) + A
$$
\n<math display="</math>

به این ترتمب کنتر کننده پسخورد بدست می آید و سمست حلقه بسته پایدار می شود.

<span id="page-81-1"></span>**مثال ۵-۷** سیستم تاخیری زیر را در نظر بگیرید،

 $\dot{x}(t) = \begin{bmatrix} 0 & 0 \\ 0 & 1 \end{bmatrix}$  $\begin{bmatrix} 0 & 0 \\ 0 & 1 \end{bmatrix} x(t) + \begin{bmatrix} -1 & -1 \\ 0 & -0 \end{bmatrix}$  $\begin{bmatrix} -1 & -1 \\ 0 & -0.9 \end{bmatrix} x(t-h) + \begin{bmatrix} 0 \\ 1 \end{bmatrix}$  $\binom{0}{1}u(t) + \binom{1}{1}$  $\begin{bmatrix} 1 \\ 1 \end{bmatrix} u(t-h), u(t) = Kx(t)$ قبل از به کار بردن پسـخورد (برای مثال،  $( K = 0 )$  راست ترین مقدارهای ویژه یا همان مقدارهای ویژه و 0.1098 و 0.1098 هستند و بنابراین زمانی که  $h = 0.1s$  می باشد سیستم کنترل پذیر، ناپایدار ( $S_0$ است. بنابراین با اسـتفاده از تخصـیص مقدار ویژه می توان یک کنترل کننده پسـخورد مناسب برای پایدار کردن سـیسـتم کنترل پذیر، طراحی کرد و با انتخاب پسخورد K مقدار های ویژه را به موقعیت های مورد نظر در صفحه مختلط انتقا داد.

در این مثال نیز هدف پیدا کردن  $K = [k_1 \quad k_2]$  به گونه ای اســـت که راســـت ترین مقدار ویژه در موقعیت 1− قرار بگیرد که با اســتفاده از نرم افزار Matlab و تابع place\_dde ماتریس پس خورد حالت را به صورت زیر بدست می آوریم،

 $K = [-0.0760 \quad -1.6548]$  (\*\*) و به این ترتیب سـیستم حلقه بسته پایدار می شود. [شکل](#page-82-0) ۵-۸ نیز پاسخ سیستم را بعد از به کار بردن پسخورد بدست آمده نشان می دهد.

<span id="page-82-0"></span>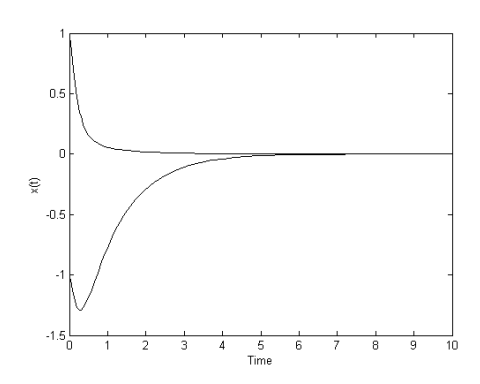

 $K = [-0.0760 \ -1.6548]$  شکل ۵-۸: پاسخ سیستم بعد از به کار بردن پسخورد همچنین می توان از روش تابع لامبرت برای پایدارسازی سیستم کنترل پذیر خطی زیر،

$$
\dot{x}(t) = Ax(t) + Bu(t) \tag{5 - \Delta}
$$

استفاده کرد. به این صـورت که با در نظر گرفتن  $K_d x(t-h)$  =  $u(t)$  سیستم حلقه بسته به صورت

زیر بدست می آید،

 $\dot{x}(t) = Ax(t) + BKx(t-h)$  (\*)- $\Delta$ )

سـپس با در نظر گرفتن ماتریس های ضرایب جدید و مشابه حالت های قبل، ماتریس پسخورد حالت مناسب را بدست می آوریم و به این ترتیب سیستم حلقه بسته پایدار می شود.

**6 فصل ششم**

**خالصه و نتایج**

#### **2-6 خالصه**

در این پایان نامه، روشی جدید برای آنالیز و کنترل سیستم های تاخیری که در سال های اخیر مطرح شـده را معرفی کردیم. جواب های تحلیلی برای سـیستم هایی از معادلات دیفرانسیل تاخیری بدست آمد. همچنین نتایج جدیدی برای طراحی کنترل کننده پســخورد و برای یک رده از ســـیســتم های تاخیری ارائه شـد. به طوریکه برای یک سـیسـتم داده شده که به وسیله معادلات دیفرانسیل تاخیری نشــان داده می شــود براســاس تابع لامبرت پایداری تعیین می شود و اگر سیستم ناپایدار باشد بعد از بررسـی کنترل پذیری سـیستم، به وسیله تخصیص مقدار ویژه یک پسخورد پایدار کننده طراحی می شــود و ســرانجام ســيستم حلقه بسته از این معادلات می تواند پایدار شود. مثال های عددی نیز برای توضیح این روش ارائه شد. از آنجایی که معادلات دیفرانسیل تاخیری دارای یک طیف نامتناهی هستند و امکان تخصـیص برای همه مقدارهای ویژه سیستم حلقه بسته وجود ندارد به همین دلیل سعی شد مقدار های مورد نظر، به یک زیرمجموعه از مقدارهای ویژه که در تعیین پایداری سیستم نقش مهمی دارند، اختصاص داده شود.

## **1-6 نتایج**

در این پایان نامه نتایج جدیدی برای کنترل و پایدارسازی سیستم های تاخیری ارائه گردید به طوریکه با اسـتفاده از تابع لامبرت و با اختصـاص مقادیر ویژه مناسـب به سـیسـتم حلقه بسته، کنترل کننده پسـخورد را به گونه ای محاسـبه کردیم که بتوان سـیستم تاخیری ناپایدار را به صورت پایدار، کنترل نمود. مـا این روش را بـا روش هـای دیگر مقایســــه کردیم (بخش ۲-۵ را ببینید) تعدادی از آنها فاقد عموممت هستتند و ممکن است برای مسائل خاصی با شکست مواجه شوند. روش مطرح شده در [11]

که یک روش تکراری براستاس حساسمت مقدارهای ویژه نسبت به بهره کنتر می باشد از سایر روش ها مؤثرتر استت. همچنمن روش ارائه شده در این تحقمق نمب دارای فوایدی است که از جمله می توان به دقت آن اشتاره کرد به این خاطر که عبارت نمایی در معادله مشتخصه سمست در این روش تقریب زده نمی شــود بنابراین جوابی که بدسـت می آید دقیق تر اسـت. از دیگر فواید این روش آن است که فرم جواب بدســت آمده مشـــابه جواب برای معادلات دیفرانســـیل معمولی می باشـــد بنابراین مفهوم مـاتریس انتقـال حـالـت در این معادلات را می توان با اســـتفاده از مفهوم ماتریس تابع لامبرت برای معادلات دیفرانسـیل تاخیری تعمیم داد در نتیجه برخی روش ها برای آنالیز و کنترل سیستم هایی از معادلات دیفرانســیل معمولی شــامل آنالیز پایداری، کنترل پذیری و روش های تخصــیص مقدار ویژه برای طراحی کنترل کننده پسـخورد خطی را می توان برای ســیســتم هایی از معادلات دیفرانســیل تاخیری تعمیم داد.

بنابراین تحقیق ارائه شـده در این پایان نامه یک روش مؤثر و قابل اجرا برای آنالیز و کنترل سـیسـتم های تاخمری نشان می دهد.

## **9-6 مسئله های باز و کارهای آینده**

اولمن مسأله ای که می توان به آن اشاره کرد این است که از آنجایی که روش استفاده از ماتریس تابع لامبرت وابسـته به تعیین ماتریس  $\emph{Q}_{k}$  است و همانطور که قبلاً بیان کردیم برای بدست آوردن  $\emph{Q}_{k}$  نیز  $\emph{Q}_{k}$ معادله،

$$
W_k(A_dhQ_k)e^{W_k(A_dhQ_k)+Ah} = A_dh
$$
\n(1,9)  $\alpha$  (1,9)  $\alpha$  (1,9)  $\$ 

مسأله دیگر این است که در همه مثال هایی که مطرح شد زمانی که  $A_d$  مقدارهای ویژه چندگانه صفر

را نداشته باشد پایداری با استفاده از شاخه اصلی  $(k=0)$  از تابع لامبرت تعیین می شد که این مسأله، برای حالت اسـکالر اثبات شده است اما برای برخی فرم های خاص از حالت ماتریسی هنوز اثبات کلی وجود ندارد.

همچنین رابطه بین کنترل پذیری و تخصـیص مقدار ویژه برای سـیستم هایی از معادلات دیفرانسیل تاخیری یک مسـأله باز دیگر اسـت. اگر چه کنترل کننده های پسـخورد می توانند برای سیستم های تاخیری طراحی شـوند اما به این معنا نیسـت که راست ترین مقدار ویژه به دلخواه اختصاص داده می شود زیرا با توجه به پارامترها و ساختار سیستم، محدودیت هایی وجود دارد و در بدترین حالت، برخی از سیستم ها ممکن است با هر مقدار پسخورد، پایدار نشوند.

### **4-6 پیشنهادات**

در ادامه می توان از روش تابع لامبرت با محاسـبه شـعاع پایداری سیستم برای طراحی کنترل کننده مقاوم` اسـتفاده کرد. همچنین تاکنون در اکثر مسـائل حل شده از این فرض استفاده کردیم که تمام حالت ها قابل اندازه گیری هستند در حالیکه در برخی کاربردهای مهندسی به خاطر هزینه و مشکلات در پیاده سازی حسگر، بعضی حالت ها به طور مستقیم قابل اندازه گیری نیستند برای همین تشخیص یک برآوردکننده حالت و یا مشــاهده کننده<sup>۲</sup> لازم می باشــد. بنابراین می توان این روش را با تخمین متغمر های حالت و با استفاده از تخصمص مقدار ویژه برای طراحی پسخورد مشاهده کننده به کار برد. همچنین از روش تابع لامبرت برای تحلیل حسـاسیت نیز استفاده می شود که می توان به کاربرد آن در آنالیز حسـاسـیت برای مدل بیماری HIV با یک تاخیر درون سـلولی اشـاره کرد به طوریکه عبارت تحلیلی برای حسـاسیت راست ترین مقدار ویژه، با گرفتن مشتق از معادله مشخصه سیستم نسبت به هر یک از پارامترها بدست می آید. به این ترتمب با قراردادن مقدار هر کداد از پارامترها و راست ترین

'Robust Controller

<sup>v</sup>Observer

l

مقدار ویژه در روابط بدست آمده، با اسـتفاده از علامت مشتق تعیین می کنیم آیا افزایش مقدار یک پارامتر، راست ترین مقدار ویژه را افزایش یا کاهش خواهد داد؟ بنابراین اگر حسـاسیت نسبت به یک پارامتر مثبت باشد نتیجه می گیریم که افزایش مقدار یک پارامتر باعث می شود راست ترین مقدارهای ویژه به سـمت راسـت صـفحه مختلط انتقال پیدا کنند و سـیستم ایمنی بدن بیشتر ناپایدار شود و به عکس. به این ترتیب با تغییر مقدار پارامترها سعی می کنیم سیستم پایدار شود.

# **ضمیمه A**

### **کد MATLAB**

در این قسمت کدهای متلب استفاده شده در این پایان نامه را می آوریم.

% DDE  $Sol = find Sk(A, Ad,h,N,Q)$  initial) % The argument N and Q\_initial are optional % Find Sk for each branch given A, Ad and h for a DDE system %  $x_dot(t) = A*x(t) + Ad*x(t-h)$ % Q\_initial is the inital condition for Qk % N is the index of the branches of interest; function DDE\_Sol = find\_Sk(A,Ad,h,N,Q\_initial,thredhold) options  $def = optimset('Display', 'iter');$ if nargin < 3 error('No enough input arguments') elseif nargin < 4  $N = 0$ ; % default is to solve for principal branch  $Q_$ initial = expm(-A\*h); options = options\_def; elseif nargin < 5  $Q_$ initial = expm(-A\*h);  $options = options$  def; elseif nargin <6 options = options\_def; else if thredhold $\sim=0$  % if the thredhold is specified  $options = options$  def:  $options.TolFun = threadhold:$  else options = options\_def; end end  $dim\_Ad = length(Ad);$  % system order DDE  $Sol = \{\}$ ; if dim  $Ad == 1$  % scalar case if  $Ad == 0$ warning('First order ODE;  $x = exp(A*t)*x_0')$  else for  $i = 1$ : length(N) DDE\_Sol{i}.Sk = lambertw(N(i),Ad\*h\*exp(-A\*h))/h+A; DDE\_Sol{i}.branchID =  $N(i)$ ;  $error1 = norm(lambdabertw(N(i),Ad^*h*exp(-A^*h)) - Ad^*h-h*DDE_Sol\{i\}.Sk);$  $error2 = norm(DDE_Sol\{i\}.Sk*eye(length(A)) - A-Ad*expm(-DDE_Sol\{i\}.Sk*h));$  $DDE_Sol\{i\}$ .error = [error1 error2]; end end else % matrix case for  $i = 1$ : length(N) [DDE\_Sol{i}.Sk,DDE\_Sol{i}.O,error1,error2]=QS\_matrix(A,Ad,h,N(i),Q\_initial,options); DDE  $Sol{i}$ .branchID = N(i);  $DDE_Sol\{i\}$ .error = [error1 error2]; end

```
end 
% currentQ =DDE_Sol{i}.Q % display the Q for current iteration
% find Sk and Qk for matrix case
function [S, Q1, error1, error2] = QS\_matrix(A, Ad,h, branch_id, Q\_initial, options)if sum(sum(Q_initial == inf))>0
   reduced = 1; % Reduced elements for Q
  notfixed = Q_initial \sim = inf; % find elements not fixed
  notfixed = reshape(notfixed, 1, []);
  res_Q = reshape(Q_initial,1,[]);
  reduced_Q = \text{res}\_Q(\text{notfixed}); % formulate the new vecter of design variables
    Q = fsolve(@LambQ,reduced_Q,options,A,Ad,h,branch_id,reduced,notfixed);
else
  reduced = 0; % full elements for Qfixed = 0:
  Q = fsolve(\omega LambQ, Q initial, options, A, Ad, h, branch id, reduced, fixed);end 
if reduced ==0Q1 = Q;else
    % if the reduced Q is used, convert the results back to matrix with
    % original dimension
   Q1 = zeros(1, length(A)^2);position = find(notfixed == 1); for k=1:length(position)
     Q1(position(k)) = Q(k); end
  Q1 = reshape(Q1, length(A),[]);
end 
H = Ad^*h^*Q1;W = lambertw_matrix(branch_id,H);
S = W/h + A;
error1 = norm(W*expm(W+A*h)-Ad*h); % must be the solution to the lambert w function eqn.
error2 = norm(S*eye(length(A))-A-Ad*expm(-S*h)); % must be the solution to the char. eqn.
error = [error1 error2]; % both must be close to zero----------------------------------------------------------------------------------------------------
% [CI, uniqueness] = find CI(S, A, Ad, h)% Find CI_k for the kth branch given A, Ad, h and Sk for this branch
% Important assumption: Any two eigenvalues from different branches are
% distinct !
% When Ad is invertible, S should be a matrix; when Ad is singular, S
% should be a scalar
% If the solution is unique, uniqueness=1; otherwise uniqueness=0 
function [CI, uniqueness] = find_CI((A, Ad, h, S, g0, x0)sys order = length(A);
% scalar case
if sys_order==1
   CI = (x0+Ad*preshape_conv(g0,S,h))/(1+Ad*h*exp(-S*h)); %(x0+Ad*G(Sk))/(1+Ad*h*exp(-S*h))
  uniqueness = 1:
   return
end 
% matrix case
if length(S)==sys_order % general case, S is a matrix
  E = eig(S); syms s
  L1_num = 1;
    for i=1:sys_order
     L1_num = L1_num*(s-E(i));
    end
  char_eqn = det(s*eye(sys-order)-A-Ad*expm(-s*h));
```

```
L1 = diff(L1 num)/diff(char eqn);R_matrix = [];
  L_matrix = [];
  for k = 1:sys_order
     R1_num = adjugate(eye(sys_order)*E(k) - S);
    L1_num = subs(L1,s,E(k));
    L2_num = adjugate(E(k)*eye(sys_order)-A-Ad*exp(-E(k)*h));
    L3_num = x0+Ad*preshape_conv(g0,E(k),h); % (x0+Ad*G(Sk))
    R_matrix = [R_matrix;R1_num]; % stacked right side
    L_matrix = [L_matrix; L1_mum*L2_num*L3_num]; % stacked left side
   end
  uniqueness = rank(L_matrix)==sysį order; % for having an unique solution, matrix should have full column rank
  CI = \text{pinv}(R \text{ matrix})^*L \text{ matrix}; % use generalized pseudo inverse to calcuate the solution
elseif sys_order>1 && length(S)==1 % hybrid branch case, S is a scalar
   syms s
  char\_eqn = det(s*eye(sys\_order) - A - Ad*expm(-s*h));L1 = 1/diff(char\_eqn);L1_num = subs(L1,s,S);
  L2_num = adjugate(S*eye(sys-order)-A-Ad*exp(-S*h));
  L3_num = x0+Ad*preshape\_conv(g0,S,h);CI = L1 num*L2 num*L3 num;
  uniqueness = (L1_num~=0);
else
   error('Dimension of A and S are not compatible');
-------------------------------------------------------------------------------------------------------------------------------
% [CN, uniqueness] = find CN(S, A, Ad, h)% Find CN_k for the kth branch given A, Ad, h and Sk for this branch
% Important assumption: Any two eigenvalues from different branches are distinct !
% When Ad is invertible, S should be a matrix; when Ad is singular, S should be a scalar
% If the solution is unique, uniqueness=1; otherwise uniqueness=0 
function [CN, uniqueness]= find CN(A,Ad,h,S)E = eig(S);
sys order = length(A);
% scalar case
if sys order == 1CN = 1/(1+A d*h*exp(-S*h));uniqueness = 1;
   return
end 
% matrix case
if length(S) = sys order % general case, S is a matrix
   syms s
  L1_num = 1;
   for i=1:sys_order
    L1_num = L1_num*(s-E(i));
   end
  char eqn = det(s*eye(sys_order)-A-Ad*expm(-s*h)); % char eqn.
  L1 = diff(L1 num)/diff(char eqn);R matrix = [:
  L_matrix = [:
  for k = 1:sys order
     R1_num = adjugate(eye(sys_order)*E(k) - S);
    L1_num = subs(L1,s,E(k));
    L2_num = adjugate(E(k)*eye(sys_order)-A-Ad*exp(-E(k)*h));
     R_matrix = [R_matrix;R1_num]; % stacked right side
    L_matrix = [L_1]_matrix;L1_num*L2_num]; % stacked left side
   end
  uniqueness = rank(L_matrix)==sys-order;
```

```
 % for having an unique solution, matrix should have full column rank
  CN = \text{pinv}(R_{\text{matrix}}) * L_{\text{matrix}}, % use generalized pseudo inverse to calcuate the solution
elseif sys_order>1 && length(S)==1 % hybrid branch case, S is a scalar
   syms s
  char eqn = det(s*eye(sys_order)-A-Ad*expm(-s*h));
  L1 = 1/diff(char eqn);
  L1_num = subs(L1,s,S);
  L2_num = adjugate(S*eye(sys_order)-A-Ad*exp(-S*h));
  CN = L1_num*L2_num;
  uniqueness = (L1_num~=0);
else
   error('Dimension of A and S are not compatible');
end
-------------------------------------------------------------------------------------------------------------------------------
% calculate matrix lambert w function
function W = lambertw matrix(K,X)
if nargin == 1 % Only calculate principal branches
  X = K;
  K = 0:
end
rankX = \text{rank}(X);dim_X = length(X); % system order
LMW = zeros(dim_X);[V,D] = jordan(X); % transform to Jordan form% check superdiagonal terms
super diag = [];
if dim X=1;
  super diag = 0;
else
  for i = 2:dim_X Xsuper\_diag = [super\_diag D(i-1,i)]; end
end 
% calculate the Lambert W func. for diagnal terms
for i = 1:dim X
  if D(i,i)=0 % use principal branch for 0 eigenvalue
      LMW(i,i)=lambertw(0,D(i,i)); % warning('Ad is singular, hybrid branch is used')
   else
     LMW(i,i)=lambertw(K,D(i,i)); end
end
% calculate the Lambert W func. for other upper triangle terms
if sum(super diag)==0flag =0; % all jordan blocks have a size of 1
else
  flag =1; % some jordan blocks have a size > 1block start = 1: % where an jordan block begins
  block_end = 1; % where an jordan block ends
  for j=2:dim_X
      if j>=block_end
       if super_diag(j-1)==1
          block_start = j-1;
          if \simisempty(find(super diag(j-1:end)==0))
            block_end = min(find(super_diag(j-1:end)==0))+j-2;
           else
            block end = dim X;
           end
           for k1 =block_start:block_end
```

```
for k2 = k1: block end
                 if D(block_start,block_start)~=0
                    LMW(k1,k2)=der_lambertw(K,D(block_start,block_start),k2-k1)/factorial(k2-k1); 
                   % (k2-k1)th deritive of lambertw(D(i)/(k2-k1)!
                 end
              end
           end
         end
      end
   end
end 
W = V^*LMW^*V^*-1; % similarity transformation
-------------------------------------------------------------------------------------------------------------------------------
% Piecewise controllability test for a system of DDEs
% x dot(t) = A^*x(t) + Ad^*x(t-T) + B^*u(t)% Check the linear independence of the rows of (sI-A-d*exp(-s*h))^2-1*B% Let [C_1(s); C_2(s); \dots; C_n(s)] = (sI-A-Ad*exp(-s*h))B; If there exist p1, p2,...,pn, such that
% [C_1(p1) C_1(p2) ... C_1(pn);...;C_n(p1) C_n(p2) ...C_n(pn)] has full
% rank, then C_1(s), C_2(s), ..., C_n(s) are linearly independent
function contr_flag = pwcontr_test(A, Ad, B, h)
thred = 1e-5;
if nargin < 4
   error('No enough input arguments')
end 
dim = length(A); % dimension of the system
syms s
char = s*eve(dim)-A-Ad*exp(-s*h);
contr_gram = char^-1*B;
runs = 10; % test 10 times. If failed everytime, the system is NOT piecewise controllable; if passed for a 
run, the system is piecewise controllable
contr_flag = 0; % default is set to be not piecewise controllable
for j = 1: runs
  p = 10^*rand(dim,1); % random variable [p1 p2 p3 ... pn]
  contr_matrix = [];
   for i = 1: dim
     contr_matrix = [contr matrix subs(contr_gram, p(i))];
% formulating the matrix [C(p1) C(p2) ... C(pn)] end
    if det(contr_matrix) > thred
     contr_flag =1; disp('The system of DDEs is piecewise controllable.')
      break;
   end 
end
if contr flag==0 disp('The system of DDEs is NOT piecewise controllable.')
end
-------------------------------------------------------------------------------------------------------------------------------
% Find a feedback gain K to place the rightmost eigenvalue of the closed-loop at desired place
% contr mode 1: u = -K*x(t)% the closed-loop system is x_dot(t) = (A-B*K)*x(t) + Ad*x(t-h)% contr mode 2: u = -Kd*x(t-h)% the closed-loop system is x_dot(t) = A^*x(t) + (Ad-B^*Kd)^*x(t-h)% contr mode 3: u = -K*x(t) - Kd*x(t-h)% the closed-loop system is x_dot(t) = (A-B*K)*x(t) + (Ad-B*Kd)*x(t-h)% observer mode 4: observer gain is L
% the closed-loop system is x_dot(t) = (A-L*C)*x(t) + Ad*x(t-h)% default mode is 1.
```

```
% K = place\_dde(A, Ad, B, h, branch, pole\_desired, contr\_mode, KO, Q_ini, threadhold)
```
% The arguments contr\_mode, K0, Q\_ini and thredhold are optional % pole\_desired must be a scalar. For complex values, e.g., you can use either -1+i or -1-i. function  $K = place\_dde(A, Ad, B, h, branch, pole\_desired, contr\_mode, KO, Q_ini, threadhold)$ options\_K\_def = optimset('Display','final'); th $2 = 0$ ;  $[B_$ row, B\_col] = size(B); if nargin <=5 warning('No enough input arguments.') elseif nargin ==6 contr\_mode = 1;% default mode  $1:u(t) = -Kx(t)$  $K0 = ones(Bcol.length(A));$  $Q_{\text{ini}} = \text{expm}(-A^*h)$ ; % use e^(-Ah) to initialize Q elseif nargin ==7 % only contr mode is selected if contr\_mode <=2  $K0 = ones(B_{col}, length(A)); Q_{ini} = expm(-A<sup>*</sup>h); % mode 1 and 2$  elseif contr\_mode ==3  $K0 = [ones(B\_col.length(A)) zeros(B\_col.length(A))]; Q\_ini = expm(-A*h); % mode 3$  elseif contr\_mode ==4  $K0 = ones(length(A), B_{row})$ ;  $Q_{init} = expm(-A^*h)$ ; % observer mode else warning('mode must be  $\leq$  = 4'); end elseif nargin ==8  $Q$ \_ini = expm(-A\*h); elseif nargin  $==10$ if thredhold $(1)$ ~=0 options K def.TolFun = thredhold(1); end if thredhold $(2)$ ~=0  $th2 = \text{threadhold}(2)$ ; % if thredhold is not zero, use it to replace the default thredhold end end if length(pole\_desired)>1 warning('Pole desired is a scalar, please enter either a real number, or a complex number'); end  $K =$  fsolve(@find\_K,K0,options\_K\_def,A,Ad,B,h,branch,pole\_desired,contr\_mode, $Q$ \_ini,th2) function rtn=find\_K(X,A,Ad,B,h,branch,pole\_desired,contr\_mode,Q\_initial,thredhold2)  $[B_{row}, B_{col}] = size(B);$ % calculate the closed-loop system if contr  $mode == 1$  $K = X$ ; Kd = zeros(B\_col,length(A)); $A_C$ l = A-B\*K; $Ad_C$ l = Ad-B\*Kd; elseif contr\_mode ==2  $Kd = X$ ;  $K = zeros(B \cdot col.length(A))$ ;A  $cl = A-B*K$ ;Ad  $cl = Ad-B*Kd$ ; elseif contr\_mode ==3  $K = X(:,1:\text{length}(A));$   $Kd = X(:,\text{length}(A)+1:\text{end});$   $A_cl = A-B*K;$   $Ad_cl = Ad-B*Kd;$ elseif contr $\text{mode} == 4$  $A_cl = A-X*B; Ad_cl = Ad;$ end % can do the assignment for only one branch! if length(branch) $\sim=1$  error('Please select one and only one branch'); end % find the solution for the closed-loop system DDE\_Sol = find\_Sk(A\_cl,Ad\_cl,h,branch,Q\_initial,thredhold2); % showing the current result  $eig_S = eig(DDE_Sol\{1\}.Sk)$ % calcuate the errors of eigenvalues

if isreal(pole\_desired) rtn =  $(max(\text{real}(eig_S))$ -pole\_desired)^2; % match only the real part else real\_eig\_diff =  $max(real(eig_S))$ -real(pole\_desired); imag\_eig\_diff = max(imag(eig\_S(find(real(eig\_S)==max(real(eig\_S))))))-abs(imag(pole\_desired)); rtn =  $[real\; eig\; diff^2;imag\; eig\; diff^2];$  % match both real and imag parts end ---------------------------------------------------------------------------------------------------- % find Sk and CI  $A = -0.1$ ; Ad =  $-0.1$ ; h=1; DDE Sol = find  $Sk(A, Ad, h, 0);$  $Sk = DDE_Sol\{1\}.Sk;$  $Sk = eig(DDE_Sol\{1\}.Sk)$  $g = [0]$ ; $x0 = [10]$ ;  $[CI, uniqueness] = find \ CI(A,Ad,h,Sk,g,x0)$ ---------------------------------------------------------------------------------------------------- % Matrix lambert W function  $W = [1 \ 1 \ 1; 0 \ 1 \ 2; 0 \ 0 \ 3]$ ; branch = -1; % repeated eigenvalue jordan(W) lambertw\_matrix(branch,W) ---------------------------------------------------------------------------------------------------- % Matrix Function: Compute Qk global h k1 k2 A Ad I % Define variable for fsolve  $k1 = 0; k2=k1;$  % Branch of the matrix Lambert W function  $I = e$ ve(2): % for identity matrix h =  $0.1$ ; % time-delay A =  $[-1, -3; 2, -5]$ ; Ad =  $[1.66, -0.697; 0.93, -0.330]$ ; % coefficient matrices of the system A=-Ad;B=-A  $x0=1$ ; % initial condition for interation  $\Rightarrow$  identity matrix tol=1e-8;options = optimset('MaxFunEvals',1000,'TolFun',1e-8); % iteration options  $X = fsolve(\textcircled{e} equations, x0, options)$ function  $r$ tn=equations $(x)$ global h k1 k2 A Ad I  $X = [x(1) x(2) x(3) x(4)];$  $Q = [x(1) x(2);x(3) x(4)]; D = Ad^*h^*Q;$  $[v,d] = eig(D)$ ;  $W = v^*$ [lambertw(k1,d(1,1)) 0;0 lambertw(k2,d(2,2))]\*inv(v); % for matrix Lambert W function  $EX = expm(W+A*h);$ Left =  $(W*EX)$ ;  $Right = Ad^*h;$ rtn =  $[Left(1,1)-Right(1,1)]$ Left $(1,2)$ -Right $(1,2)$  $Left(2,1)$ - $Right(2,1)$ Left $(2,2)$ -Right $(2,2)$ ]; ---------------------------------------------------------------------------------------------------- % find Sk  $B = -A$  $Q = [X(1) X(2); X(3) X(4)]$  % result for Qk  $D = \text{Ad}^*h^*Q$ ; [v,d] = eig(D); % To compute Sk  $W = v^*$ [lambertw(k1,d(1,1)) 0;0 lambertw(k2,d(2,2))]\*inv(v);  $Sk = 1/h*W-B$  % result for Sk ---------------------------------------------------------------------------------------------------- % find CI  $h = 1$ :  $A = [-1, -3, 2, -5]$ ; Ad = [1.66 -0.697;0.93 -0.330]; % coefficient matrices of the system A=-Ad;B=-A  $Sk = [0.3055 - 1.4150; 2.1317 - 3.3015];$  $g = [1;0];x0 = [1;0];$  $[CI, flag] = find_CI(A, Ad, h, Sk, g, x0)$ 

------------------------------------------------------------------------------------------------------------------------------- % find Sk,CI and CN  $A = -1$ ;  $Ad = -1$ ;  $h=1$ ;  $DDE_Sol = find_Sk(A, Ad, h, 1);$  $Sk = DDE$  Sol{1}.Sk;  $Sk = eig(DDE\, Sol{1}.Sk)$  $[CN, uniqueness] = find_CN(A,Ad,h,Sk)$  $g = [1]; x0 = [1];$  $[CI, uniqueness] = find_CI(A,Ad,h,Sk,g,x0)$ ---------------------------------------------------------------------------------------------------- % find CI and CN  $h = 1$ :  $A = [-1, -3, 2, -5]$ ; Ad = [1.66 -0.697;0.93 -0.330]; % coefficient matrices of the system A=-Ad;B=-A  $Sk = [-0.3499 - 4.9801i - 1.6253 + 0.1459i; 2.4174 + 0.1308i - 5.1048 - 4.5592i];$  $[CN, flag] = find_CN(A, Ad, h, Sk)$  $g = [1;0]; x0=[1;0];$  $[CI, flag] = find_CI(A, Ad, h, Sk, g, x0)$ ---------------------------------------------------------------------------------------------------- % find Sk  $A = [0 1; -4.6985 0];$  Ad = [0 0;0 0.5]; h=1;  $Q$ \_ini =expm(-A\*h);  $DDE\_Sol = find\_Sk(A, Ad, h, 0, Q_ini);$ DDE\_Sol{1}.Sk  $Sk = eig(DDE_Sol\{1\}.Sk)$ ---------------------------------------------------------------------------------------------------- % compute ad function num1  $a = -1$ : lambda\_des =  $-0.5$ ; % place the right most pole at  $-0.5$ ad\_ini =  $0$ ;  $h = 1$ : options=optimset('Display','iter'); % Option to display output  $ad = fsolve(\omega \text{assign }lambert, ad \text{ }ini, options,a,h,lambda \text{ } des)$ display(['right most pole is placed at:' num2str(lambertw(0,ad\*h\*exp(-a\*h))/h+a)]) function  $F =$  assign\_lambert(ad,a,h,lambda\_des)  $F = real(lambertw(0, ad*h*exp(-a*h))/h+a)$ -lambda des; ---------------------------------------------------------------------------------------------------- % compute k function num2  $a = 1;$  $ad = -1$ ; lambda\_des =  $-1$ ; % place the right most pole at  $-1$ k ini  $= 2$ ;  $h = 1$ ; options=optimset('Display','iter'); % Option to display output  $k = fsolve(\omega \text{assign }lambert,k \text{ }ini, options,a,ad,h,lambda \text{ } des)$ function  $F = \text{assign\_lambert}(k, a, ad, h, lambda\_des)$  $F = real(lambertw(0, ad*h*exp(-(a+k)*h))/h+(a+k))$ -lambda\_des;  $-1\leq i\leq n-1\leq n-1\leq n-1\leq n-1\leq n-1\leq n-1\leq n-1\leq n-1\leq n-1\leq n-1\leq n-1\leq n-1\leq n-1\leq n-1\leq n-1\leq n-1\leq n-1\leq n-1\leq n-1\leq n-1\leq n-1\leq n-1\leq n-1\leq n-1\leq n-1\leq n-1\leq n-1\leq n-1\leq n-1\leq n-1\leq n-1\leq n-1\leq n-1\leq n-1\leq n-1\leq n$ % compute k function num3  $a = -0.1$ ; ad  $res = 0.1$ ; lambda\_des =  $-0.5$ ; % place the right most pole at  $-0.5$ k ini  $= 0$ ;  $h = 1$ : options=optimset('Display','iter'); % Option to display output

 $K =$  fsolve(@assign\_lambert,k\_ini,options,a,ad\_res,h,lambda\_des) display(['right most pole is placed at:' num2str(lambertw(0,ad\_res\*K\_placed\*h\*exp(-a\*h))/h+a)]) function  $F = \text{assign\_lambert}(k, a, ad\_res,h, lambda\_des)$  $F = real(lambertw(0, ad res*k*h*exp(-a*h))/h+a)$ -lambda des; ---------------------------------------------------------------------------------------------------- % compute K  $h = 0.2$ ;% time-delay  $A = \{0\ 1; -1\ 0.1\}$ ;  $Ad = \{0\ 0\ 0; 0\}$ ;  $B = \{0; 1\}$ ; % open loop % pole\_desired= $[-1+2.5i]$ ; pole  $desired=[-1+2i]$ ; % pole\_desired= $[-1+1.5i]$ ;  $Q$ \_ini = [inf inf;1 1]; Kd ini =  $[1 1]$ ; contr  $mode = 2$ ; branch  $=0$ : % K = place\_dde( $A, Ad, B, h, branch, pole$ \_desired,contr\_mode); threshold  $=[1e-8, 1e-8]$ ;  $K = place\ dde(A, Ad, B, h, branch, pole\ desired, contr\ mode);$ ---------------------------------------------------------------------------------------------------- % compute K  $h = 0.2$ ;% time-delay  $A = [0 1; -4.6985 0]$ ;  $Ad = [0 0; 0 0]$ ;  $B = [0; 0.25]$ ; % open loop % pole\_desired= $[-1+2.5i]$ ; pole\_desired=[-1+2i]; % pole\_desired= $[-1+1.5i]$ ; Q ini =  $\left[ \text{inf inf:}1 \right]$ ; Kd ini  $=$  [1 1]; contr mode = 2; branch  $=0$ : %  $K = place\_dde(A, Ad, B, h, branch, pole\_desired, contr\_mode);$ threshold  $=[1e-8, 1e-8]$ ;  $K = place\ dde(A, Ad, B, h, branch, pole\ desired, contr\ mode);$ ---------------------------------------------------------------------------------------------------- % contr.test  $h = 1$ ; % time-delay  $A = [0 \ 0; 0 \ 1];$   $Ad = [-1 \ -1; 0 \ -0.9];$   $h = 1;$   $B = [0; 1];$ pwcontr\_test(A,Ad,B,h) ---------------------------------------------------------------------------------------------------- % find Sk  $A = [0 \ 0; 0 \ 1];$  Ad =  $[-1 \ -1; 0 \ -0.9];$  h=0.1; Q ini =expm(- $A*h$ );  $DDE_Sol = find_Sk(A, Ad,h, 0, Q_ini);$ DDE\_Sol{1}.Sk  $Sk = eig(DDE\, Sol\{1\}.Sk)$ ---------------------------------------------------------------------------------------------------- % compute K and Kd  $h = 0.1$ ; % time-delay  $A = [0 \ 0; 0 \ 1]$ ;  $Ad = [-1 \ -1; 0 \ -0.9]$ ;  $B = [0; 1]$ ; % open loop pole\_desired=[-1]; Q ini =  $\exp(m(-A^*h))$ ;  $Kd$ <sub>ini</sub> = [1 1]; K\_ini=[1 1] contr mode =  $3$ ; branch  $=0$ ; % K = place  $dde(A, Ad, B, h, branch, pole$  desired, contr\_mode); threshold  $=$  [1e-8, 1e-8];  $K = place\_dde(A, Ad, B, h, branch, pole\_desired, contr\_mode);$ ----------------------------------------------------------------------------------------------------

## **ضمیمه B**

## **ضمیمه برای فصل 5**

### **B1. محدودیت در تخصیص مقدار ویژه**

همانطور که قبلاً نیز بیان کردیم، براسـاس روش تابع لامبرت می توان راست ترین قطب سیستم های تاخیری را به موقعیت های مورد نظر در صــفحه مختلط انتقال داد و از این روش برای طراحی کنترل کننده پسخورد استفاده کرد.

- سیستم زیر را در نظر بگیرید،
- $\dot{x}(t) = ax(t) + u(t h), a > 0$  (1.B)
	- با کنتر پسخورد خطی،

$$
u(t) = f x(t) \tag{2.B}
$$

- که در آن f پسخورد حالت است. در چنین حالتی سیستم حلقه بسته به صورت،
- $\dot{x}(t) = ax(t) + fx(t h)$  (3.B)

بدست می آید. راست ترین ریشه از معادله مشخصه سیستم (3.B) به صورت زیر بدست می آید،

$$
s_0 = \frac{1}{h}W_0\left(\int h e^{-ah}\right) + a\tag{4.B}
$$

هدف اصـلی از انتخاب بهره f پایدار کردن سیستم است به طوریکه می توان با قرار دادن راست ترین مقدار ویژه در موقعمت مورد نظر و با حل معادله،

$$
\lambda_{desired} = \frac{1}{h}W_0(fhe^{-ah}) + a
$$
\n
$$
\lambda_{desired} = \frac{1}{h}W_0(fhe^{-ah}) + a
$$
\n
$$
\lambda_{new} = \frac{1}{h}W_0(fhe^{-ah}) + a
$$
\n
$$
\lambda_{new} = \frac{1}{h}W_0(fhe^{-ah}) + a
$$
\n
$$
\lambda_{new} = \frac{1}{h}W_0(fhe^{-ah}) + a
$$

**مثال ۱** فرض کنید 0.1s = 1, $h = 1$  و راســت ترین مقدار ویژه مورد نظر، ،a = 1، $\lambda_{desired}$  + باشــد آنگاه معادله زیر را برای بدست آوردن بهره  $f$  حل می کنیم،

$$
-1 = \frac{1}{0.1}W_0(f \times 0.1 \times e^{-0.1}) + 1
$$

$$
f = -1.8097
$$
ہی آوریم

اگر چه یک کنترل کننده پسـخورد می تواند برای سیستم های تاخیری طراحی شود اما نتیجه بالا به این معنا نیســـت که به راســـت ترین مقدار ویژه می توان هر مقداری را اختصـــاص داد. با توجه به پارامترهای سـیسـتم مخصوصاً تاخیر زمانی، محدودیت هایی در تخصیص مقدار ویژه وجود دارد و در بدترین حالت برخی سیستم ها نمی توانند با هر مقدار پسخورد  $f$  پایدار شوند.

همانطور که می دانیم هر شــاخه  $W_k(H)$  از تابع لامبرت که  $H$  یک مقدار مختلط اسـت، دارای تصویر مخصـوص به خود می باشـد همچنین تصویر هر شاخه نسبت به محور حقیقی متقارن است و قسمت حقیقی شـاخه اصـلی  $W_0$  دارای مینیمم مقدار 1− در  $\frac{-1}{e} = H = H$  اسـت. بنابراین قســمت حقیقی شاخه اصلی هممشه ببررتر یا مساوی −1 است که نامساوی زیر را در خصو حد پایمن در تخصمص راست ترین ریشه نتمجه می دهد،

$$
Re{s_0} = Re{\lambda_{desired}} = \frac{1}{h} \underbrace{Re{W_0(fhe^{-ah})}}_{\geq -1} + a \geq \frac{-1}{h} + a
$$
 (6. B)  
≤r<sub>l</sub> ایمن امست-اوی عکس تاخیر زمانی مانند یک عامل وزنی عمل می کند. اگر ام کوچک باشد عبارت و  
پایداری (6.8° nی تواند با پسخورد ۴ تنظیم شود دارای اثر نسبتاً بیشتری روی 80 است و  
پایداری: زمانی که سیستم ناپایدار است می توان گفت که اگر تاخیر زمانی بزرگ باشد، پایدار  
کردن سیستم مشکل تر خواهد بود. بنابراین با فرض اینکه پسخورد ۴ می تواند هر مقدار حقیقی باشد  
حتی اگر عبارت (W<sub>0</sub>(fhe<sup>-ah</sup>) با انتخاب مقدار ۴ به صورت زیر کاهش پیدا کند،

$$
fhe^{-ah} = -\frac{1}{e} \rightarrow f = -\frac{1}{he^{1-ah}}
$$
\n(7.8)

انگـاه یـک مقـدار \*h وجود دارد کـه امکـان پایداری برای تاخیر زمانی  $h$  ، بزرگتر از \* $h$  وجود ندارد. یعنی،

$$
0 = \frac{-1}{h^*} + a \to h^* = \frac{1}{a}
$$
 (8.B)

برای مثال اگر 1 $1$  آنگاه برای هر 1 $h^*=1$  سـیســتم نمی تواند با هر مقدار پسـخورد  $f$  پایدار شـود. برای مثال زمانی که 2s = h باشـد، راسـت ترین مقدار ویژه، طبق نامسـاوی همیشـه بزرگتر از +0.5 می باشد. به این ترتمب می توان تاخمر زمانی بحرانی برای پایدارسازی سمست را پمدا کرد. برای مثال اگر 0 <  $f$  باشـد آنگاه آرگومان  $W_0$  همیشـه بزرگتر از صفر است بنابراین سیستم هیچگاه پایدار نمی شود.

همچنمن با توجه به این که تاخمر زمانی در ورودی، حالت و یا هر دو باشد حالت های متفاوتی از این مسأله وجود دارد. برای مثال حالت زیر را در نظر بگیرید،

$$
\dot{x}(t) = ax(t) + a_d x(t - h) + u(t)
$$
\n(9.8)

که در آن،

$$
u(t) = fx(t) + f_d x(t - h)
$$
\n(10.B)

بنابراین راست ترین ریشه به صورت،

$$
s_0 = \frac{1}{h} W_0 \big( (a_d + f_d) h e^{-(a+f)h} \big) + a + f
$$
\n(11.C)\n\n
$$
s_0 = \frac{1}{h} W_0 \big( (a_d + f_d) h e^{-(a+f)h} \big) + a + f
$$

- [1] F. M. Asl and A. G. Ulsoy, "Analysis of a system of linear delay differential equations," *ASME Jornal of Dynamics Systems*, *Measurement and Control* 125(2), pp.215-223, 2003.
- [2] Y. Q. Chen and K. L. Moore, "Analytical stability bound for delayed second-order systems with repeating poles using lambert W function," *Automatica*, 38(5), pp.891-895, 2002.
- [3] C. T. Chen, "Linear system theory and design," *Holt, Rinehart and Winston*, New York, 1984.
- [4] R. M. Corless, G. H. Gonnet, D. E. G. Hare, D. J. Jeffrey and D. E. Knuth, "On the lambert W function," *Advances in Computational Mathematics* 5(4), pp.329-359, 1996.
- [5] B. N. Datta, "Numerical linear algebra and applications," Brokes/Cole publishing company, 1994.
- [6] S. Duan, "Stability of uncertain piecewise affine time-delay systems with application to all wheel drive clutch control," *Mechanical Engineering*, pp.82, 2011
- [7] H. Gorecki, S. Fuksa, P. Grabowski and A. Korytowski, "*Analysis and Synthesis of Time Delay Systems*," John wiley & Sons, New York, 1989
- [8] K. Gu, S. I. Niculescu, "Stability analysis of time-delay systems: A Lyapunov approach," *Advanced Topics in Control Systems Theory, Lecture Notes in Control and Information Sciences* 328, pp.139-170, 2006.
- [9] J. K. Hale and S. M. V. Lunel, "*Introduction to Functional Differential Equations*," Springer, New York, 1993.
- [10] I. Ivanoviene and J. Rimas, "Analysis of delay differential equations using the lambert function," *Mathematical Modelling and Analysis*, pp.1-9, 2010.
- [11] E. Jarlebring and T. Damm,"The Lambert W function and the spectrum of some multidimensional time-delay systems," *Automatica*, pp.1-5, 2007.
- [12] P. L. Liu, "Exponential stability for linear time-delay systems with delay dependence," *Journal of the Franklin Institute* 340(6-7), pp.481-488, 2003.
- [13] F. Maghami Asl and A. Galip Ulsoy, "Analysis of a system of linear delay differential equations," *Journal of Dynamic Systems*, pp.1-9, 2003.
- [14] M. Malek-Zavarei and M. Jamshidi, "Time-delay systems: analysis, optimization, and applications," Elsevier Science Pub., New York, U.S.A, 1987.
- [15] A. Manitius and A. W. Olbrot, "Finite spectrum assignment problem for systems with delays," IEEE *Transactions on Automatica Control* 24(4), pp.541-553, 1993.
- [16] W. Michiels, K. Engelborghs, P. Vansevenant, and D. Roose, "Continuous pole placement for delay equations," *Automatica* 38(5), pp.747-761, 2002.
- [17] A. W. Olbrot, "On controllability of linear systems with time delays in control," *IEEE*

*Transactions on Automatica Control* 17(5), pp.664-666, 1972.

- [18] M. C. Pease, "*Methods of Matrix Algebra*," Academic Press, New York, 1965.
- [19] H. Radjavi and P. Rosental, "*Simultaneous Triangularization*," Springer, New York, 2000.
- [20] J. P. Richard, "Time-delay systems : an overview of some recent advances and open problems," *Automatica* 39(10), pp.1667-1964, 2003.
- [21] H. Shinozaki, "Lambert W function approach to stability and stabilization problems for linear time-delay systems," *Kyoto Institute of Technology*, pp.5-21, 2007.
- [22] H. Shinozaki and T. Mori, "Robust stability analysis of linear time-delay systems by lambert W function," *Automatica* 42(10), pp.1791-1799, 2006.
- [23] G. J. Silva, A. Datta and S. P. Bhattacharyya, "Controller design via pade approximation can lead to instability," *in Proceedings of the 40th IEEE Conference on Decision and Control*, pp.4733-4737, 2001.
- [24] O. J. Smith, "Closer control of loops with dead time," *Chem. Eng. Prog*., 53, pp.217- 219,1957.
- [25] W. Wiboonjaroen and S. Sujitjron, "Stabilization of State-derivative Feedback Control with Time Delay," *Research Journal of Applied Sciences, Engineering and Technology* 4(18), pp.3201-3208, 2012.
- [26] E. M. Wright, "Solution of the equation  $ze^z = a$ ," *Bull. Am. Math. Soc.*, pp.65, 1965.
- [27] S. Yi, P. W. Nelson and A .G. Ulsoy, "Eigenvalue assignment via the lambert W function for control of time-delay systems," *Jornal of Vibration and Control*, pp.1-22, 2010.
- [28] S. Yi, P. W. Nelson and A. G. Ulsoy, "Chatter Stability analysis using the lambert function and bifurcation analysis," *Mathematical Biosciences and Engineering* 4(2), pp.355- 38, 2007b.
- [29] S. Yi, P. W. Nelson and A. G. Ulsoy, "Controllability and observability of systems of linear delay differential equations via the matrix lambert function," *IEEE Transactions on Automatica Control*, pp.1-10, 2008.
- [30] S. Yi, P. W. Nelson and A. G. Ulsoy, "Robust Control and Time-Domain Specifications for Systems of Delay Differential Equations via Eigenvalue Assignment," *Journal of Dynamic Systems, Measurement and Control,* vol.132, pp.1-10, 2010.
- [31] S. Yi, P. W. Nelson and A. G. Ulsoy, "Survey on analysis of time delayed systems via the lambert W function," *Dynamics of Cotinuous*, pp.1-6, 2007.
- [32] S. Yi, "Time-delay systems: analysis and control using the lambert W function," *Mechanical Engineering*, pp.1-193, 2009.
- [33] Q. C. Zhong, "*Robust control of time-delay systems*," Springer, London, 2006.

[۳۴] ع. خاکی صـدیق، "سـیستم های کنترل خطی،" چاپ دوم، انتشارات دانشگاه پیام نور، ص.۸۱.  $.1711$